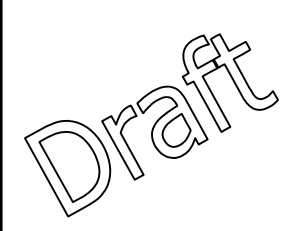

#### **Specification of Directional Depended** Materials in LS-DYNA®

#### Morten Rikard Jensen, Ph.D Livermore Software Technology Corporation

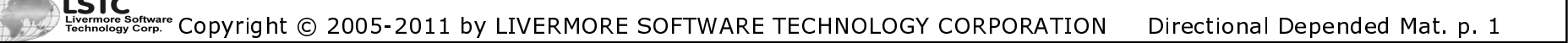

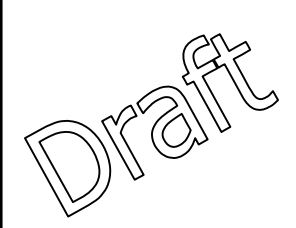

#### Acknowledgements

#### Contributors to this set of notes include Jim Day andDr. Lee Bindeman, LSTC.

#### Disclaimer

The material presented in this text is intended for illustrative and educational purposes only. It is not intended to be exhaustive or to apply to any particular engineering design or problem. Livermore Software Technology Corporation assumes no liability or responsibility whatsoever to any person or company for any direct or indirect damages resulting from the use of any information contained herein.

## **Outline**

- $\blacksquare$  $\blacksquare$  Introduction
- $\blacksquare$ ■ AOPT for Shells
- $\blacksquare$ ■ AOPT for Solids
- $\blacksquare$ **Rotation of the Material System**
- $\blacksquare$  Pre and Post-processing using **Pre and Post-processing using LS-PrePost**<sup>®</sup>
- $\blacksquare$ ■ Examples
	- AOPT 0
	- AOPT 1
	- AOPT 2
	- AOPT 3
	- AOPT 4
	- AOPT |-CID|
- $\blacksquare$ ■ References

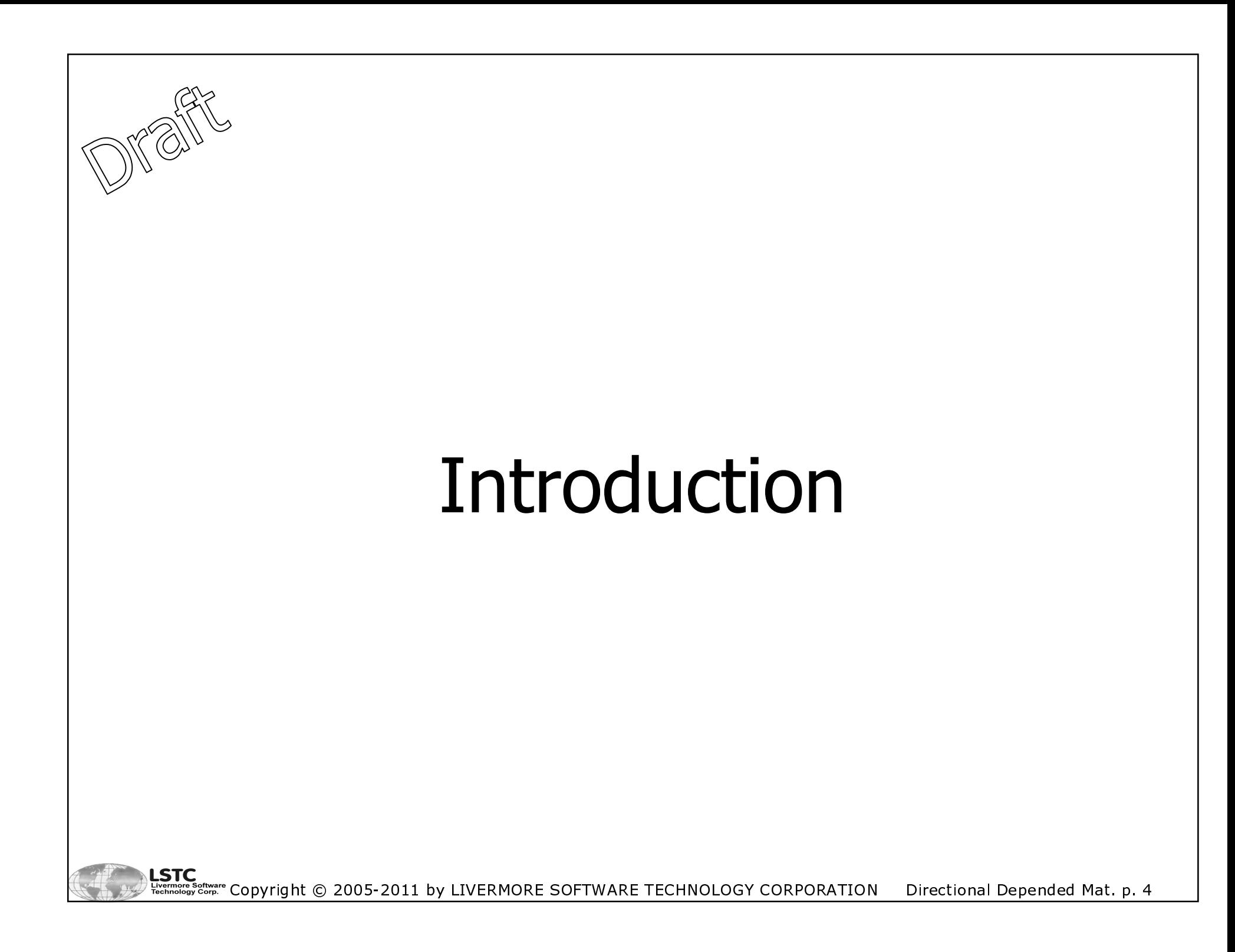

- **Many materials have strength that are directional depended,** ■ this is e.g. the case for composite materials, low carbon deep drawing steels etc. These are anisotropic and orthotropic materials.
- **Some materials that have this option are:** 
	- \*MAT\_002, \*MAT\_022, \*MAT\_036, \*MAT\_054, \*MAT\_058
	- And many more…..
- **III E.g. Sheet Metal Forming, the rolling direction of the sheet** is typically given as the 0° direction and specimens for uniaxial tensile tests are done in 0°, 45° and 90° to the rolling direction. This anisotropic material behavior is clearly seen when deep drawing e.g. cylindrical cups – the difference in drawing behavior is seen as "ears".

The influence of anisotropic material behavior is clearly seen in  $\blacksquare$ conventional deep drawing of e.g. FeP04 low carbon steel.

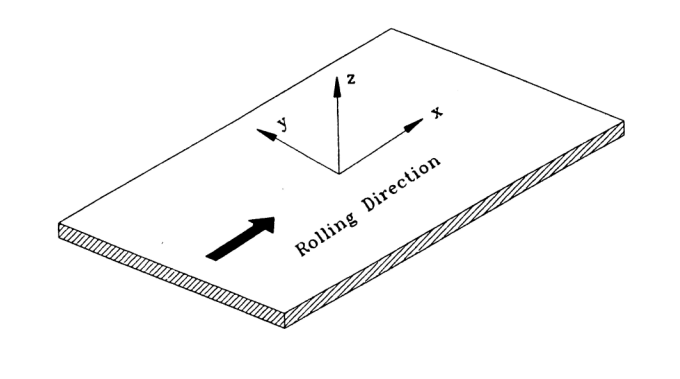

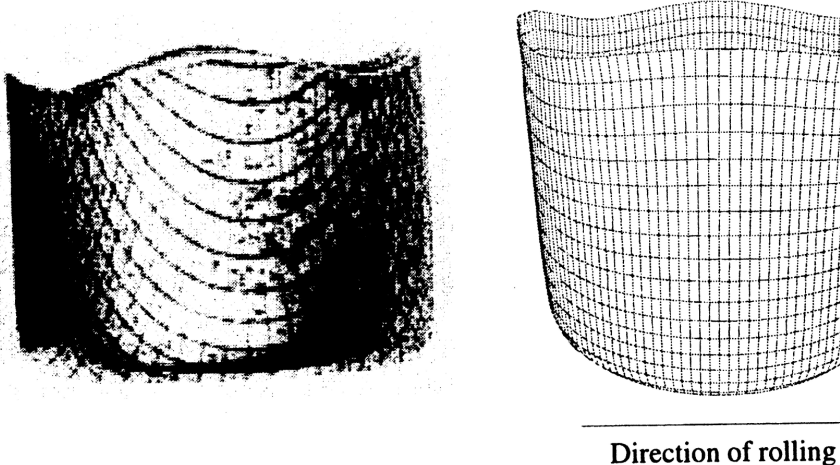

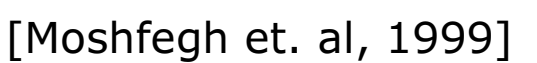

- In order to give the material properties in the different directions, one need a material coordinate system, a-b-c. This is given at the \*MAT card, at least as a first step, by the AOPT option, which has several different ways to define it.
- **There are in total 14 flags that are related to specifying the** material coordinate system. These are the AOPT flag itself, the point P, the vectors A, V, D and the angle BETA. These will be described in more details later.

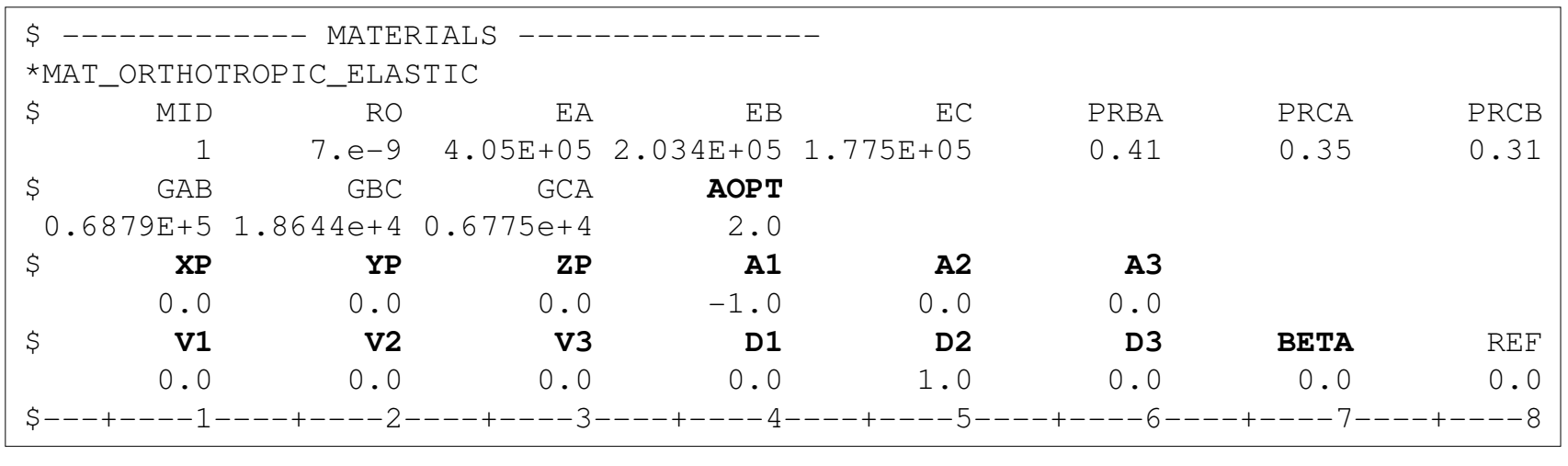

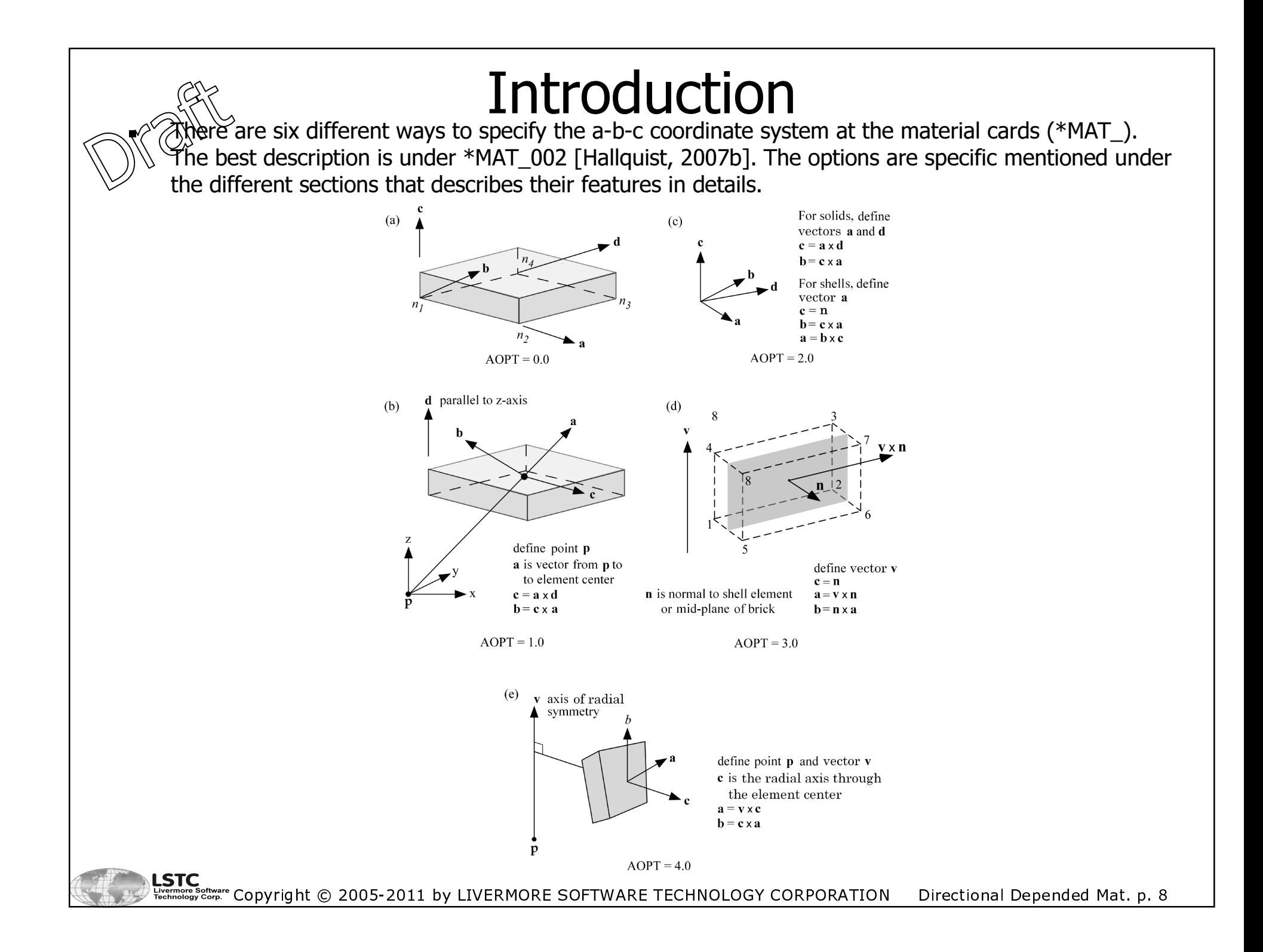

- ▉ Other options then rotates the material coordinate system specified by AOPT, e.g. a rotation angle can be specified. This can be done at:
	- \*SECTION\_SHELL (ICOMP)
	- \*ELEMENT\_ SHELL\_BETA
	- \*ELEMENT\_SHELL\_MCID
	- \*ELEMENT\_SOLID\_ORTHO (can also define a-axis)

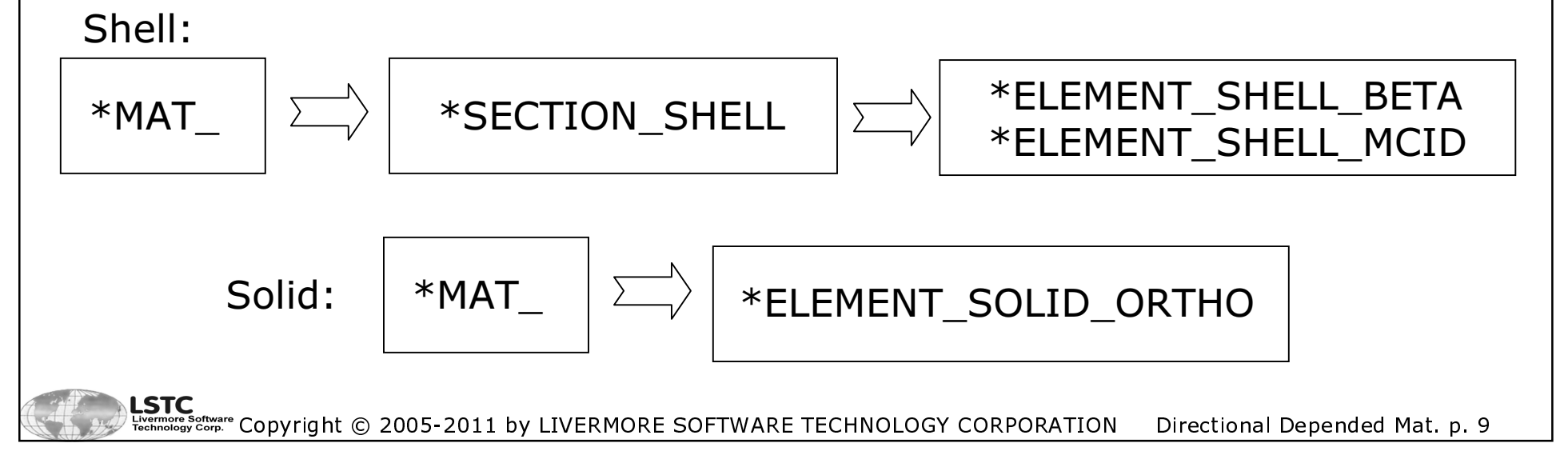

As mentioned the coordinate system considered in these notes is the material coordinate system but there are in general four different coordinate systems in LS-DYNA®:

- $\blacksquare$  Global coordinate system
	- $\blacksquare$  This is the default system in LS-DYNA® and is used for geometry, boundaries, loads etc.
- $\blacksquare$  Local element coordinate system
	- Each element will have an element system and this is often determined by the node connectivity, see e.g. [MacNeal, 1994]. [Belytschko et al, 81] and [Hallquist, 2006] describes the coordinate system for the Belytschko-Tsay element, the default shell element in LS-DYNA®. The stress update is performed in this local coordinate system.
- $\blacksquare$  Material coordinate system
	- This is the coordinate system that is used with the material properties in order to  $\blacksquare$ make the material direction depended.
- $\blacksquare$  Local user defined coordinate system
	- The user can specify a local coordinate systems to be used e.g. with load options  $\blacksquare$ etc.

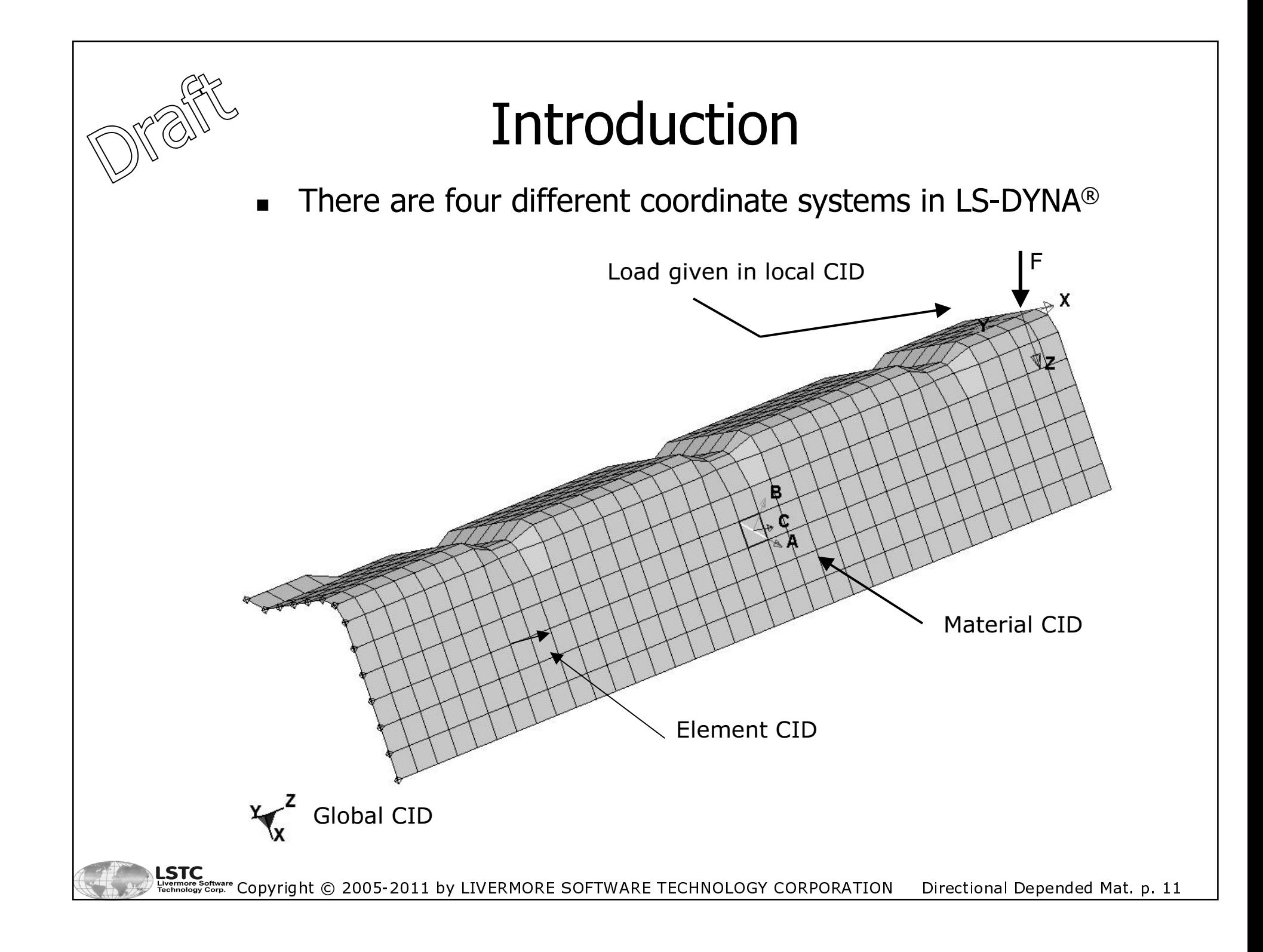

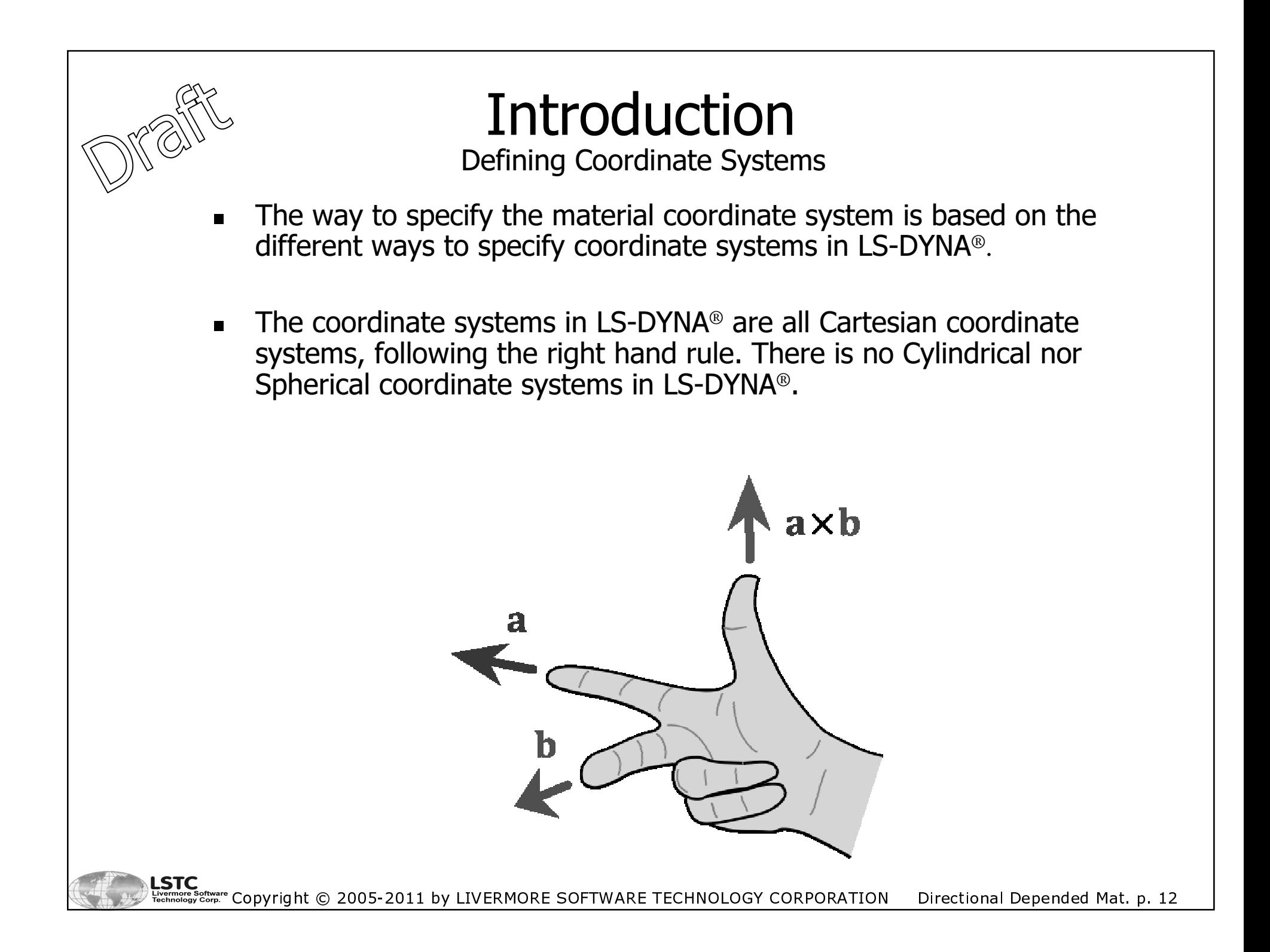

Defining Coordinate Systems

■ There is three different ways to defined coordinate systems in LS-DYNA® as shown in the following.

#### $\blacksquare$ \*DEFINE\_COORDINATE\_NODES

- Three nodes (N1, N2, N3) are given■
- Local x is from N1 to N2
- A vector  $\alpha$  is given from N1 to N3 (named  $\bar{y}$  in the manual)
- **Local z is calculated as**  $x \times \alpha$
- **Local y is then given by**  $y = z \times x$

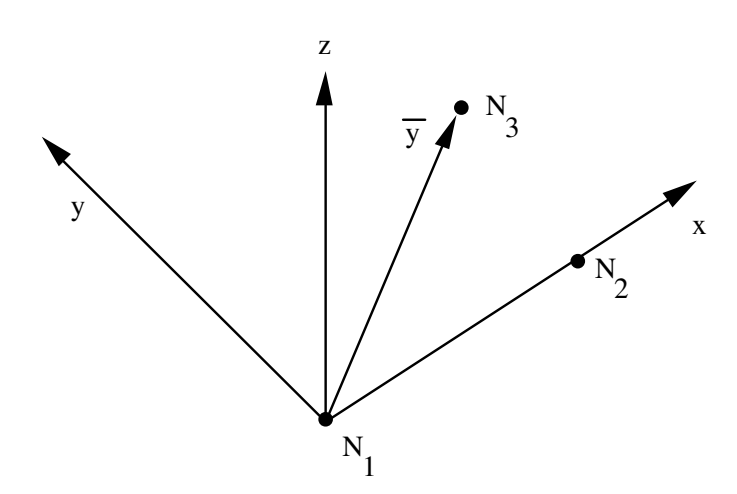

Definition of coordinate system [Hallquist, 2007].

Defining Coordinate Systems

#### ■ \*DEFINE\_COORDINATE\_SYSTEM

- This specification is very similar to the one used at Г \*DEFINE\_COORDINATE\_NODES. Instead of three nodes, there points are given as input. The coordinates for each point is specified.
- Г N1 is given by (X0, Y0, Z0)
- N2 is given by (XL, YL, ZL)
- N3 is given by (XP, YP, ZP)

#### ■ \*DEFINE\_COORDINATE\_VECTOR

- Two vectors are given, x and  $\alpha$  (x-y in manual). For both vectors, origin is  $\blacksquare$ (0, 0, 0) so only one point is specified for each vector.
- Vector x is taken as local x
- **Local z is calculated by**  $z = x \times \alpha$
- **E** Local y is calculated by  $y = z \times x$

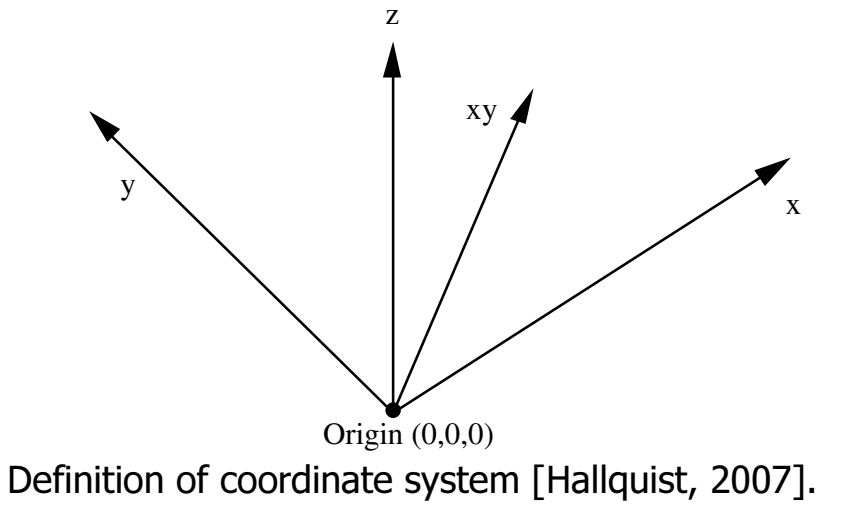

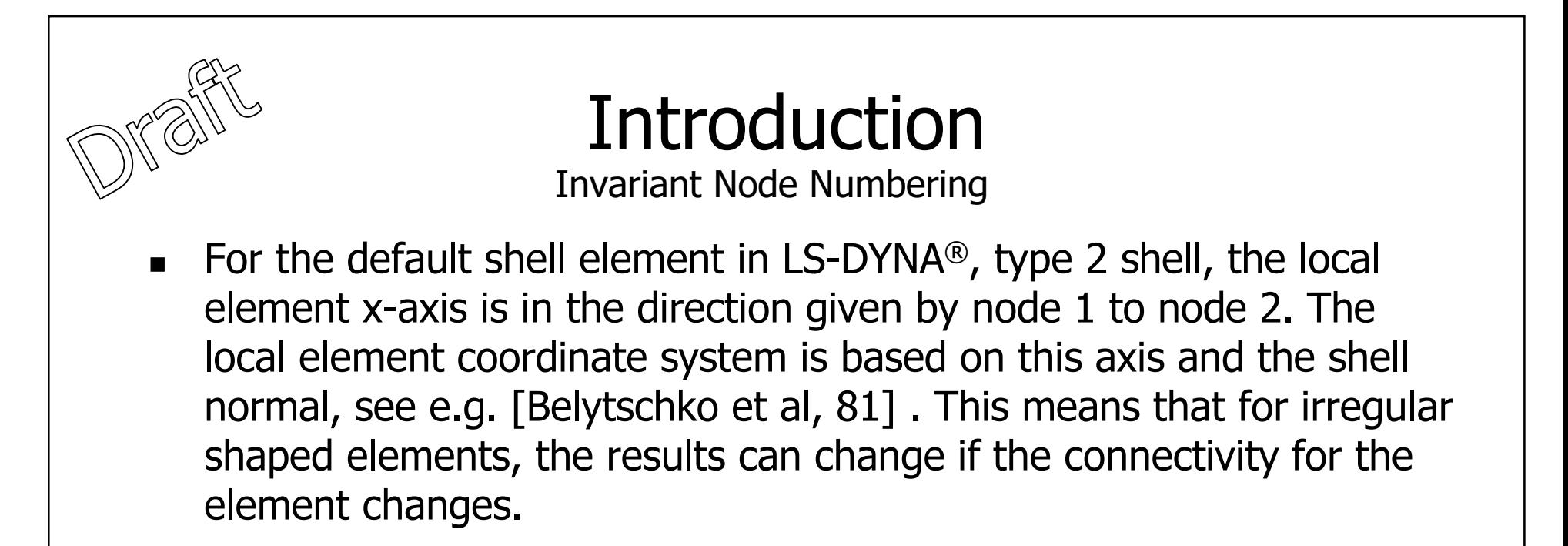

**Since direction depended materials local material coordinate system** is tied to the element coordinate system, it is important to make it independent of change in the connectivity.

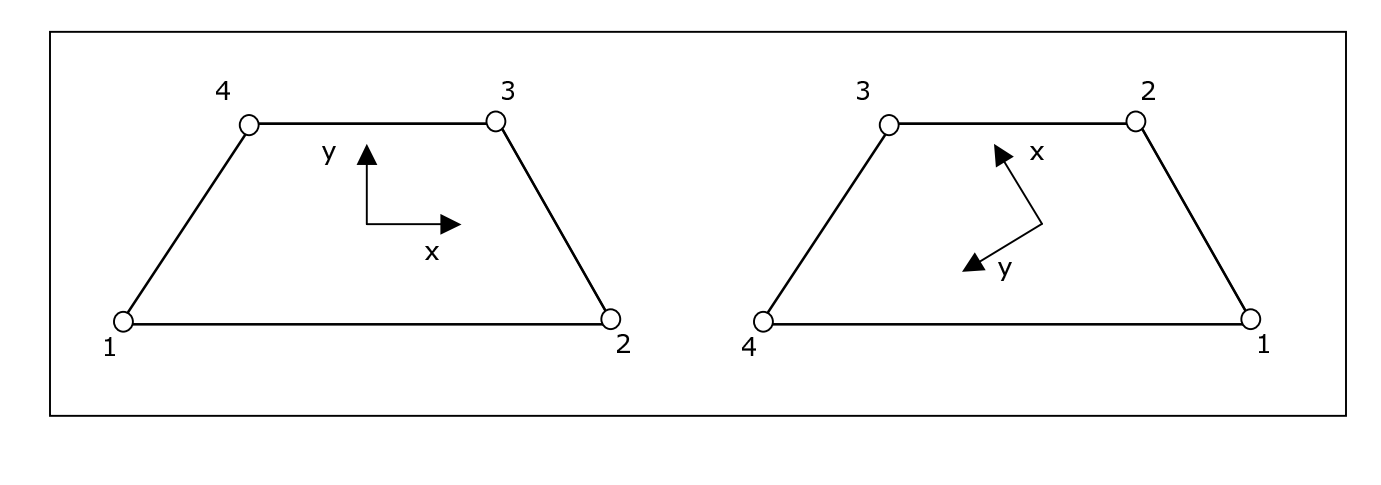

Directional Depended Mat. p. 15

Copyright © 2005-2011 by LIVERMORE SOFTWARE TECHNOLOGY CORPORATION

LSTC

Invariant Node Numbering

- This can be handled by the option Invariant Node Numbering, specified by the INN flag at \*CONTROL\_ACCURACY.
	- INN=1: Off
	- INN=2: On for shells
	- INN=3: On for solids
	- INN=4: On for shells and solids
- **The option defines two vectors in the plane of the shell, ξ and μ. They** each connect the mid-side points of opposite shell edges. Halfway in between these two vectors, the vector  $\varphi$  is located and the local element x-axis is taken 45° to one side of this vector. The local element y-axis is given as  $45^{\circ}$  to the opposite side of the  $\varphi$  vector.

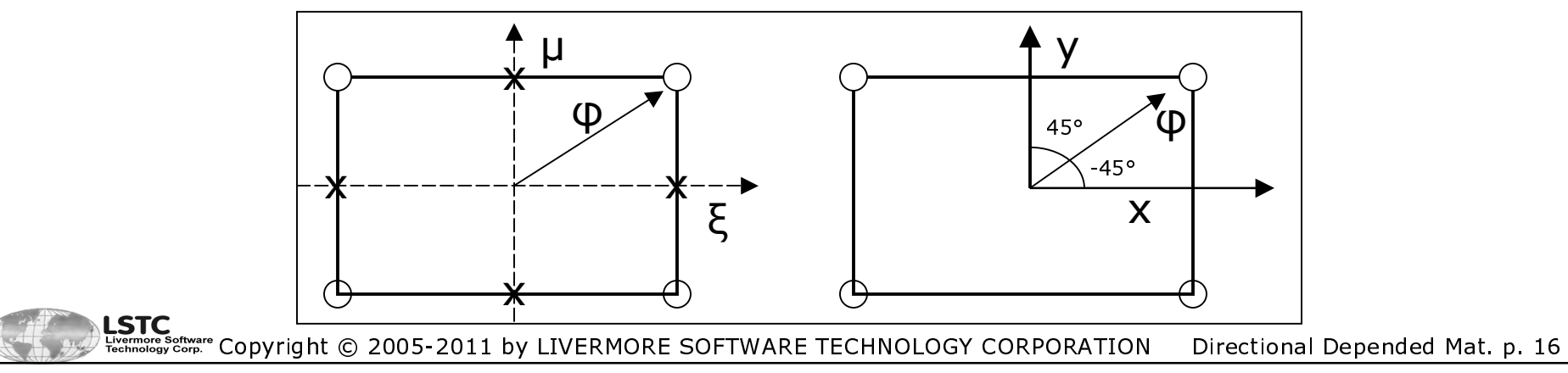

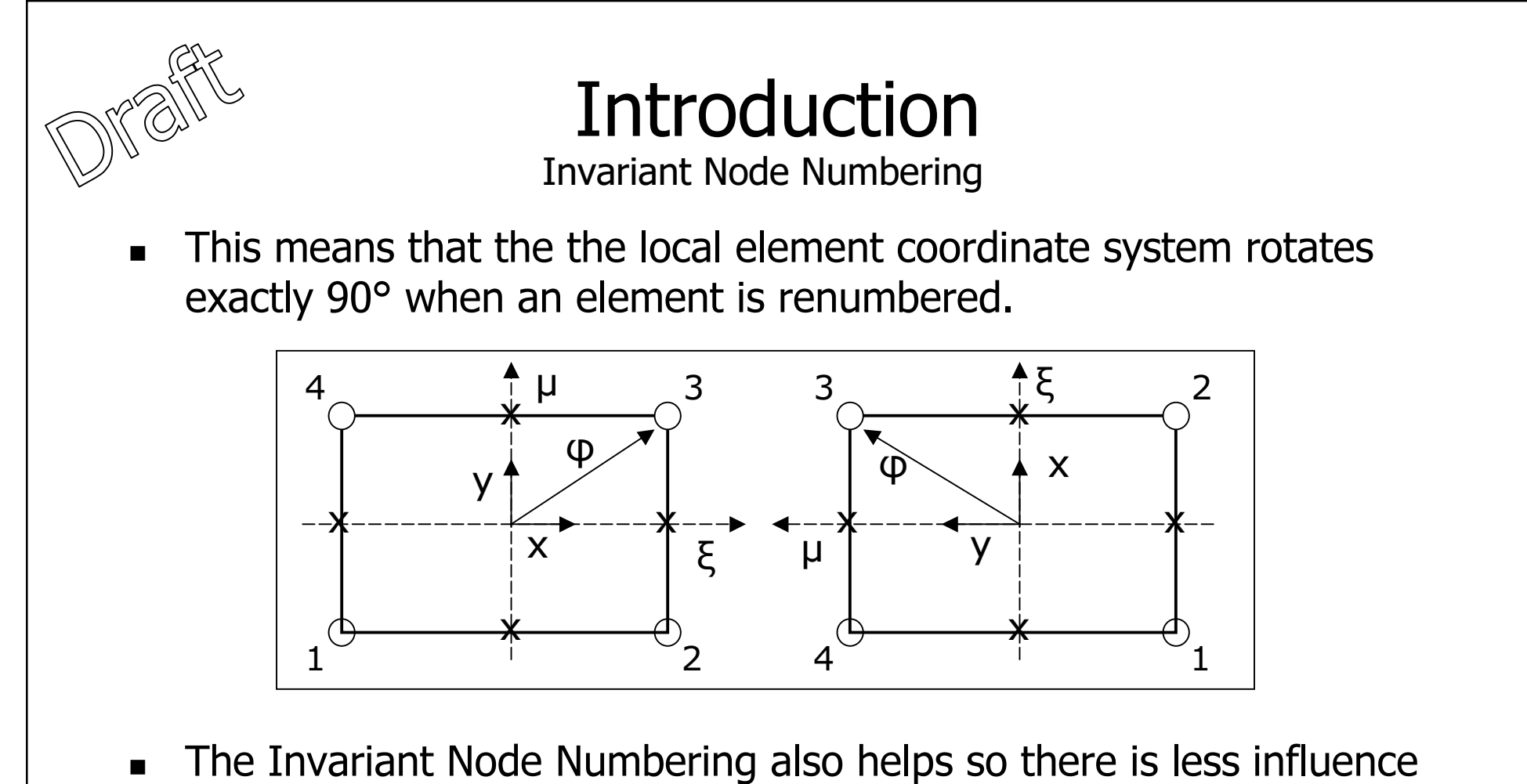

- from hourglassing on the material directions and it helps for long time periods models more stable [Hallquist, 2007].
- The CPU penalty is less than 5% [Hallquist, 2007].
- It is only implemented for shells  $1, 2, 5, 7, 9, 10, 11$  and  $16.$

**LSTC** ख़ुँँँँँँँँँँँँँँँँँँँँँँँँँ Соругіght © 2005-2011 by LIVERMORE SOFTWARE TECHNOLOGY CORPORATION Directional Depended Mat. p. 17

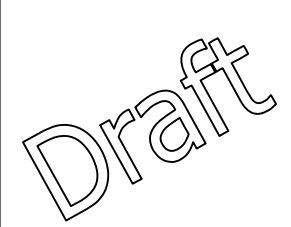

#### IntroductionInvariant Node Numbering

- What has been shown is only for shell elements.
- $\blacksquare$  For solid elements the invariant option also exist but is somewhat more complicated:
	- $\blacksquare$  There vectors are defined from the center of one face to the center of the opposite face.
	- Cross products are made from these vectors.
	- Dot products are made between the cross products and the vectors and testing are done to make an orthogonal system.
	- **It can take some iterations to achieve the orthogonal system.**

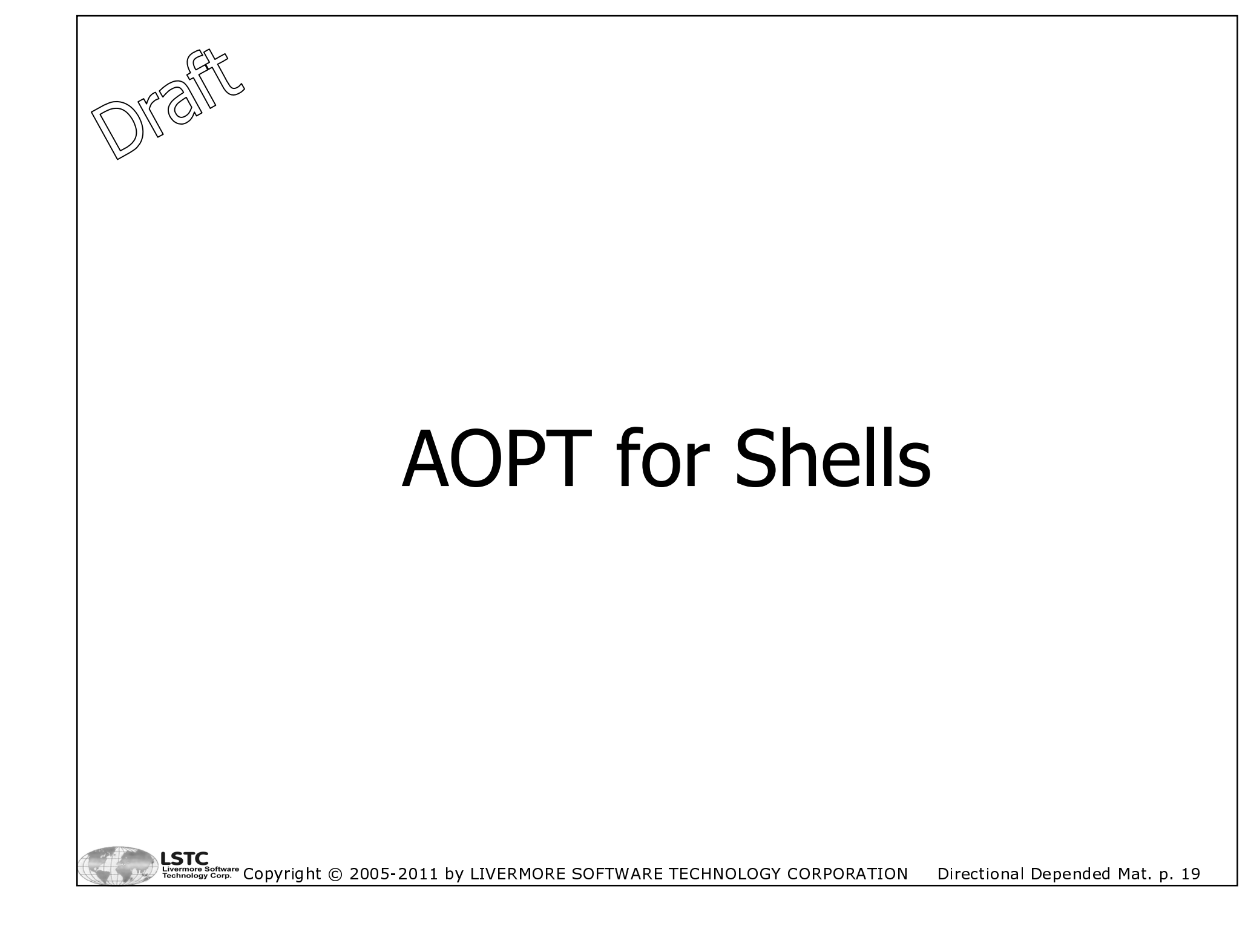

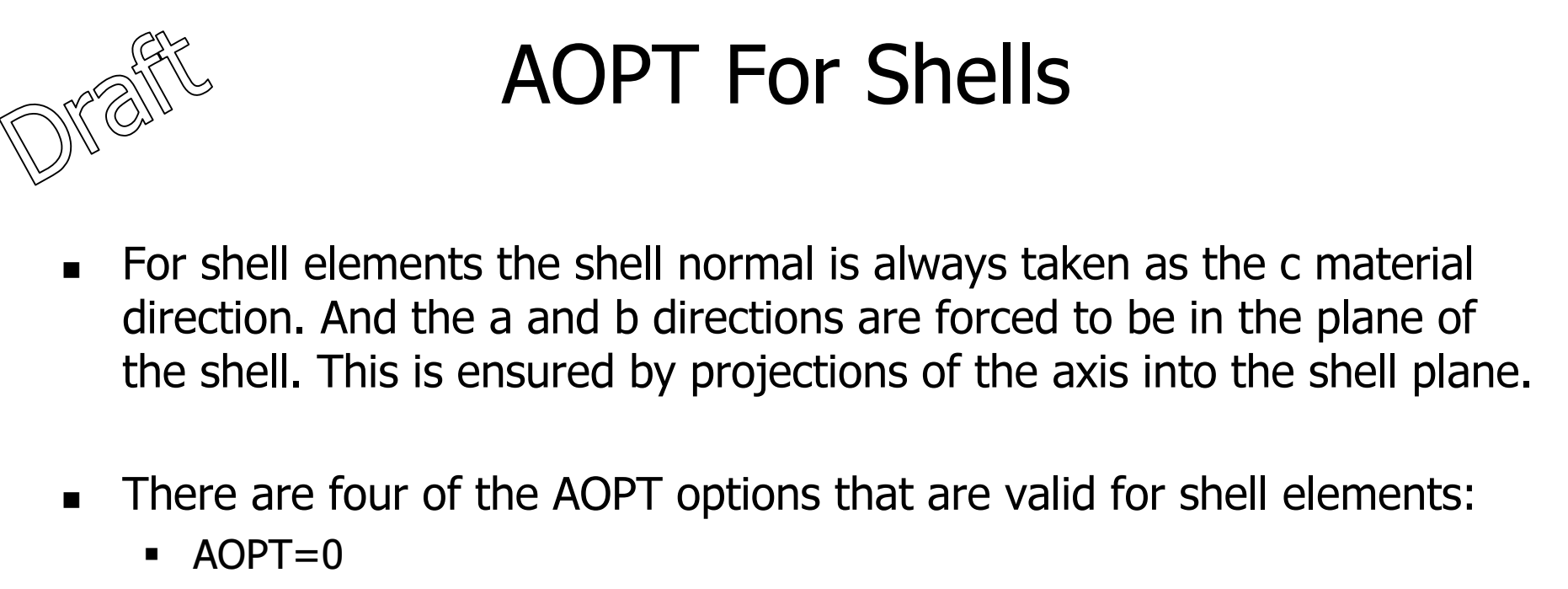

- $AOPT=2$
- $\blacksquare$  AOPT=3
- AOPT=LT.0
- These are shown in the following. As mentioned earlier additional options can be specified besides the AOPT option to rotate the material coordinate system. This is shown in a later section.

#### $OPT=0$

- This is the default option and it will not require any further input.  $\blacksquare$
- The a axis is taken as the vector between node 1 and node 2 in the specification  $\blacksquare$ of the element.
- The c direction is the shell normal direction. The b direction is formed as  $b = c \times a$ .  $\blacksquare$

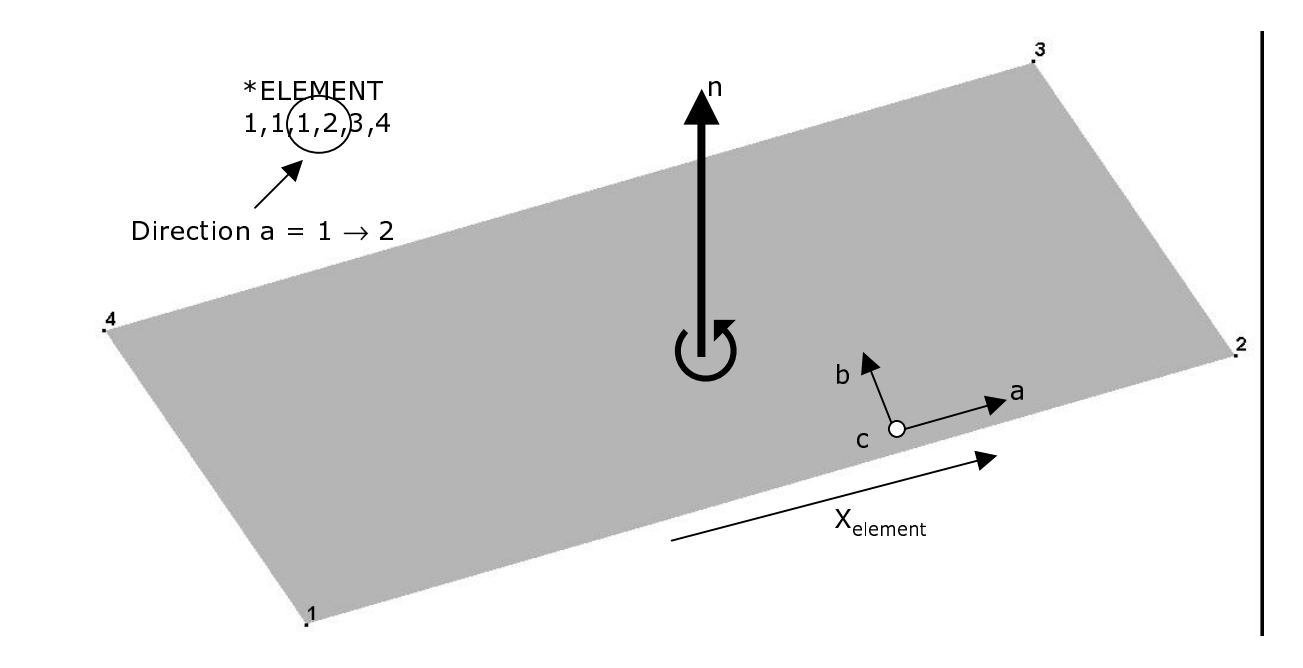

The dependency of the element connectivity means that one should be very  $\blacksquare$ careful with the connectivity for the elements since that directly influence the material directions.

 $AOPT=2$ 

- $\blacksquare$ A vector A is given as input.
- $\blacksquare$ The c axis is taken as the shell normal.
- $\blacksquare$ **•** Material axis b is then found by  $b = c \times A$
- $\blacksquare$ **The a axis is calculated as a = b**  $\times$  **c**
- ٠ This option is global orthotropic since the material system is based on global entities.

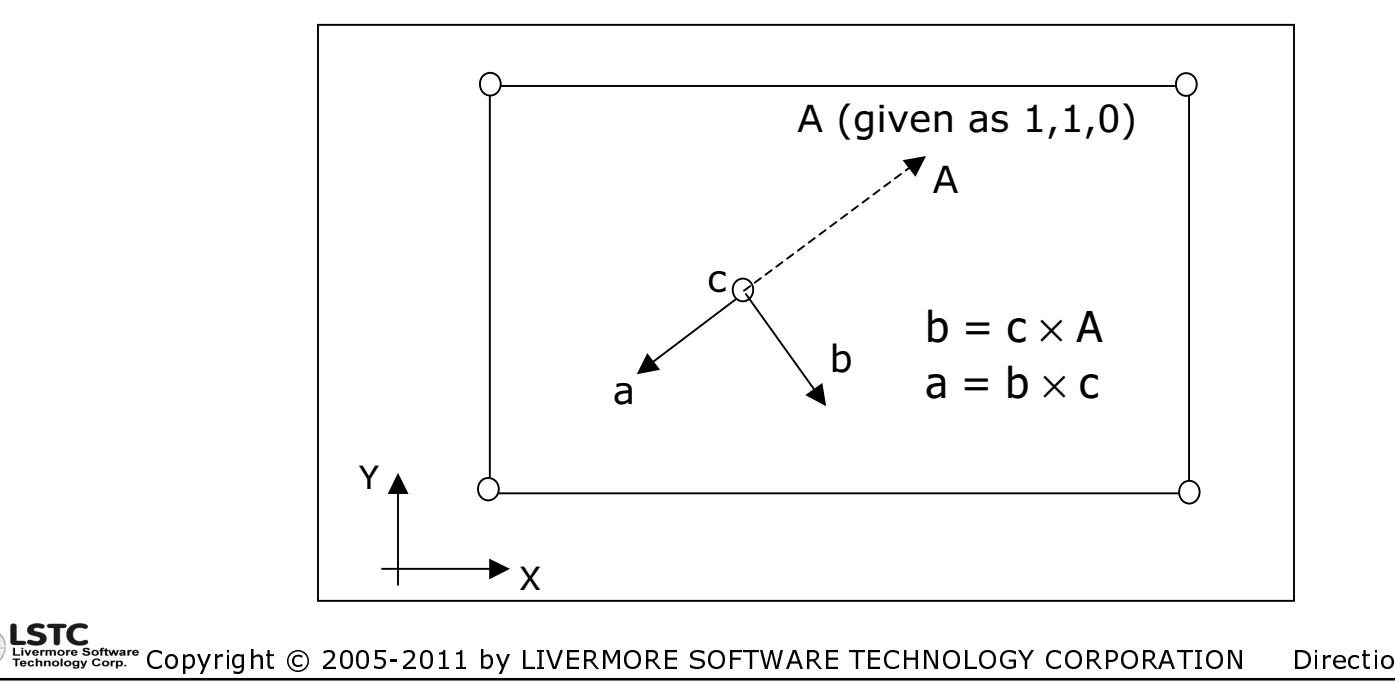

Directional Depended Mat. p. 22

 $\blacksquare$ A vector V and an angle BETA is given.

AOPT=3

- **The material axis a is defined by a = V**  $\times$  n where n is the shell normal
- **Material axis b is then found from b = n**  $\times$  **a**
- The BETA angle rotates this coordinate system from the a-axis.
- ٠ This option is local orthotropic since it involves local entities, here the shell normal.

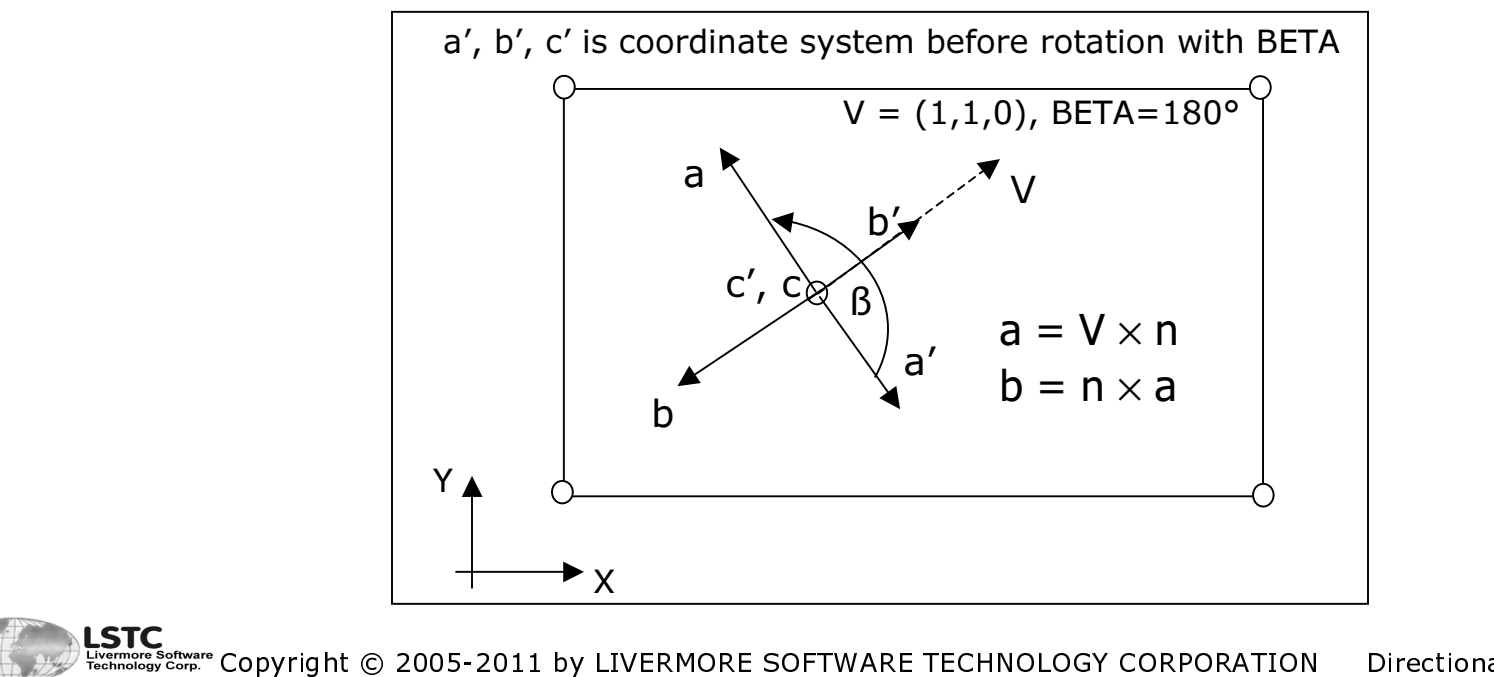

Directional Depended Mat. p. 23

#### $\blacksquare$ AOPT=LT.0

- The absolute value of AOPT is the coordinate system ID (CID) for the specified coordinate system to be used.
- The coordinate system can be specified by: (see earlier slides)
	- \*DEFINE\_COORDINATE\_NODES
	- \*DEFINE\_COORDINATE\_SYSTEM
	- \*DEFINE\_COORDINATE\_VECTOR
- For the case where the coordinate system not is in the shell plane, the axis will be projected down into the plane.
- $\blacksquare$  At the end of this presentation are given several examples of these different options.

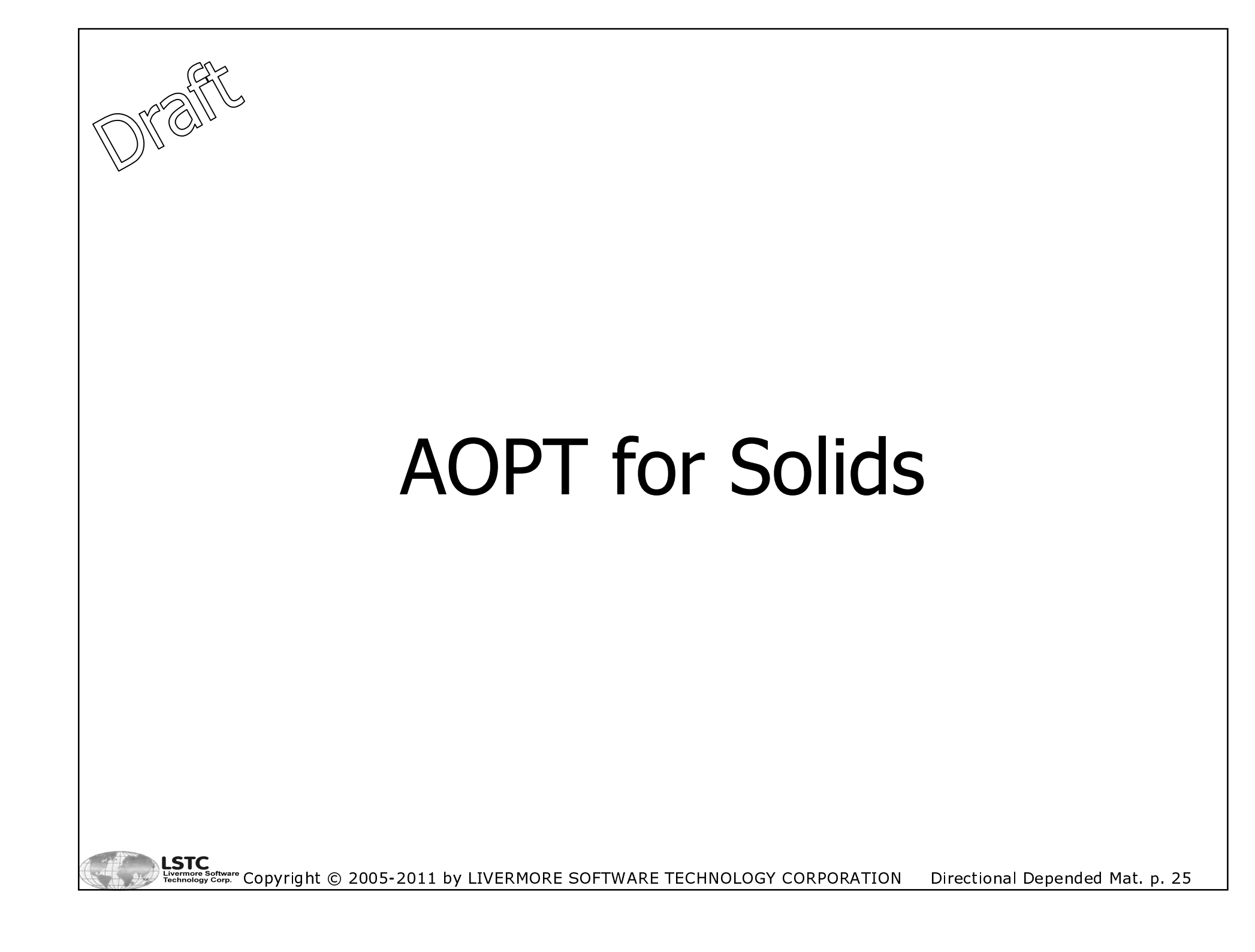

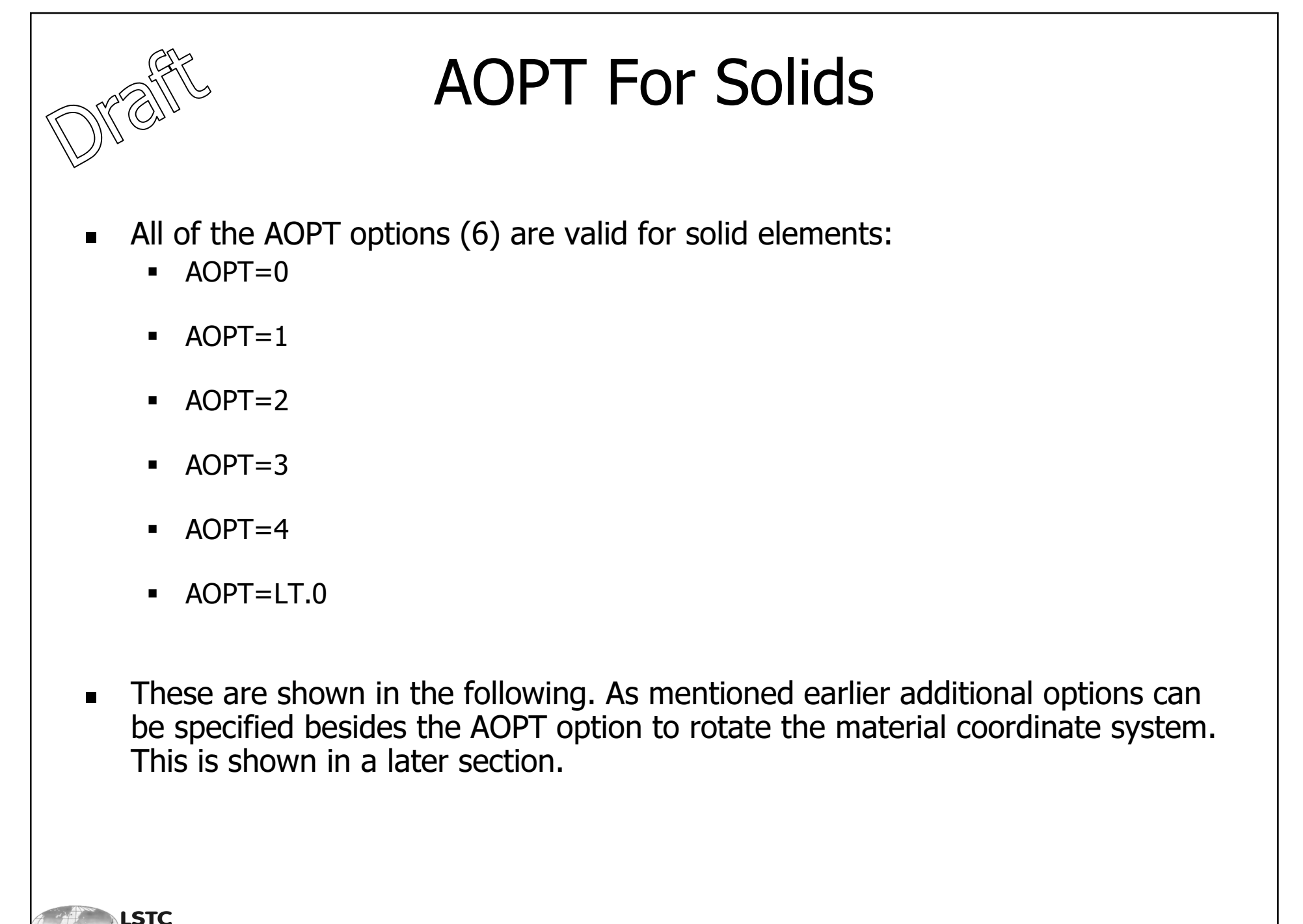

- This is the default option and it will not require any further input.
- The a axis is taken as the vector between node 1 and node 2 in the specification of the element.
- A vector D is given as the vector between node 1 and node 4. The c axis is thencalculated as  $c = a \times D$ .
- $\blacksquare$ The b direction is formed as  $b = c \times a$ .

 $\mathsf{OPT}{=}0$ 

 $\blacksquare$  This means that one should be very careful with the connectivity for the elements since that directly influence the material directions.

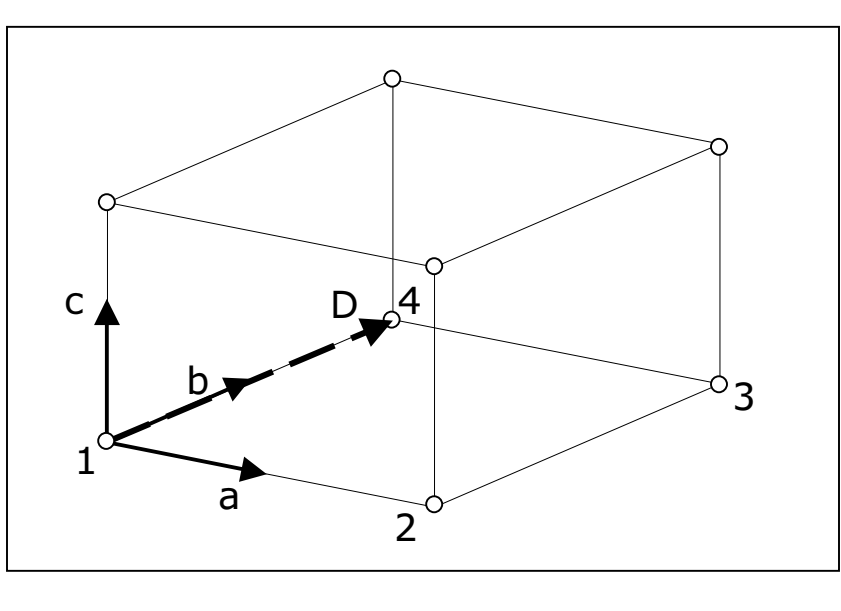

#### $A$ OPT $=1$

- A point P is given  $(XP,YP, ZP)$
- $\blacksquare$  $\blacksquare$  The *a* direction is from P to the center of the element.
- $\blacksquare$ The c direction is given by  $c = ax$  d where d is parallel to the global z axis.
- $\blacksquare$ **The b direction is then determined by**  $b = c \times a$ **.**
- $\blacksquare$ This option is local orthotropic since the material system is based on local entities.

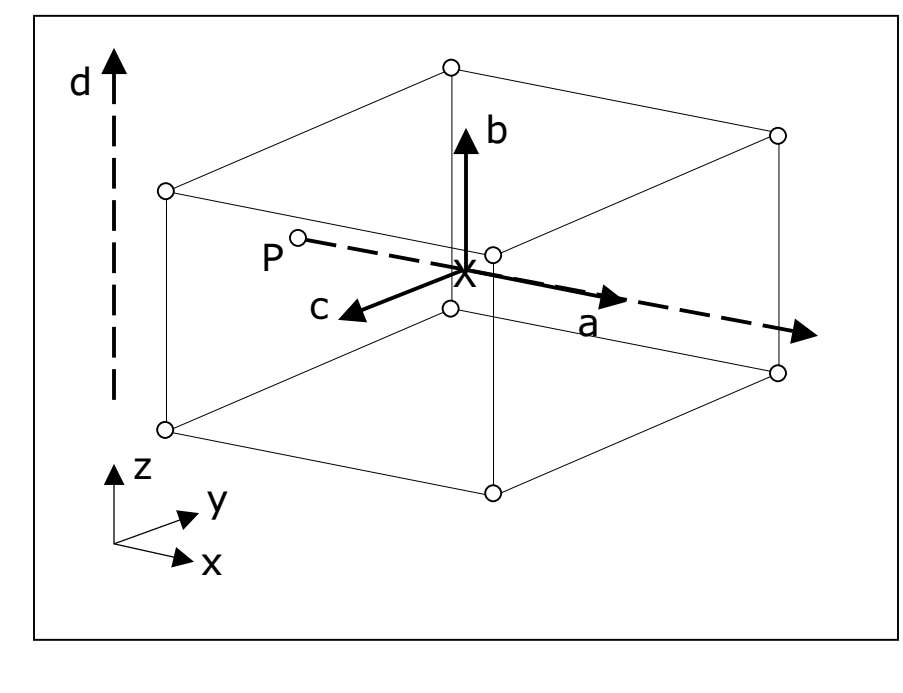

- AOPT=2
- **DEDEPT** Vectors *a* and *d* are given as input.
- $\blacksquare$  $\bullet$  The *a* direction is given directly by vector  $\boldsymbol{s}$
- $\blacksquare$ **The c direction is then determined as**  $c = a \times d$
- $\blacksquare$ *b* is calculated as  $b = c \times a$
- $\blacksquare$ This option is global orthotropic since the material system is based on global entities.

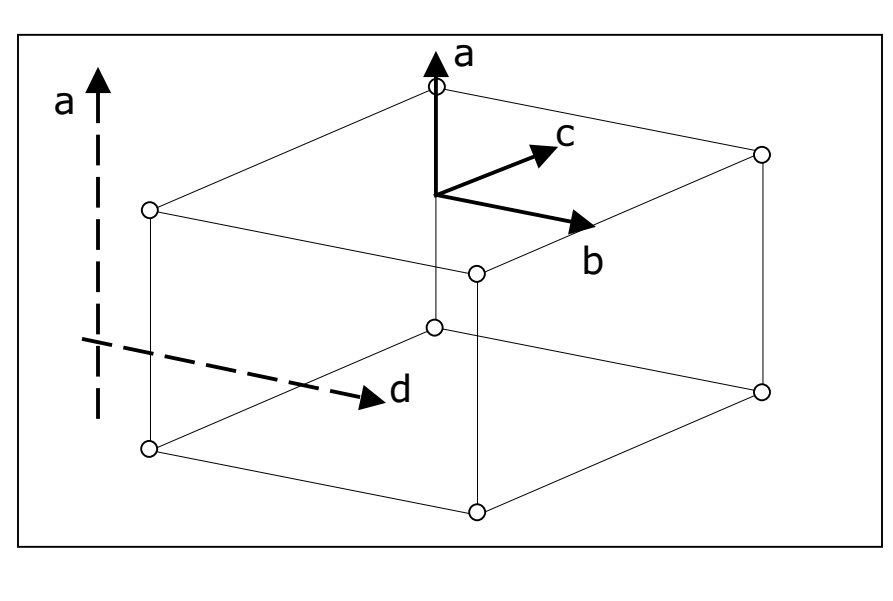

A vector v and an angle BETA is given.

 $\mathsf{OPT}{=}\mathsf{3}$ 

- The material axis a is defined by  $a = v \times n$ , where n is the normal of a midsurface determined by the node connectivity.
- **Material axis b is then found from b = n**  $\times$  **a**
- The BETA angle rotates this coordinate system from the a-axis.
- This option is local orthotropic since it involves local entities.

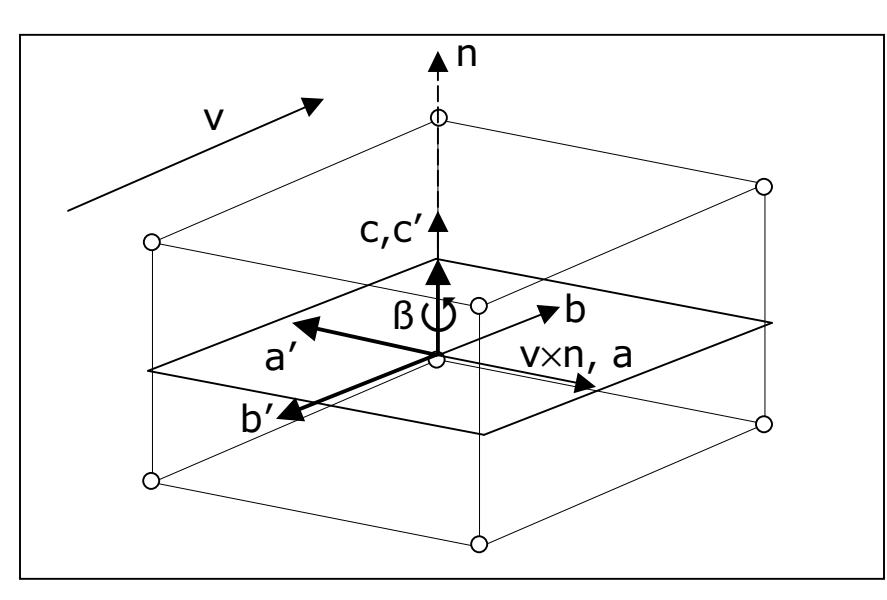

The a'-b'-c' coordinate system is the final used one

#### $A$ OPT $=$ 4

- A vector v and a point P is given. The defines the axis of symmetry $\blacksquare$
- $\blacksquare$ The material axis c is the radial axis from this symmetry axis to the element center.
- $\blacksquare$ **The material axis a is defined by a = v**  $\times$  **c.**
- $\blacksquare$ **Material axis b is then found from b = c**  $\times$  a
- $\blacksquare$ This option is local orthotropic since it involves local entities.

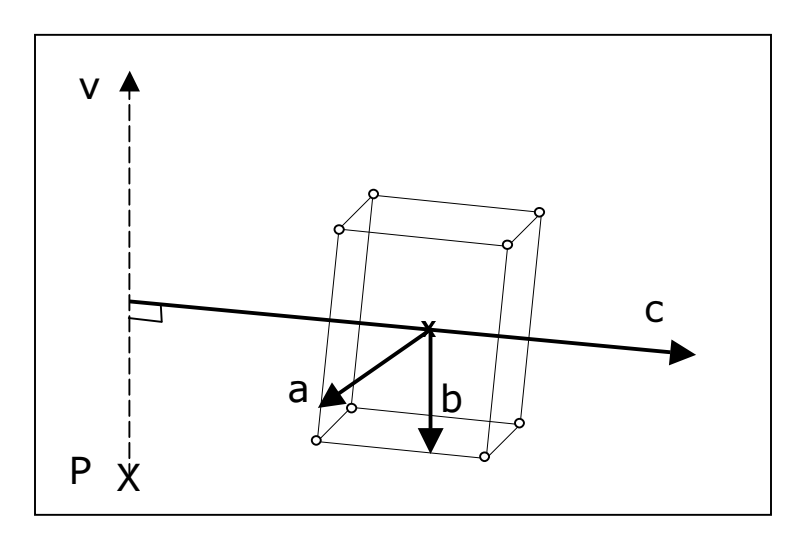

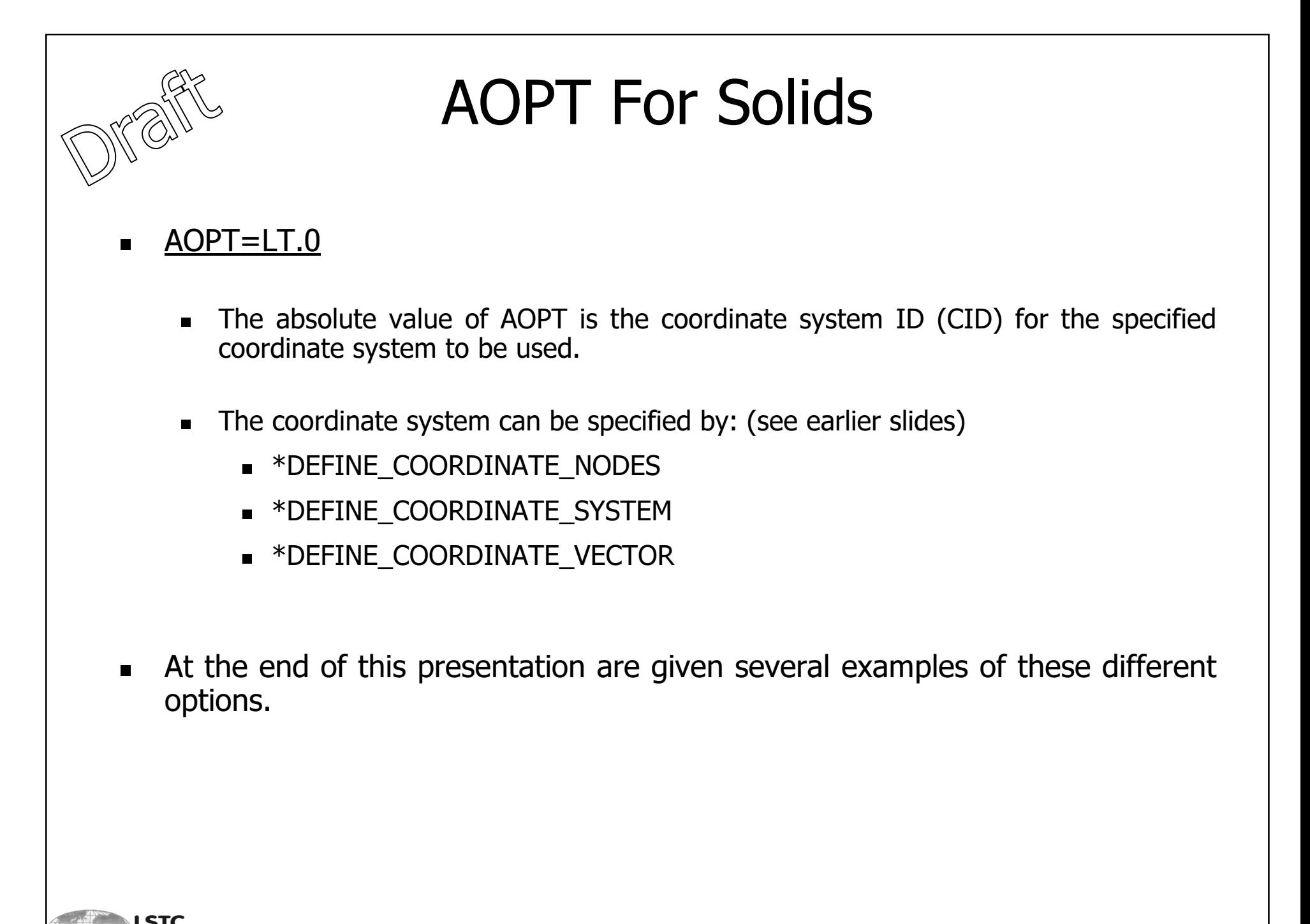

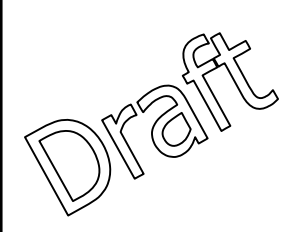

# **Rotation of the Coordinate** System

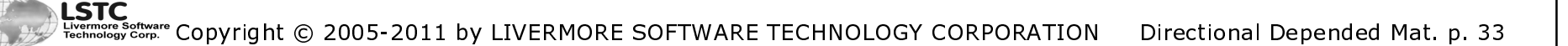

## Rotation of the Coordinate System

#### **Introduction**

- $\blacksquare$  The AOPT gives the initial orientation of the material and this can then be rotated. The are several places this can be done.
- $\blacksquare$ The rotation is rotating the coordinate system around the  $c$ -axis. The rotation is counter clockwise and the angle is given in degrees.

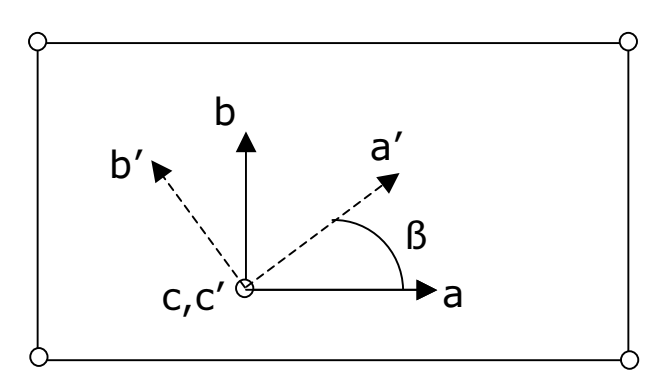

- $\blacksquare$  For AOPT=3 a rotation angle can be given directly using the BETAoption.
- $\blacksquare$  The options that can be used are different for shells and solids, as will be shown in the following.

## Rotation of the Coordinate System

**Solids** 

**For solid elements there are two places that the rotation angle** can be specified:

 $\blacksquare$   $*$ MAT $\blacksquare$ 

For AOPT set to 3, an angle BETA is given.

#### \*ELEMENT\_SOLID\_ORTHO

 A new material system can be defined using the a and d vector,however if the d vector is given as zero length then the given A1rotates the *a-b-c* system defined at the \*MAT\_ card. It will over the BETA angle given at \*MAT\_ card if any.

#### Rotation of the Coordinate SystemSolids - ExampleThe set-up is three single solid elements that are in uniaxial ■ tension. The loading direction is in global X direction. The loading is done by prescribing displacement to four nodes. The opposite surface of the solid is fully constrained.ConstrainedCBGlobal Coordinate SystemAPrescribed MotionL.

= Local Material Coordinate System
Solids - Example

- The three solid elements uses the same values for the material parameters. However the  $a-b-c$  coordinate system is rotated in different directions, leading to different material directions:
	- Case A: No BETA is used at  $*$ MAT<sub>\_</sub> and direction *a* direction is global X direction.
	- Case B: BETA at  $*$ MAT\_ is given as -90 deg so a direction is opposite to the global Y direction.
	- Case C: No BETA is set at \*MAT\_ but A1 is set to -90 deg at \*ELEMENT\_SOLID\_ORTHO (and d is zero length) leading to the same material coordinate system as in Case B.

Solids - Example

Specification for CASE A ( $a-b-c$  given at \*MAT\_):

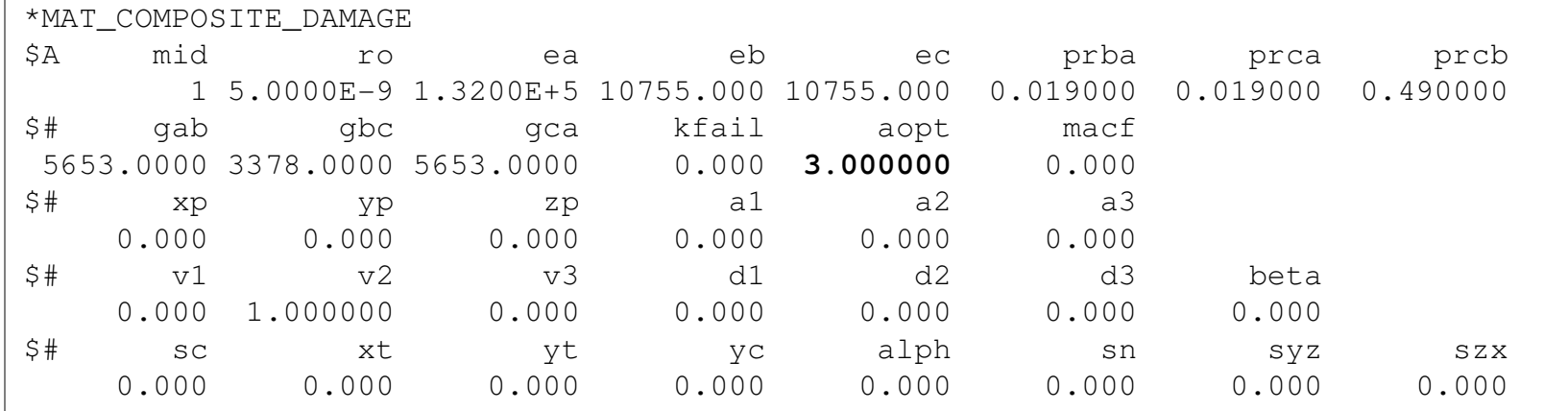

#### Specification for CASE B ( $a-b-c$  given at \*MAT\_ together with BETA):

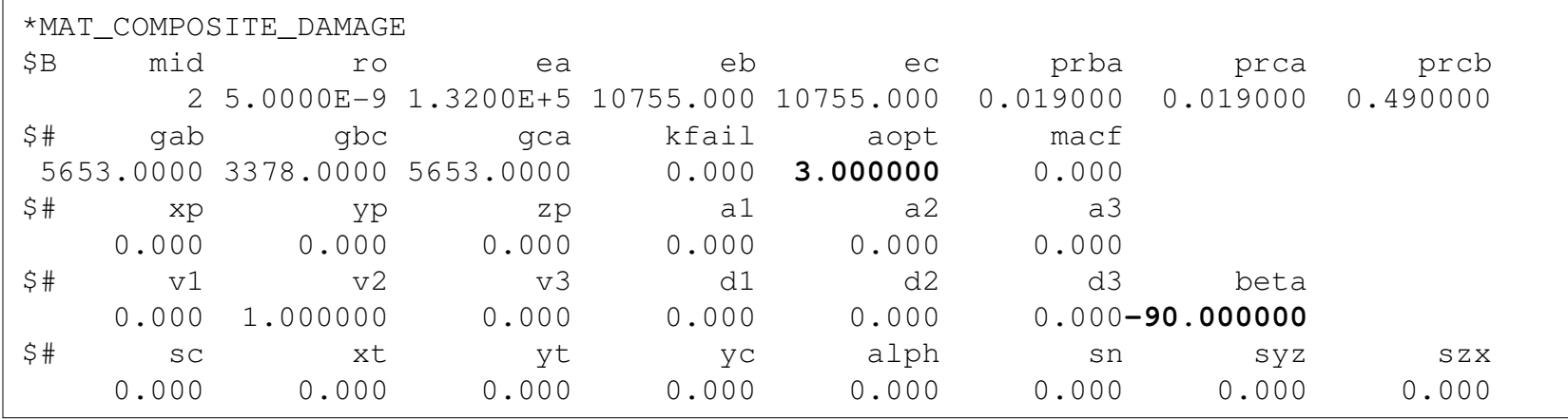

The strength values are taken from [Chatiri et. al, 2010]

LSTC " stttvare Copyright © 2005-2011 by LIVERMORE SOFTWARE TECHNOLOGY CORPORATION Directional Depended Mat. p. 38

Solids - Example

Specification for CASE C ( $a$ -b-c given at \*MAT\_ and an angle A1 is given  $\blacksquare$ at the \*ELEMENT\_SOLID\_ORTHO CARD):

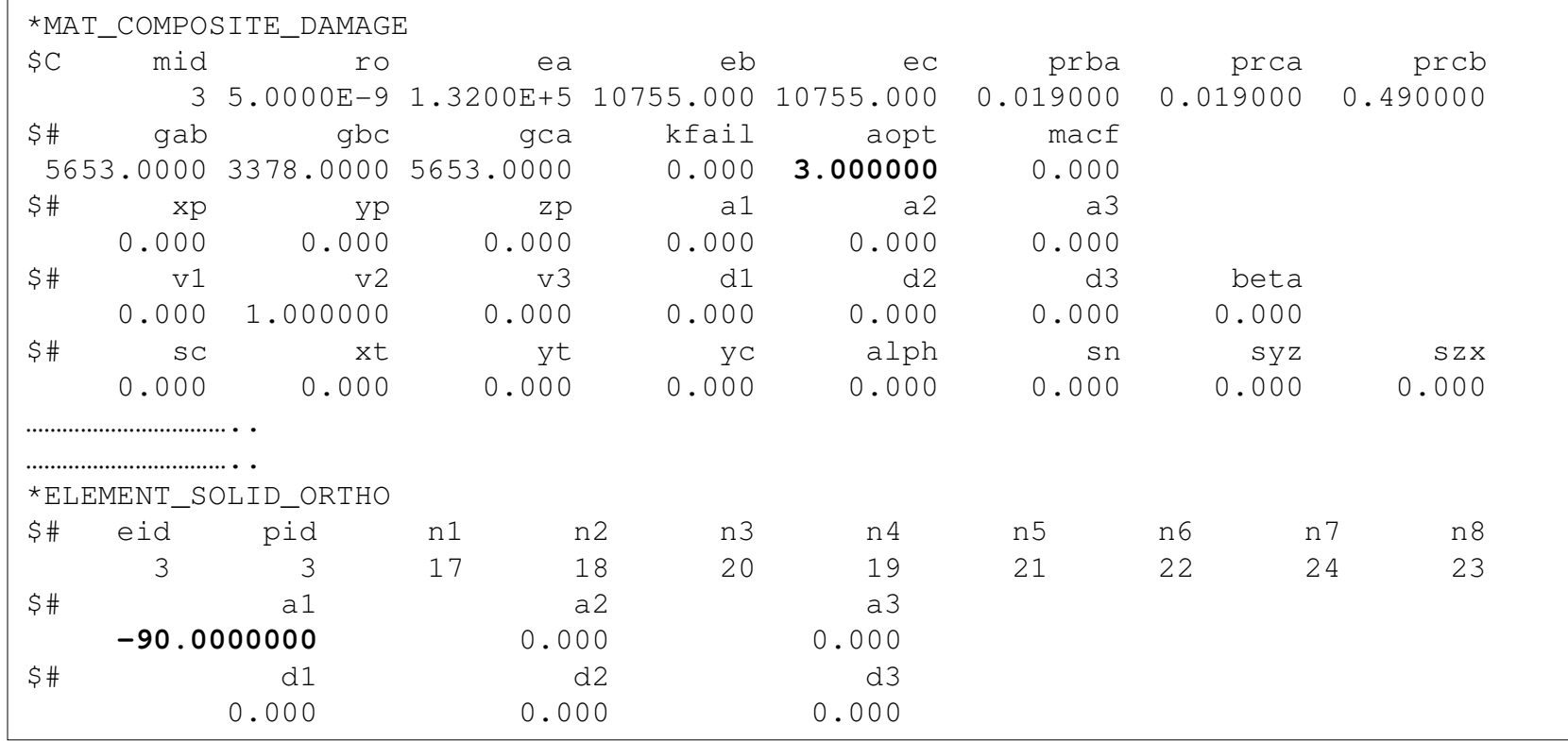

#### The strength values are taken from [Chatiri et. al, 2010]

.STC  $\tilde{\mathcal{L}}_{\text{sv}^\text{S}}^{\text{S}}$  Copyright © 2005-2011 by LIVERMORE SOFTWARE TECHNOLOGY CORPORATION Directional Depended Mat. p. 39

Solids - Example

The strongest direction is the a direction and it is then expected that the largest stress will be when the  $a$  direction is in the loading direction which is global X. This is the case for Case A. It also expected that the Case B response is identical to the response of Case C.

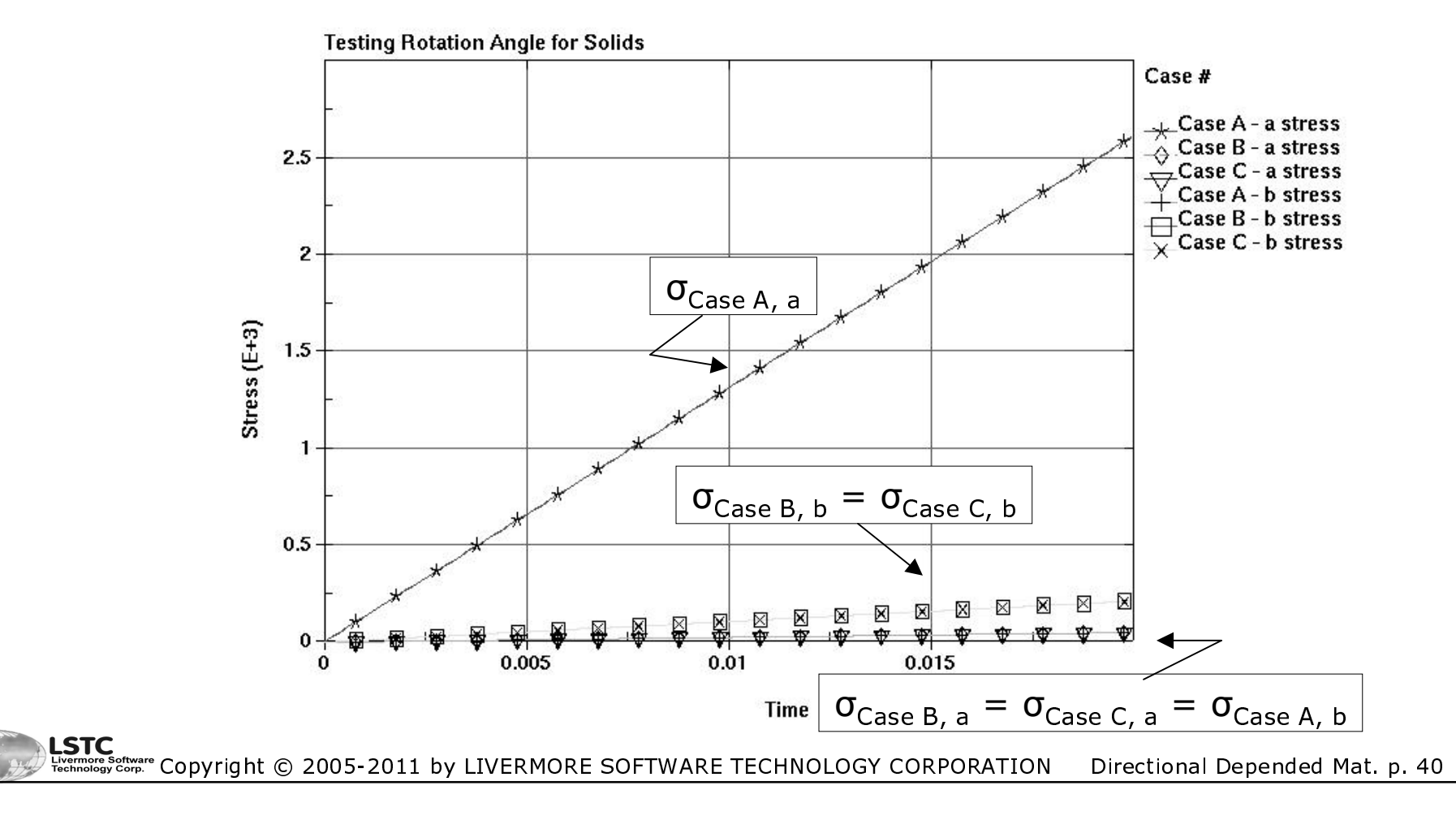

- For shell elements there are four places that the rotation angle can be specified:
	- $\blacksquare$   $*$ MAT $\blacksquare$

For AOPT set to 3, an angle BETA is given. From now named BETA\_MAT.

\*SECTION\_SHELL

 If ICOMP is set to 1, a rotation angle can be given for each through the thickness integration point. This is only valid for a certain number ofmaterials [Hallquist, 2007b]:

22, 23, 33, 34, 36, 40, 41-50, 54-56, 58, 59, 103, 116 and 194.This angle is now named BETA\_SECTION.

\*ELEMENT\_\_SHELL\_BETA

 The angle is given directly by BETA. The angle is now named BETA\_ELEMENT. It overrides the angle BETA\_MAT but is added to the angleBETA SECTION.

- For shell elements there are four places that the rotation angle can be specified, continued:
	- \*ELEMENT\_SHELL\_MCID

 An coordinate system ID is given by the MCID flag. The rotation angle isthen the angle between the projected x-axis to the shell surface and theside 1-2 determined by the element connectivity. This angle is now namedBETA\_ELEMENT. It overrides the angle BETA\_MAT but is added to the angle BETA\_SECTION.

■ This means that one have to be careful specifying the angles since some overwrites and some are cumulative. The table on the next slide shows a table that summaries the options.

Rotation of the material coordinate system

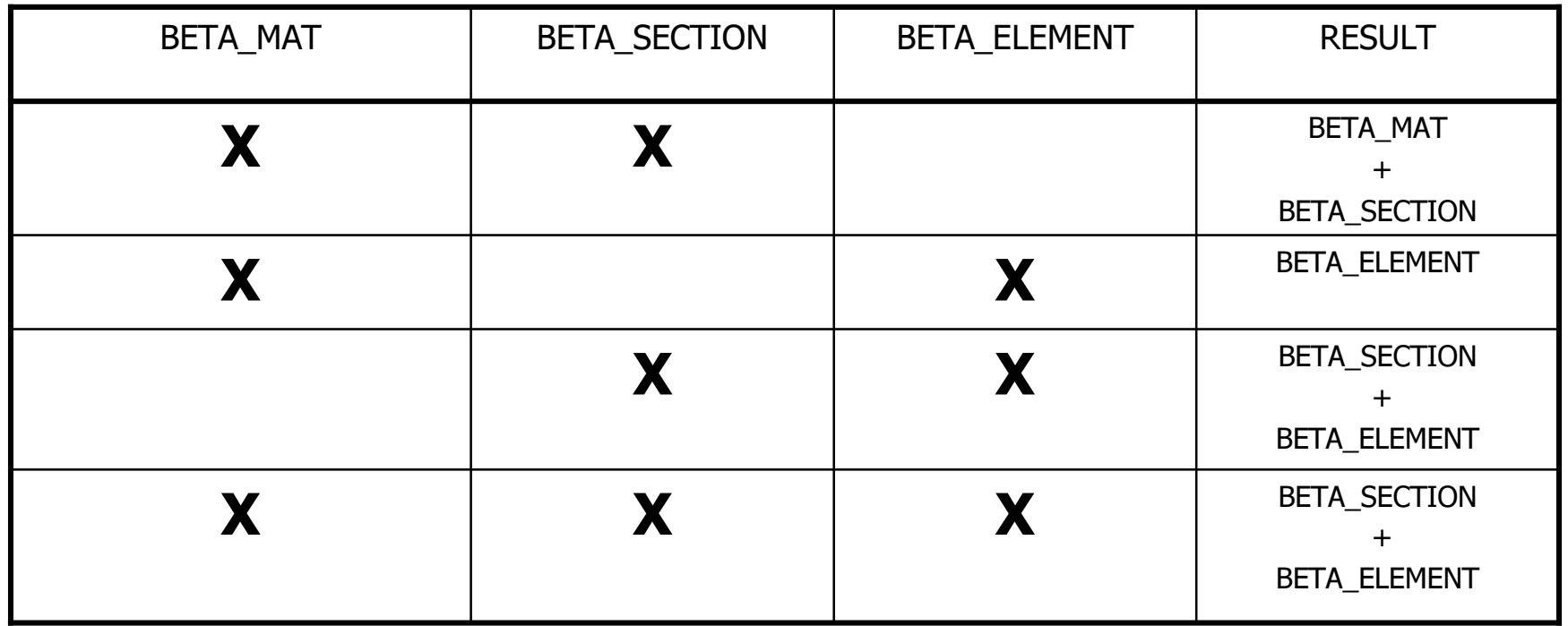

BETA\_MAT : Given at the \*MAT\_ card BETA\_SECTION : Given at the \*SECTION\_SHELL cardBETA\_ELEMENT : Given using \*ELEMENT\_SHELL\_BETA or \*ELEMENT\_SHELL\_MCID

LSTC Copyright © 2005-2011 by LIVERMORE SOFTWARE TECHNOLOGY CORPORATION Directional Depended Mat. p. 43

Shells – Example 1

- The set-up is a single elements in uniaxial tension. The loading direction is in global X direction. The loading is done by prescribing displacement to two nodes. The opposite side of the shell is fully constrained.
	- The element uses \*MAT\_COMPOSITE\_DAMAGE and AOPT=3 where the BETA\_MAT is set to -90°. The shell has four integration points and ICOMP is set to 1 at the \*SECTION\_SHELL card where four BETA\_SECTION angles are given as 0°, -90°, -180° and 90°. No angle is set at the \*ELEMENT\_SHELL card.
- ▉ The material coordinate systems are then (with the given material see next slide):

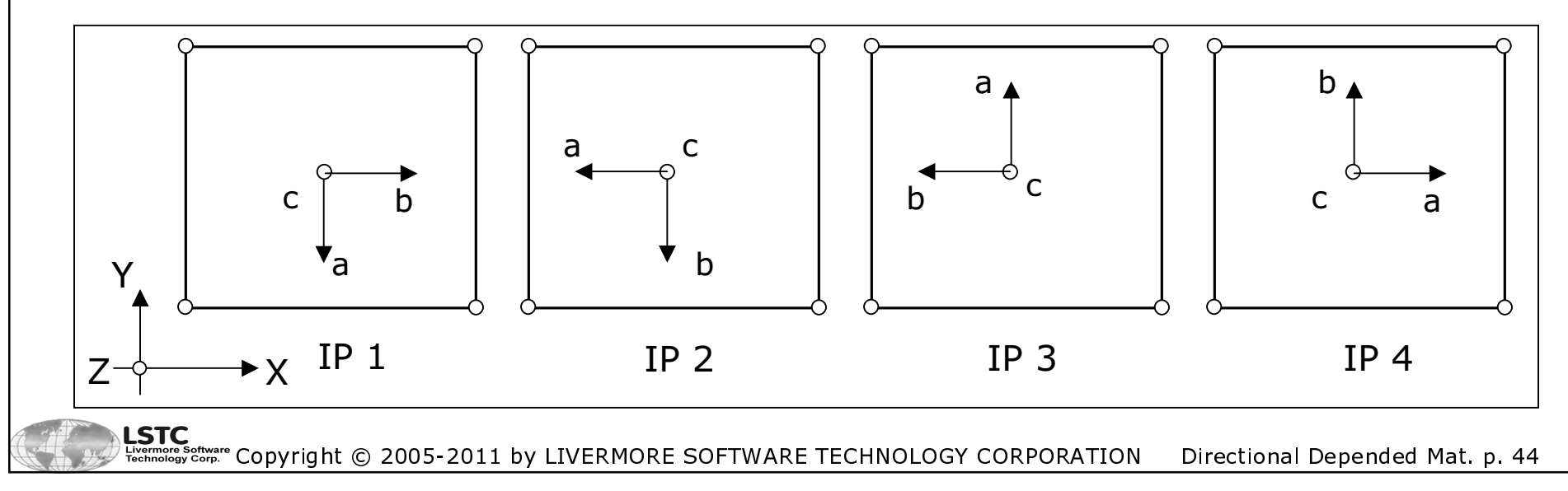

Shells - Example 1

#### The specification for \*MAT and \*SECTION is given as:

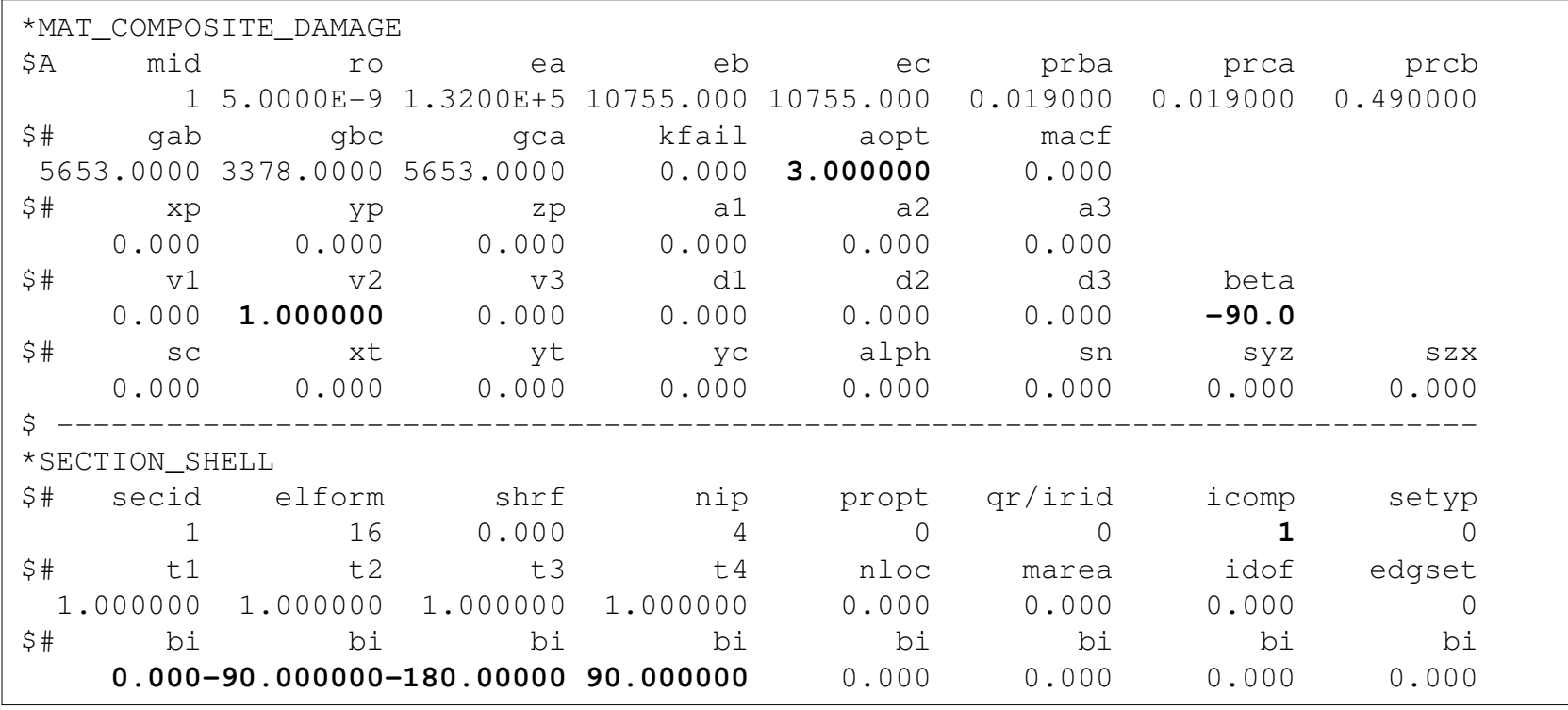

This means that it can be expected that the results for IP 1 are the same as  $\blacksquare$ the results found for IP 3. The same is the case for IP 2 versus IP 4, they are expected to be the same.

The strength values are taken from [Chatiri et. al, 2010] LSTC ა<br>»c≎nբ. Copyright © 2005-2011 by LIVERMORE SOFTWARE TECHNOLOGY CORPORATION Directional Depended Mat. p. 45

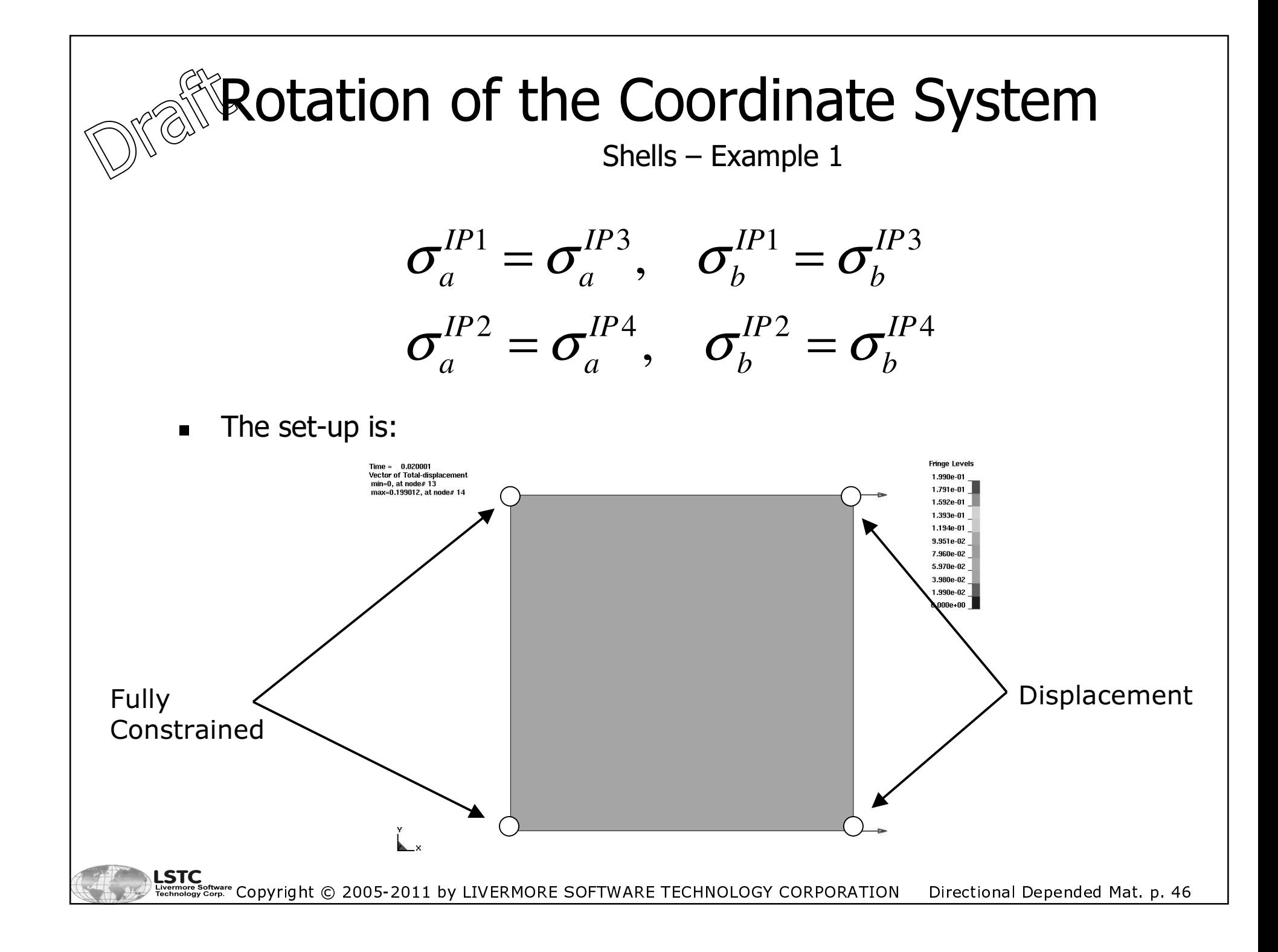

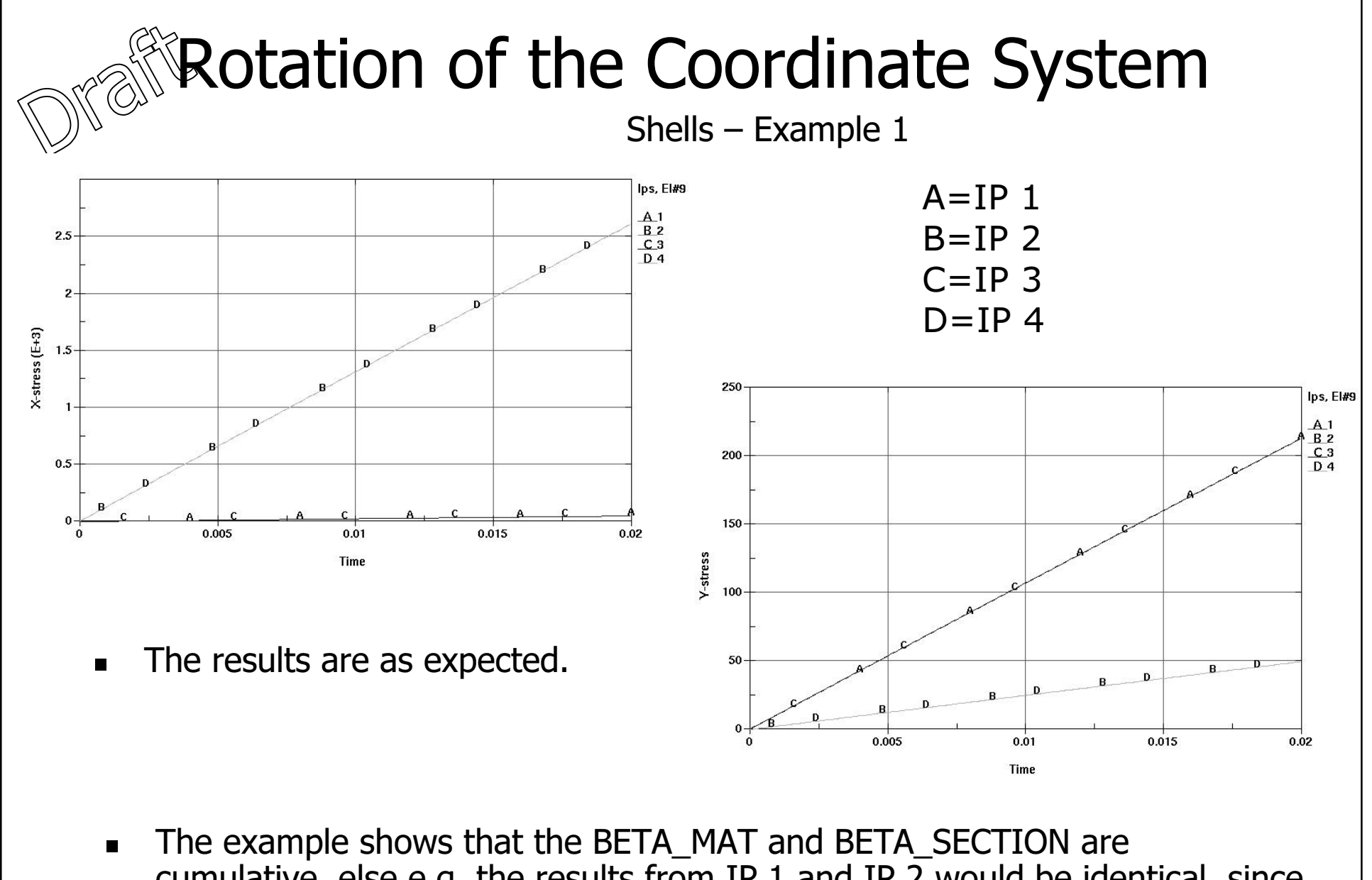

cumulative, else e.g. the results from IP 1 and IP 2 would be identical, since BETA\_MAT is the same as BETA\_SECTION.

**LSTC** ರ್ಜ್ ಕ್ಷಣ್ಣ್ Copyright © 2005-2011 by LIVERMORE SOFTWARE TECHNOLOGY CORPORATION Directional Depended Mat. p. 47

Shells – Example 2

- The set-up is the same as used in Example 1 so one single shell element constrained in one end and pulled in the other.
	- The element uses \*MAT\_COMPOSITE\_DAMAGE and AOPT=3 where the BETA\_MAT is set to 45°. The shell has there integration points and ICOMP is set to 1 at the \*SECTION\_SHELL card where threeBETA\_SECTION angles are given as 0°, -90° and -45°. The angle at the ELEMENT\_SHELL card is set to 90.
- The material coordinate systems are then:

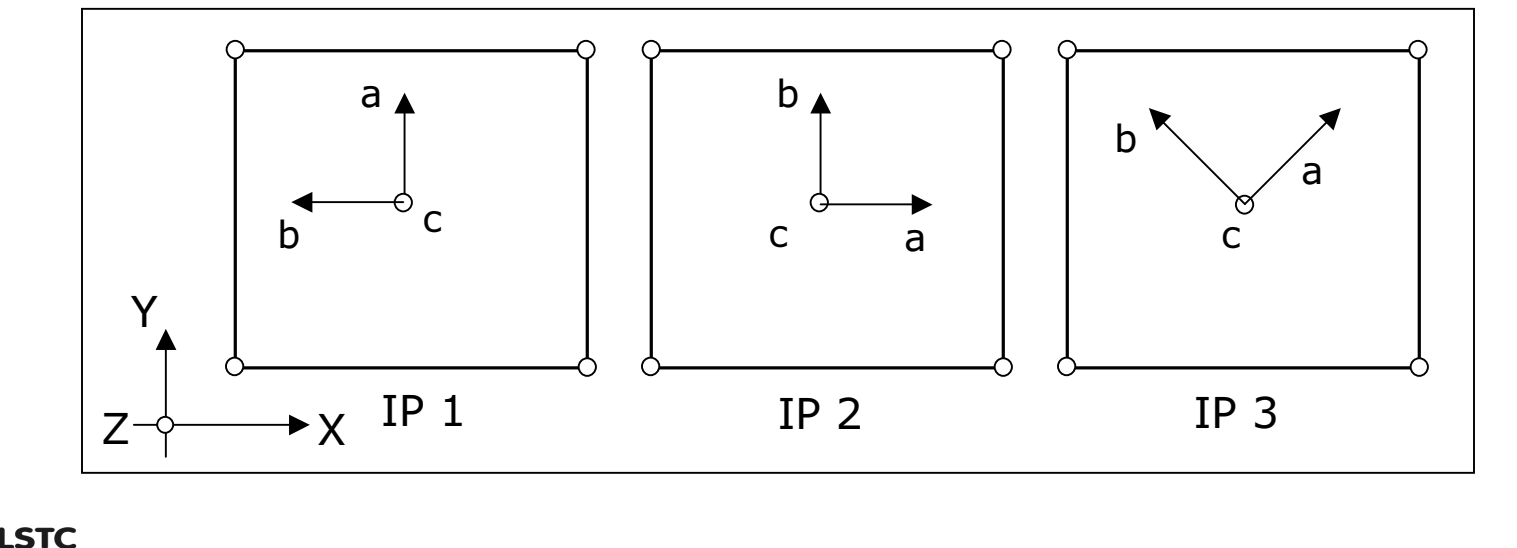

Copyright © 2005-2011 by LIVERMORE SOFTWARE TECHNOLOGY CORPORATION Directional Depended Mat. p. 48

Shells - Example 2

The specification for \*MAT, \*SECTION and \*ELEMENT is given as:

NEEDS MORE WORK

This means that it can be expected that the results for IP 1 are the same in  $\blacksquare$ magnitude as the results found for IP 3. The same is the case for IP 2 versus IP 4, they are expected to be the same.

The strength values are taken from [Chatiri et. al, 2010] LSTC <del>s</del><br>sycarware Copyright © 2005-2011 by LIVERMORE SOFTWARE TECHNOLOGY CORPORATION Directional Depended Mat. p. 49

Shells - Example 2

$$
\sigma_a^{IP1} = \sigma_b^{IP2}, \quad \sigma_b^{IP1} = \sigma_a^{IP2}
$$

**LSTC** s Software Copyright © 2005-2011 by LIVERMORE SOFTWARE TECHNOLOGY CORPORATION Directional Depended Mat. p. 50

## Rotation of the Coordinate System Shells – Example 2 $A=IP$  1 B=IP 2 C=IP 3D=IP 4

 $\blacksquare$ The results are as expected.

 $\blacksquare$  The example shows that the BETA\_MAT and BETA\_SECTION is added, else would e.g. the results from IP 1 and IP 2 be identical, since BETA\_MAT is the same as BETA\_SECTION.

LSTC Copyright © 2005-2011 by LIVERMORE SOFTWARE TECHNOLOGY CORPORATION Directional Depended Mat. p. 51

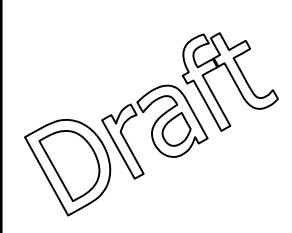

# Pre and Post-processing in LS-PrePost®

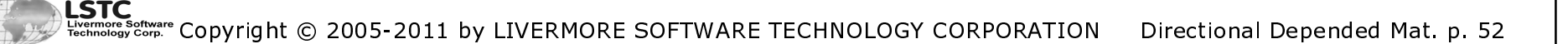

## $\mathbb Q$ isplaying the Coordinate System in LS-PrePost®

- $\blacksquare$  In LS-PrePost<sup>®</sup> it is possible to show the material coordinate system that is defined in the input deck.
- $\blacksquare$  This is done using the Ident button at Page 1 (when input deck is loaded):
	- $\blacksquare$ Select Element
	- $\blacksquare$ Select Type
	- ▉ Select Mat Dir
	- Use e.g. All Vis and  $a-b-c$  coordinate system is shown on the screen for each element.
	- $\blacksquare$ The screen is shown in next slide.

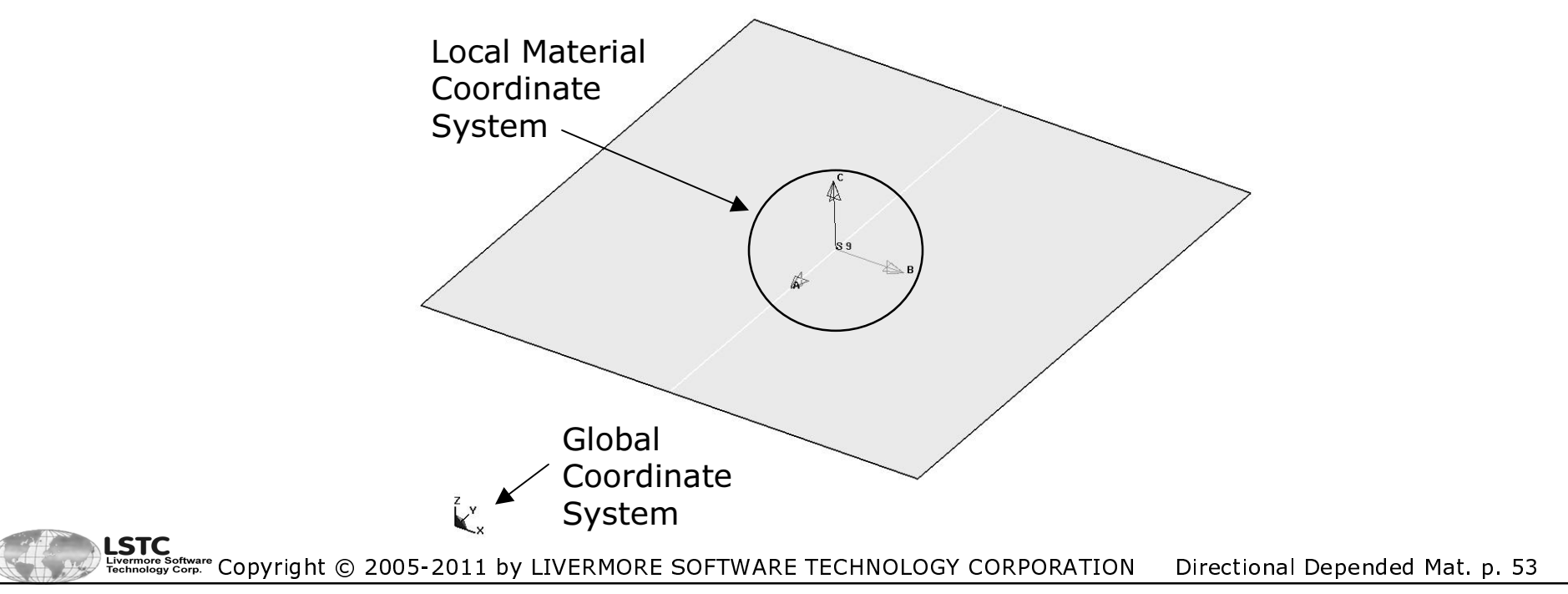

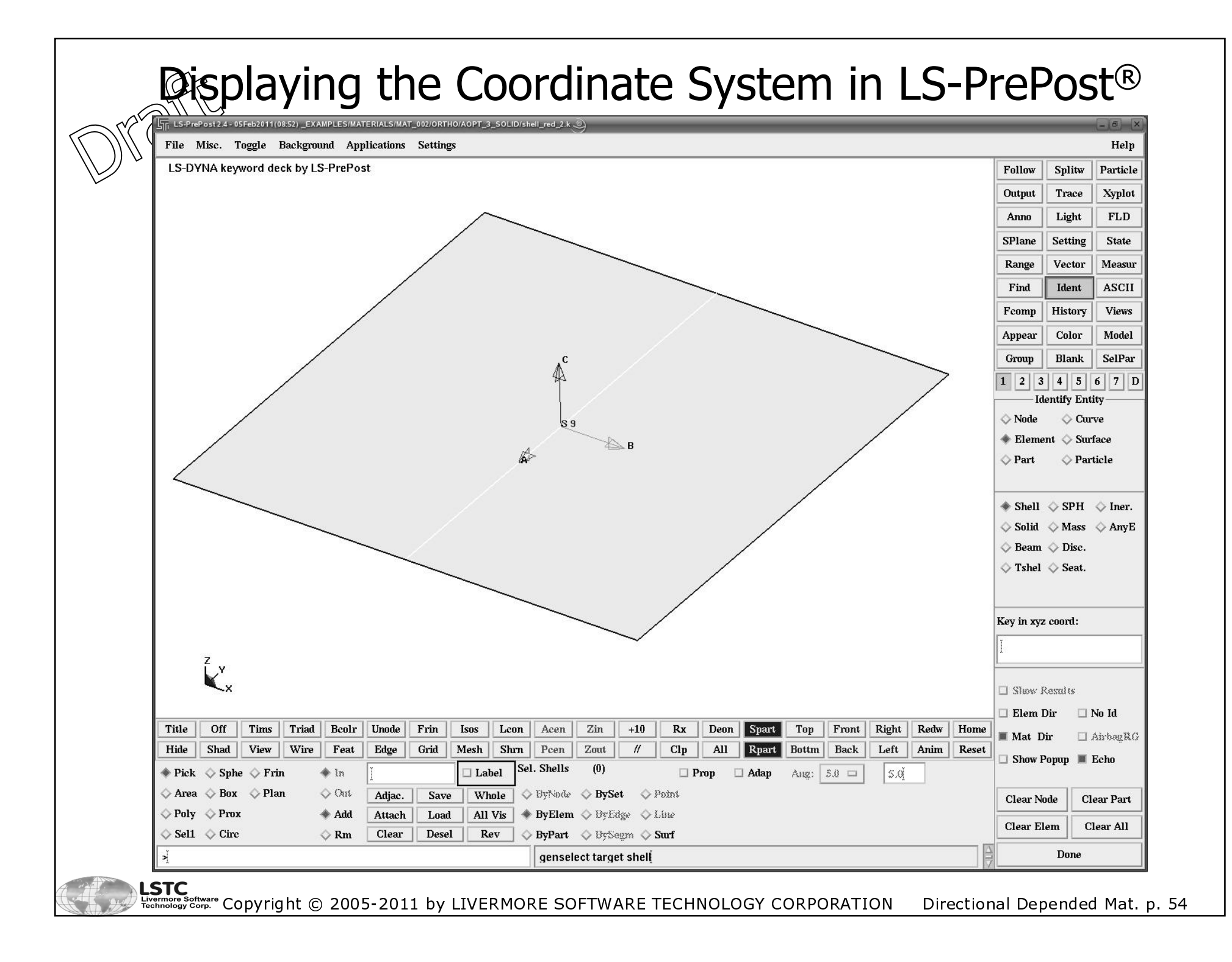

## ្តិ៍) Splaying the Coordinate System in LS-PrePost

Follow Splitw Particle Output Trace **Xyplot** Anno Light **FLD SPlane Setting State** Vector Measur Range **ASCII** Find Ident History Fcomp **Views** Model Appear Color **Blank SelPar** Group  $1 \quad 2 \quad 3 \quad 4 \quad 5 \quad 6 \quad 7 \quad D$ **Set Display Options** Axes/Surface O Disp. scale factor Reflections ← Hic/Csi const. SPH/Particle Thickness Scale Factor ← Fringe Scale Factor Concrete Crack Width Local Coord System FLD E'Strain Local B'Strain El Axes: Global Surface: Maxima intpt 2 intpt 3 intpt 4

Aply

 $_{\rm Chr}$ 

Rset

Done

- As shown in the last section, shell elements can have a different material coordinate system for each integration point. In order to show these one will have to toogle between the int.Pt
- $\blacksquare$ Page 1:

Set Display Options

Axes/Surface

← Hie/Csi const.

SPH/Particle

← Thickness Scale Factor

← Fringe Scale Factor

Local Coord System  $\Box$  FLD E'Strain

Local B'Strain

Sufa

intpt 1

intpt 2 intpt 3 intut 4

Aply

El Axes: Global  $\Box$ 

 $_{\rm Chr}$ 

Rset Done

IntPt  $\Box$ 

◇ Concrete Crack Width

← Disp. scale factor Reflections

- $\blacksquare$ Ident -> Element -> Shell -> Mat Dir
- Setting -> Surface -> IntPt -> Toogle between int.Pt and use Aply to apply

Roll Down Menu with options. Maxima is default and must be changed to IntPt for integration points

Aply is used to apply selected integration point.

**LSTC** Copyright © 2005-2011 by LIVERMORE SOFTWARE TECHNOLOGY CORPORATION Directional Depended Mat. p. 55

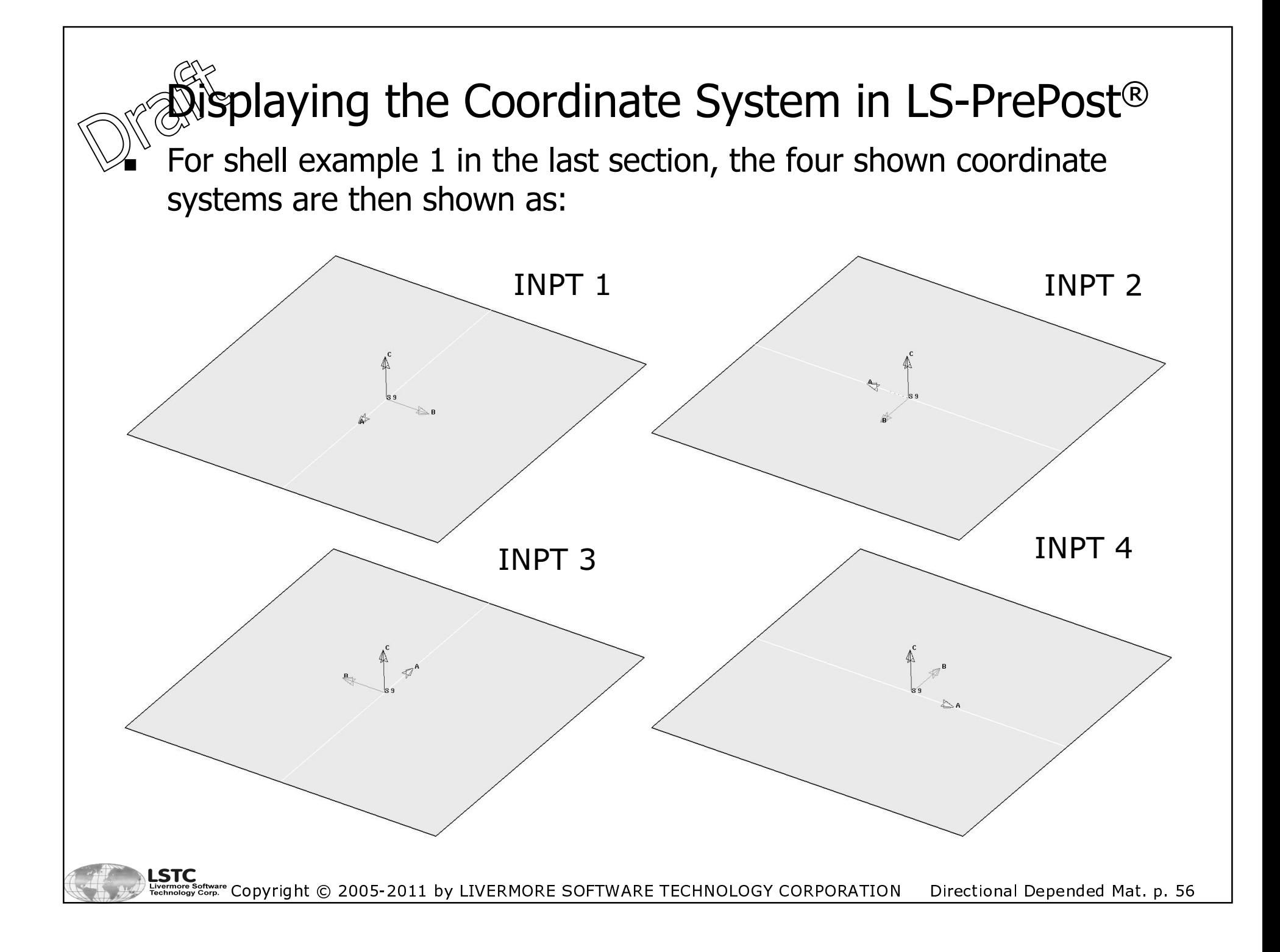

## Plotting  $a-b-c$  results in LS-PrePost<sup>®</sup>

- When using a material coordinate system one also would like to postprocess the stresses in this local material coordinate system. This is not done by default but has to be specified.
- This is done by using the CMPFLG flag at the \*DATABASE\_EXTENT\_BINARY  $\blacksquare$ card.
- The stresses and strains in LS-PrePost<sup>®</sup> are then:
	- Component in  $\sigma$  direction is found by plotting results for X direction.
	- Component in  $b$  direction is found by plotting results for Y direction.
	- Component in  $c$  direction is found by plotting results for  $\bar{z}$  direction.
- The labels in the fringe and history plots will not change when plotting.
- The "Global/local" button in LS-PrePost<sup>®</sup> (Page  $1 -$  bottom) has no relevance for the material coordinate system. That is for plotting results in the local element coordinate system.

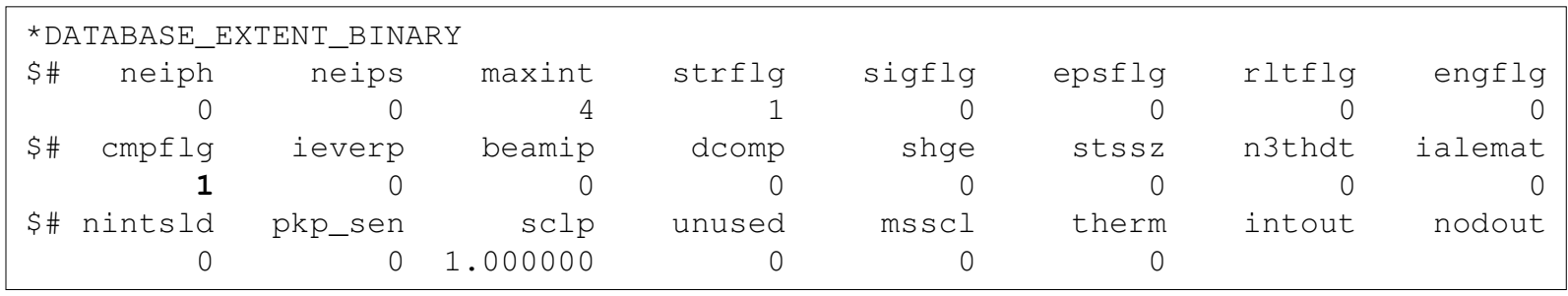

<sup>sertware</sup> Copyright © 2005-2011 by LIVERMORE SOFTWARE TECHNOLOGY CORPORATION Directional Depended Mat. p. 57

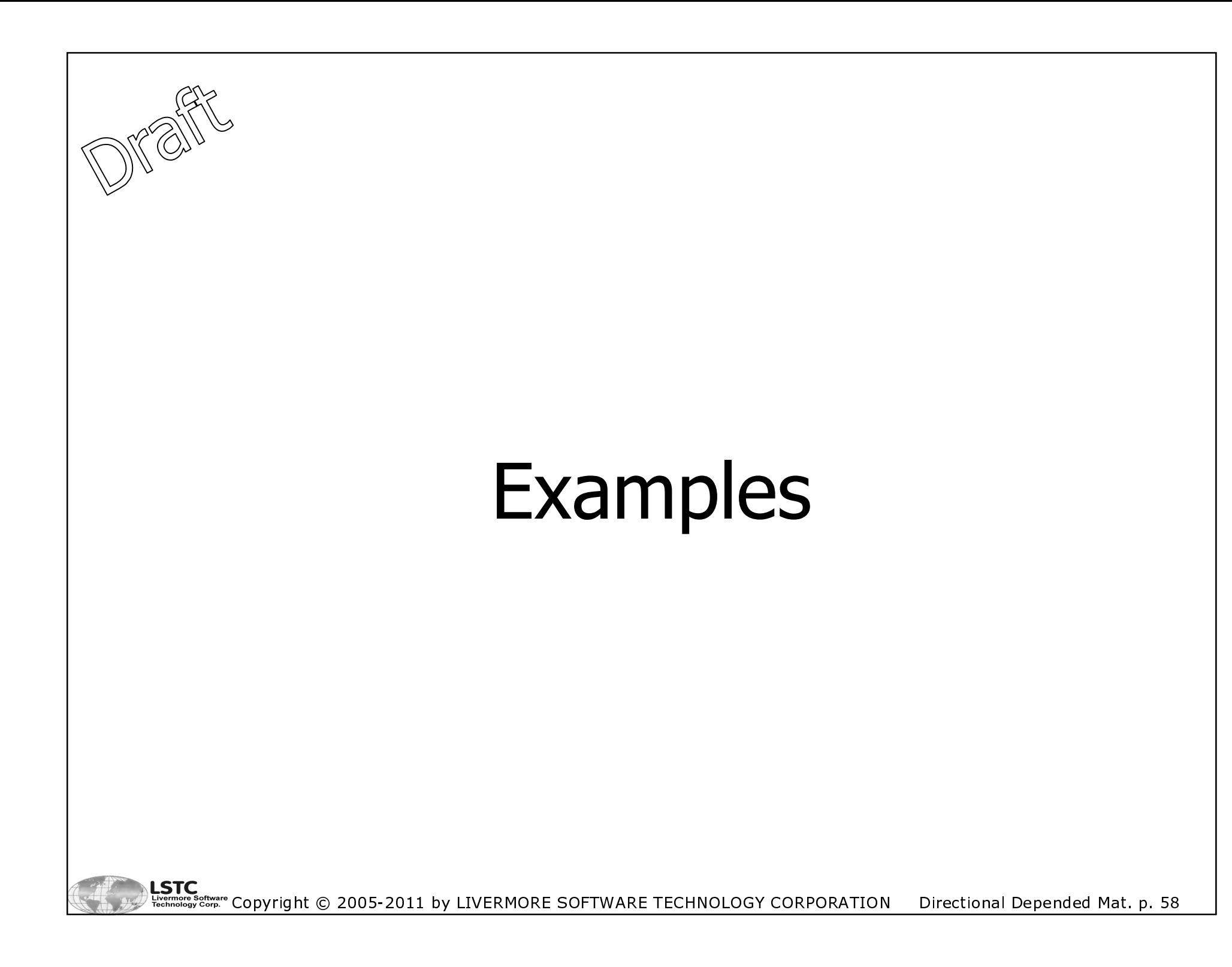

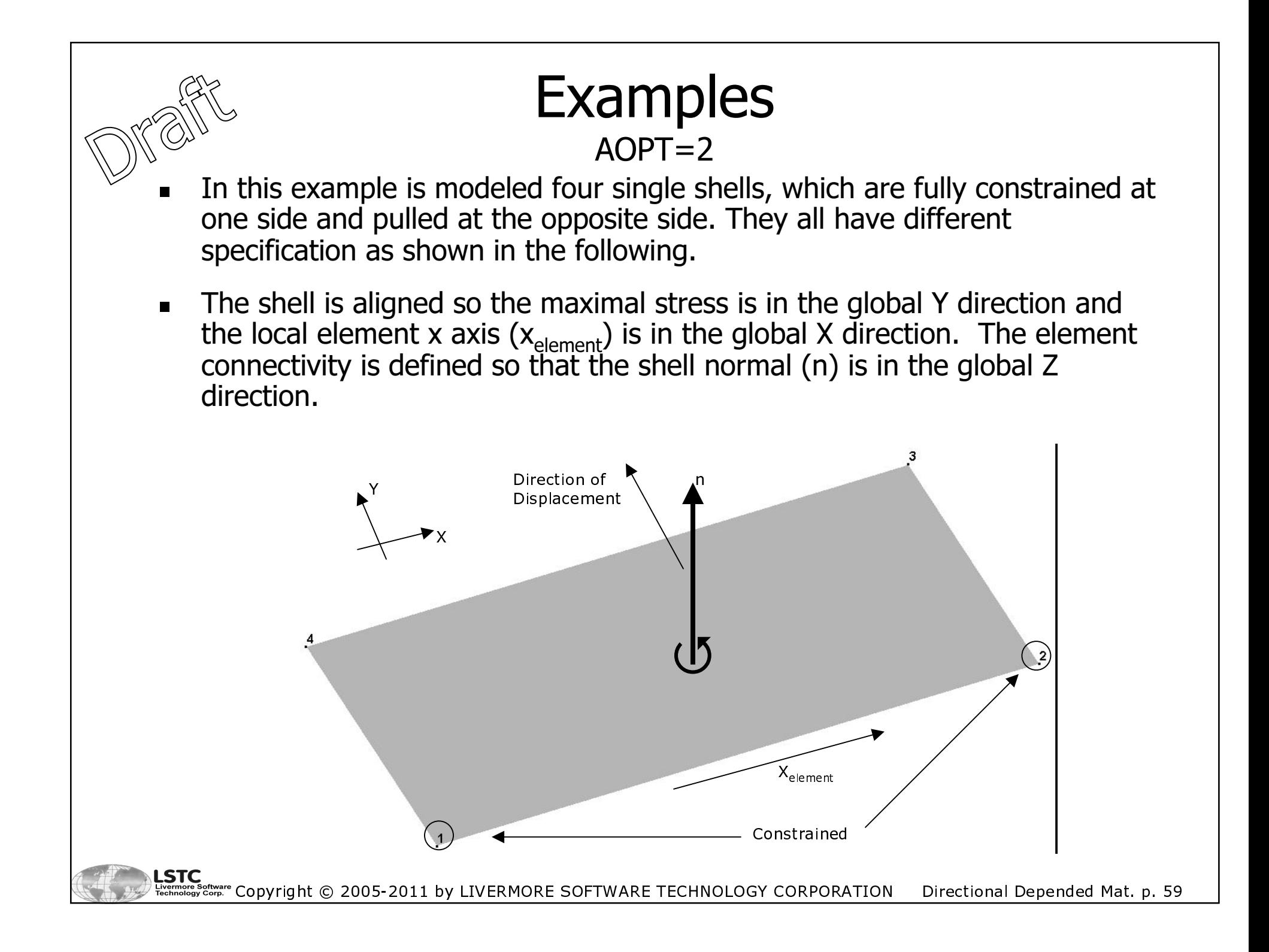

## **Examples**  $AOPT=2$

- The material model used is \*MAT\_COMPOSITE\_DAMAGE (\*MAT\_022).
- The four different cases all uses  $AOPT=2$  and has the same initial a,b,c material coordinate system. Different options are then used to rotate this coordinate system, in all cases the angle is 90°. The four cases are:
	- CASE A: No rotation
	- CASE B: The rotation is done by used ICOMP=1 and specifying BETA for each integration point at \*SECTION\_SHELL.
	- CASE C: One BETA angle is given at \*ELEMENT\_SHELL\_BETA
	- CASE D: The BETA angle is calculated by LS-DYNA® by using a local coordinate system, which x-axis is projected down to element surface in order to calculate BETA. This is specified at \*ELEMENT\_SHELL\_MCID. The option is new in the 971 version.

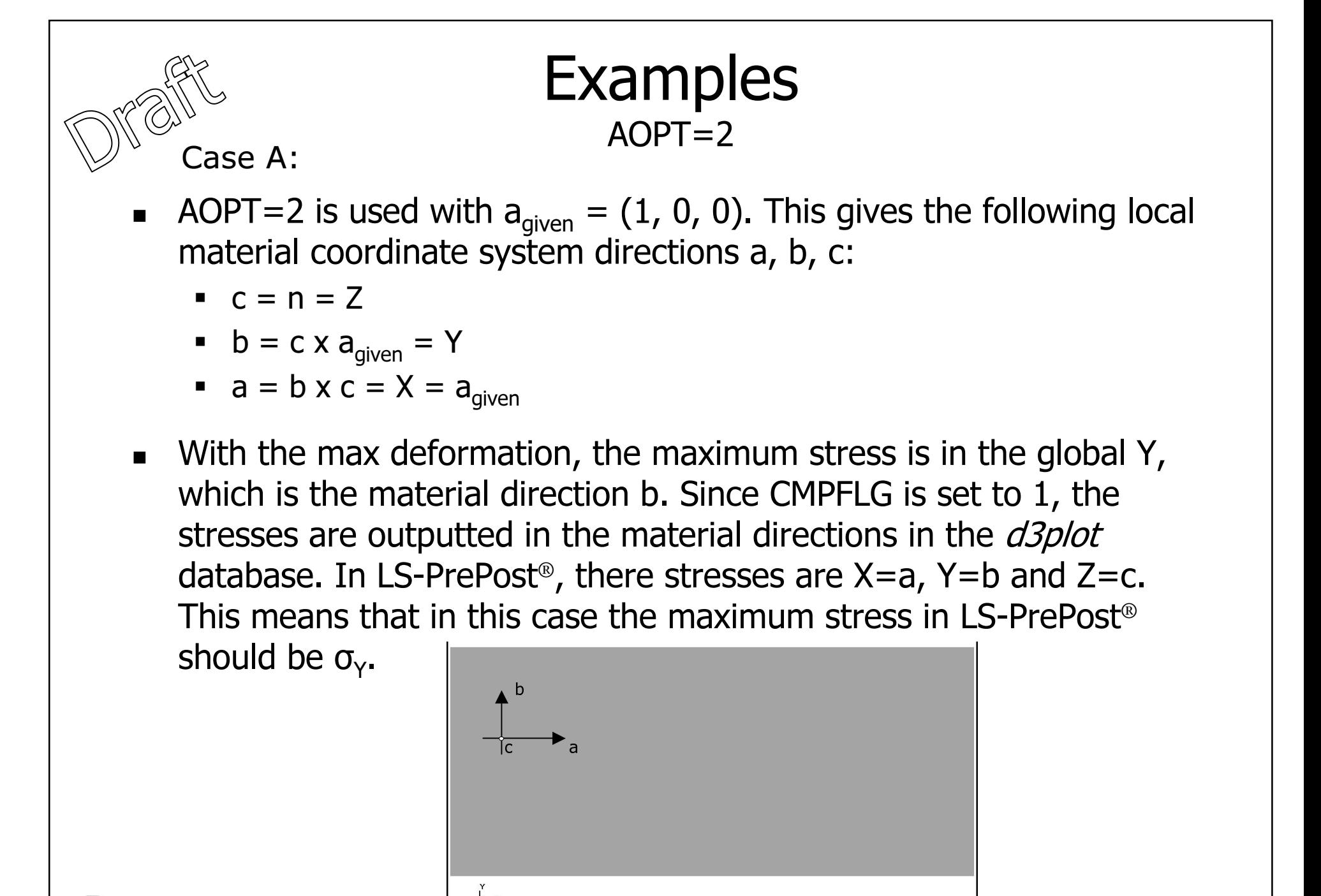

Copyright © 2005-2011 by LIVERMORE SOFTWARE TECHNOLOGY CORPORATION Directional Depended Mat. p. 61

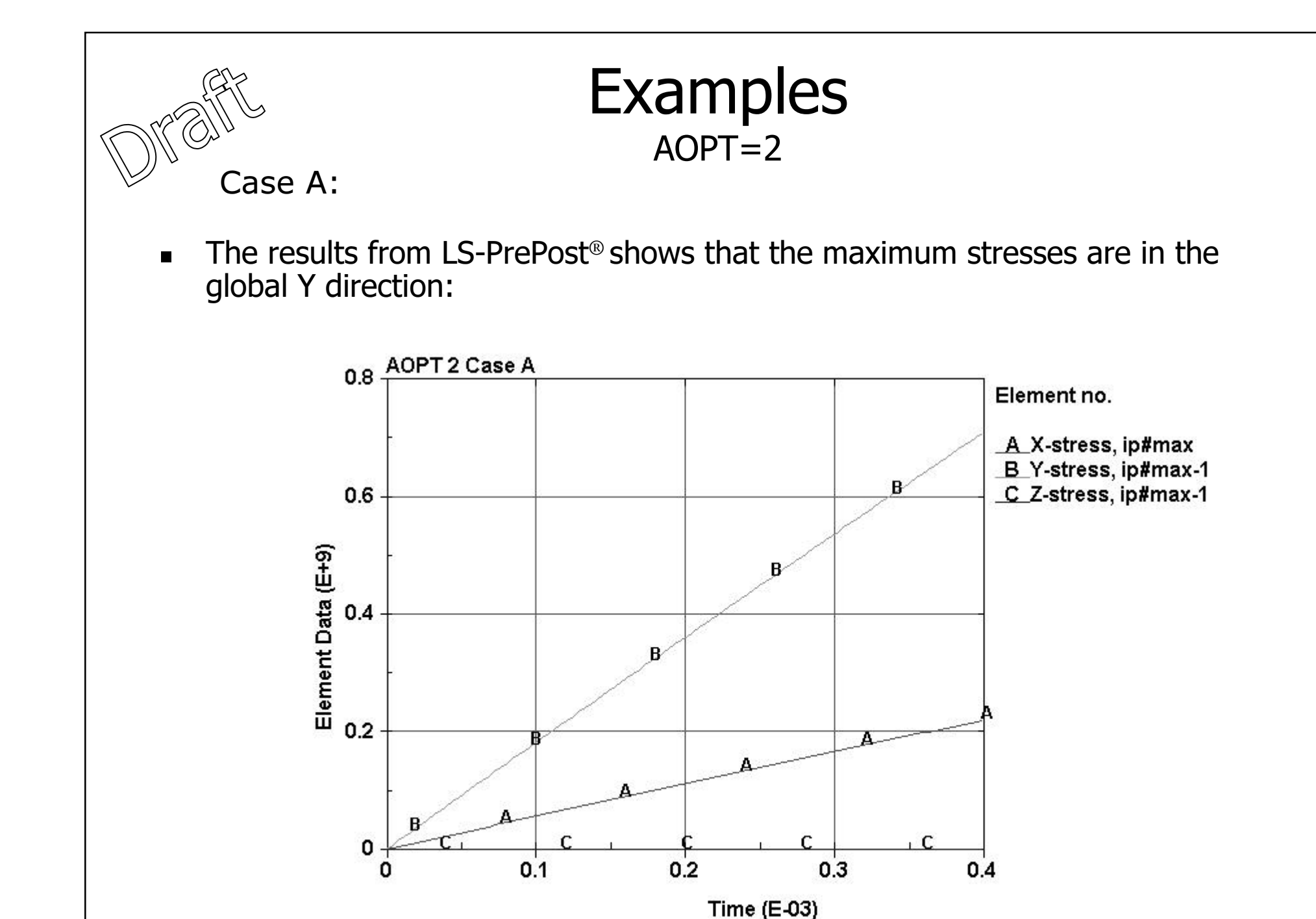

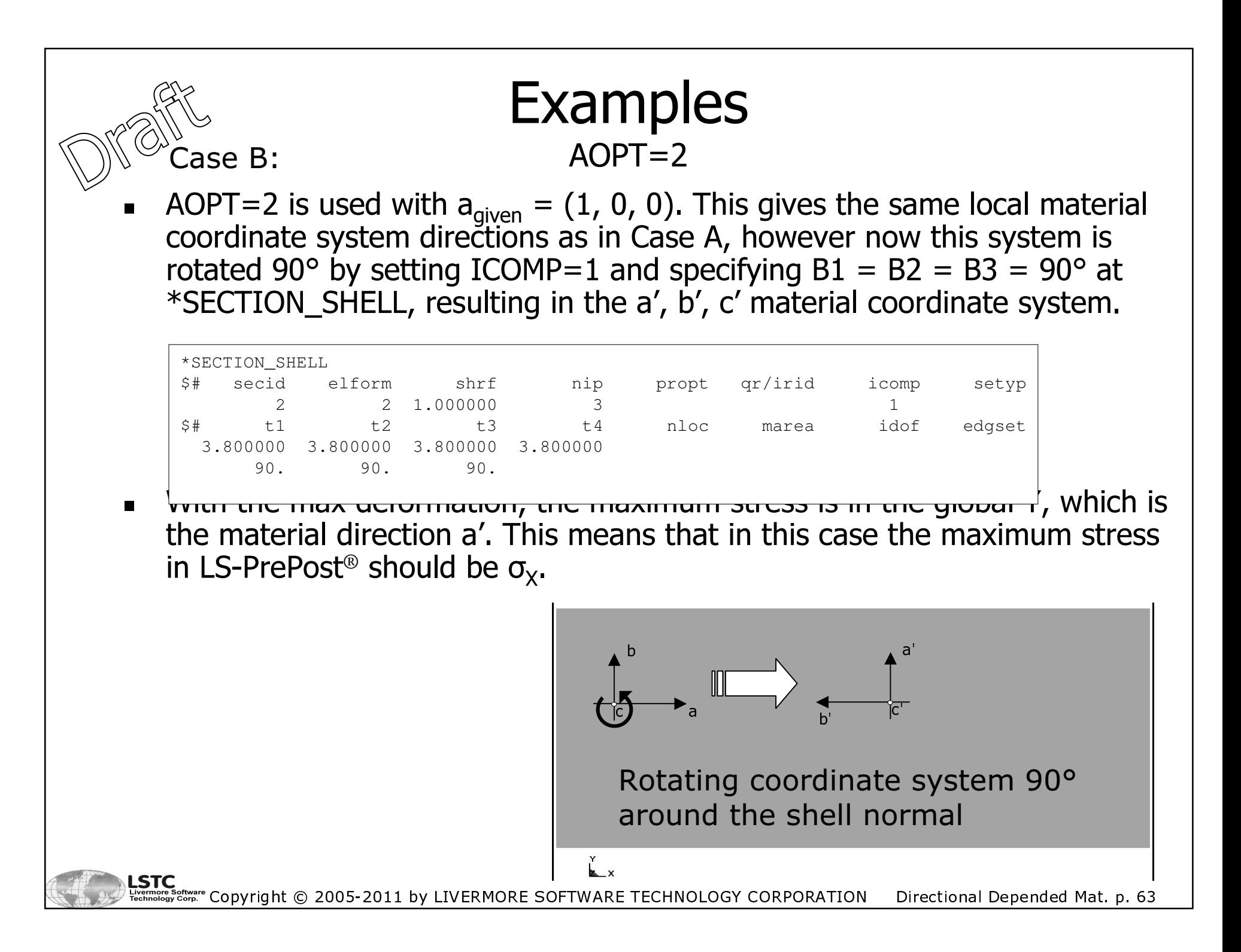

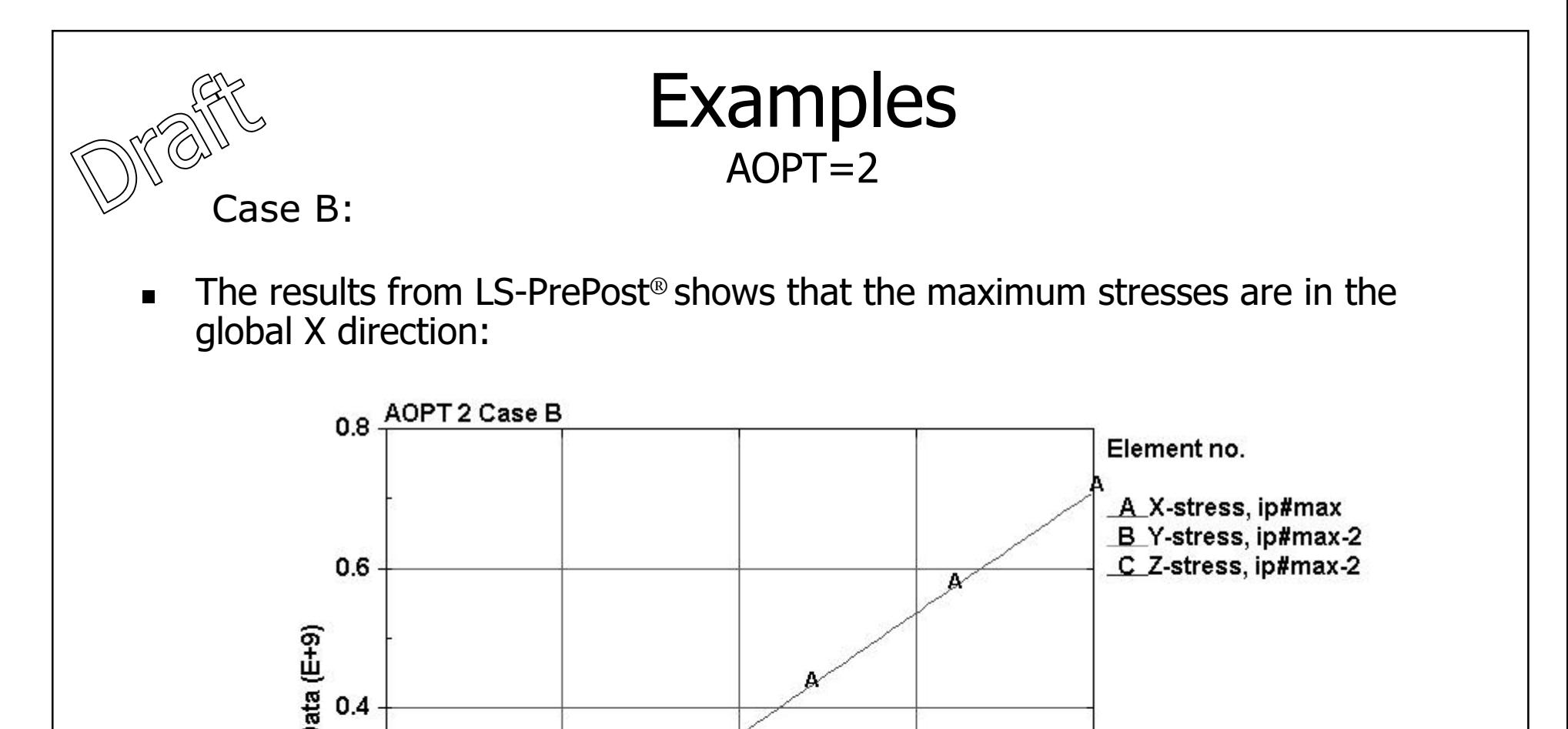

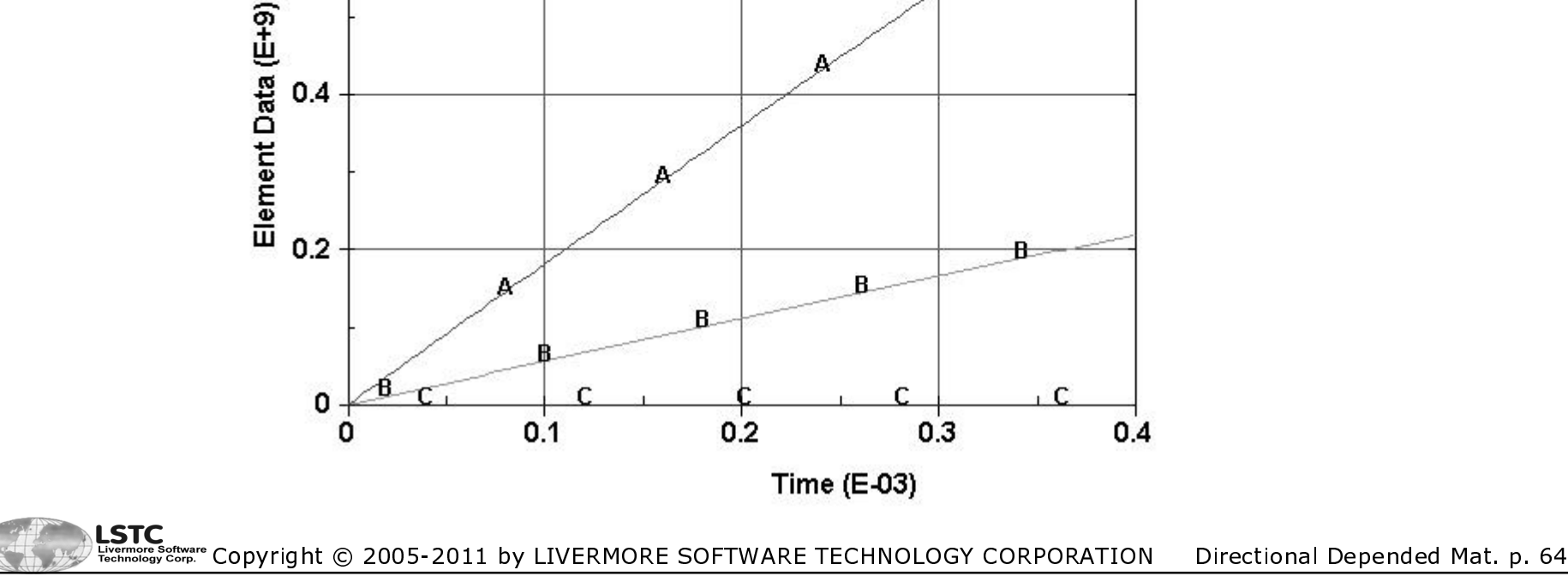

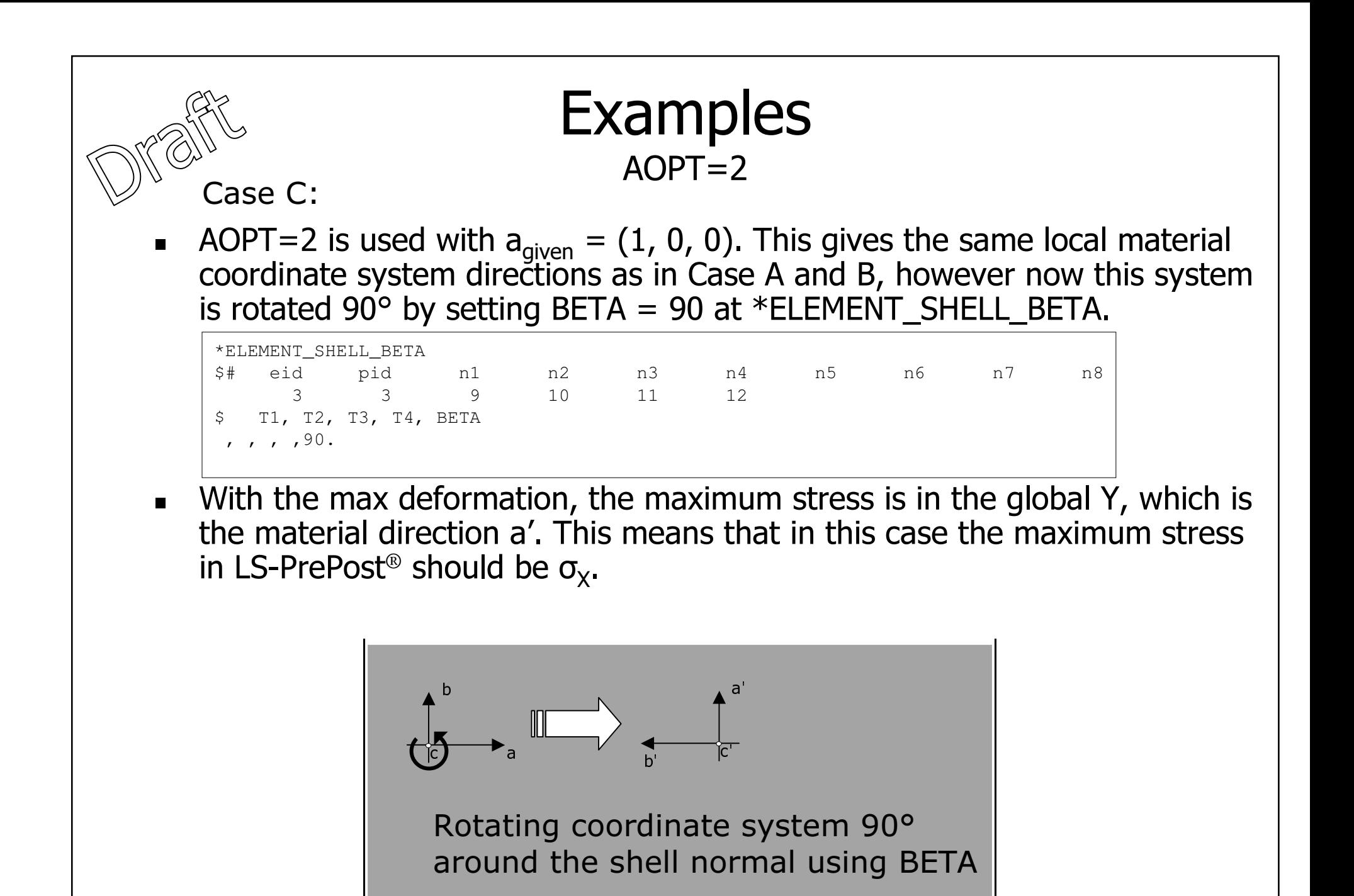

LSTC Copyright © 2005-2011 by LIVERMORE SOFTWARE TECHNOLOGY CORPORATION Directional Depended Mat. p. 65

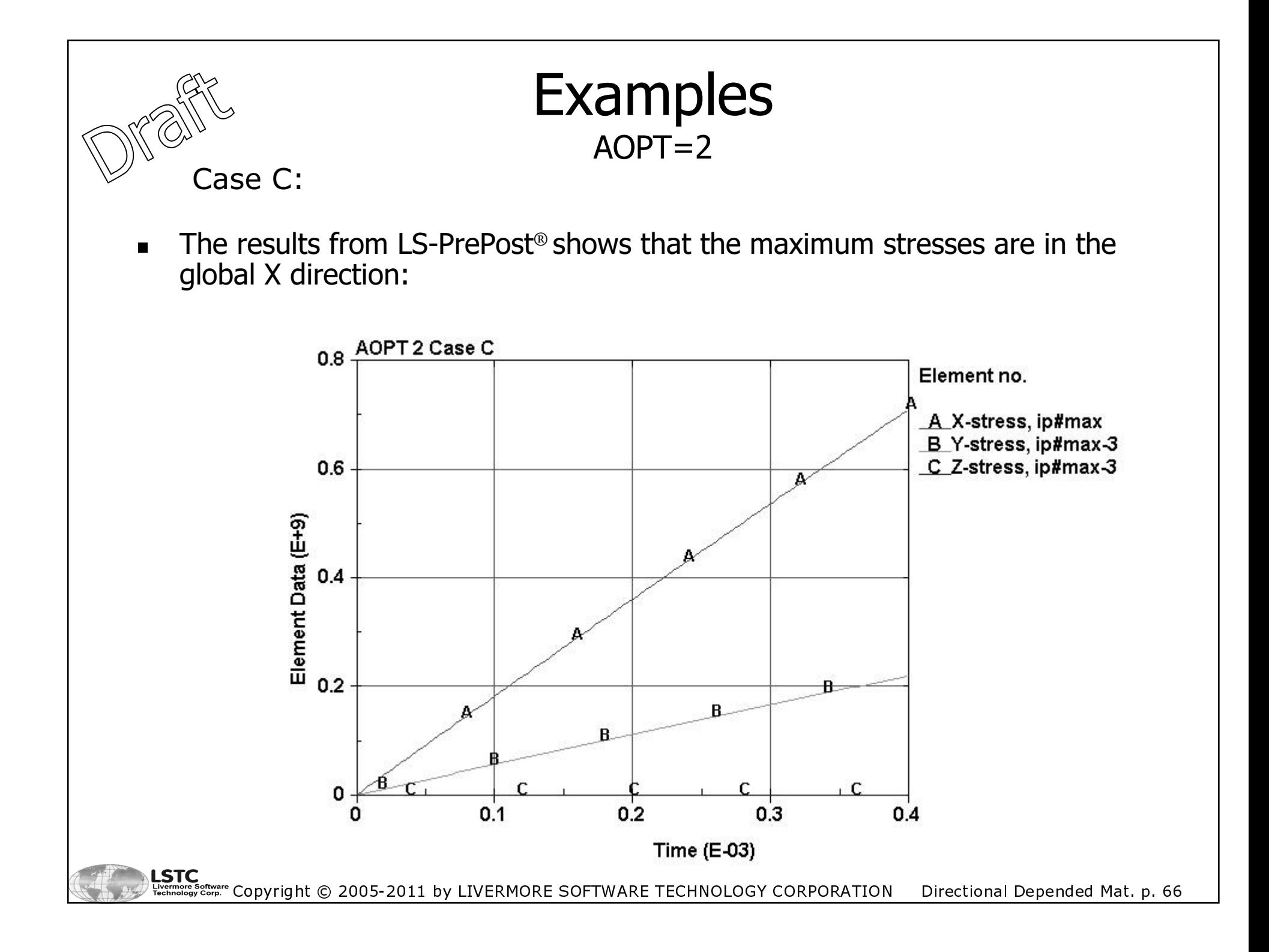

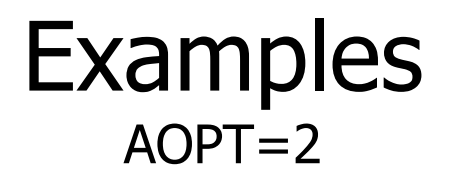

Case D:

■ AOPT=2 is used with  $a_{given} = (1, 0, 0)$ . This gives the same local material coordinate system directions as in Case A, B and C, however now this system is rotated 90° by \*ELEMENT\_SHELL\_MCID to obtain the a', b', c' material coordinate system.

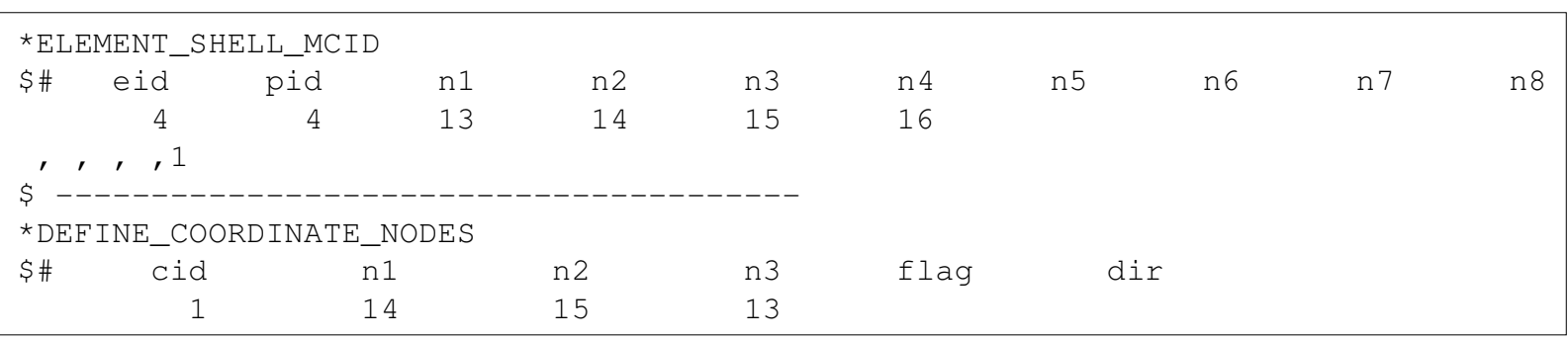

■ This option projects the x-axis of a given local coordinate system down to the shell surface resulting in  $x<sub>projected</sub>$ . Then a rotation angle, BETA, is calculated between this projected axis and the local element axis,  $x_{\text{element}}$ . This BETA angle is now used to rotate the a, b, c material coordinate system around the shell normal giving the resulting a', b', c' material coordinate system. This option is new in the ls971 version of LS-DYNA®.

Copyright © 2005-2011 by LIVERMORE SOFTWARE TECHNOLOGY CORPORATION Directional Depended Mat. p. 67

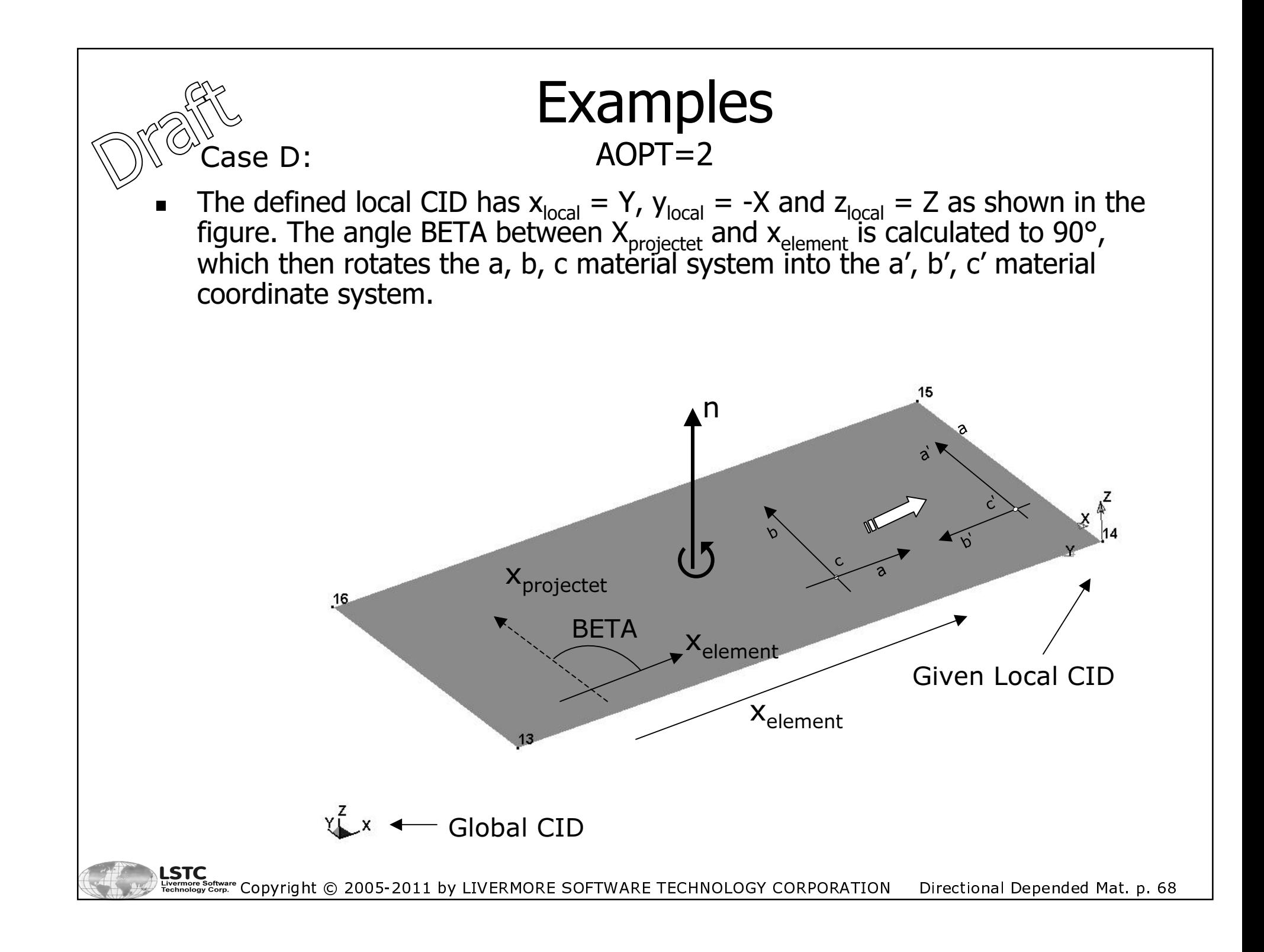

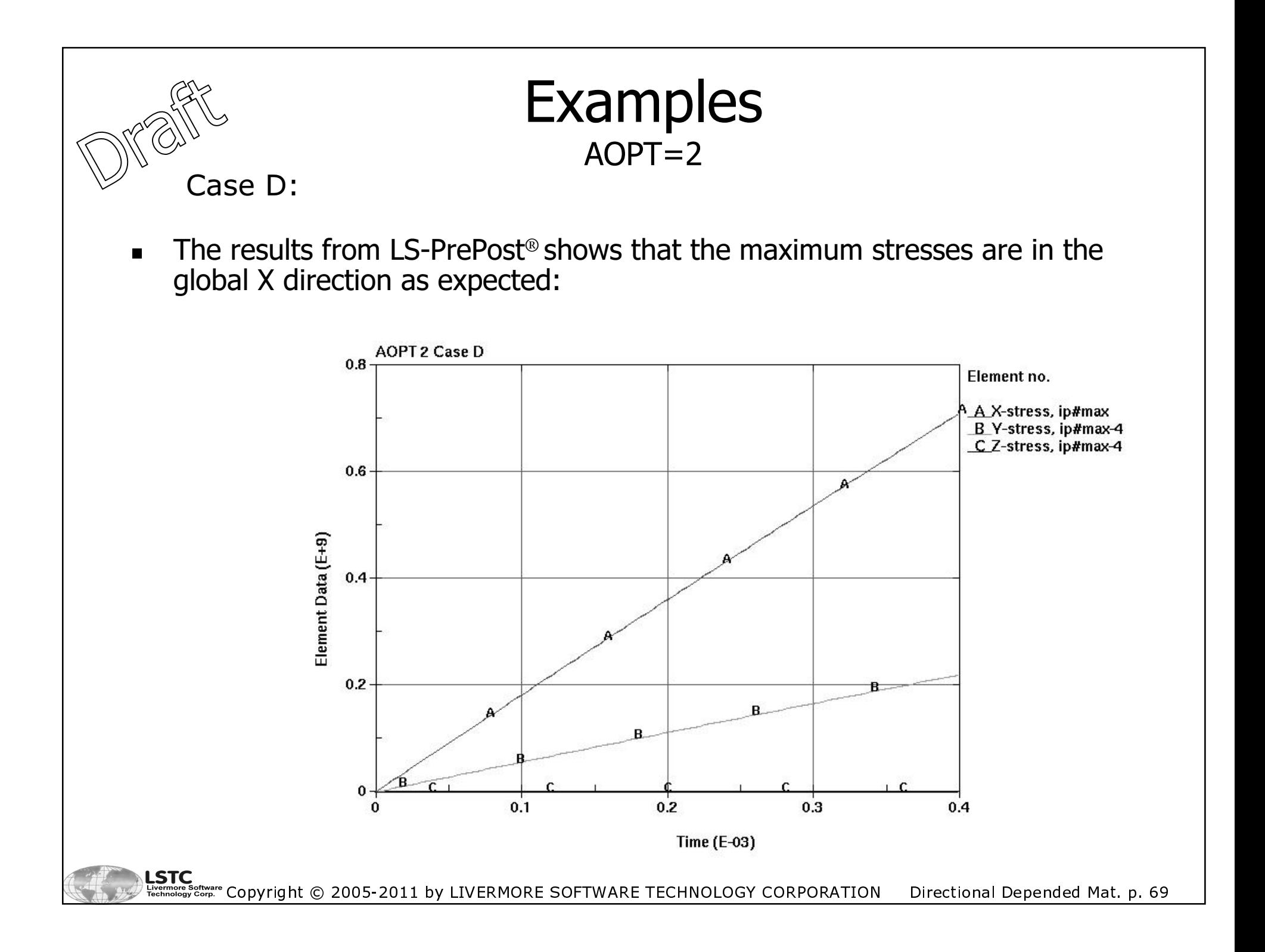

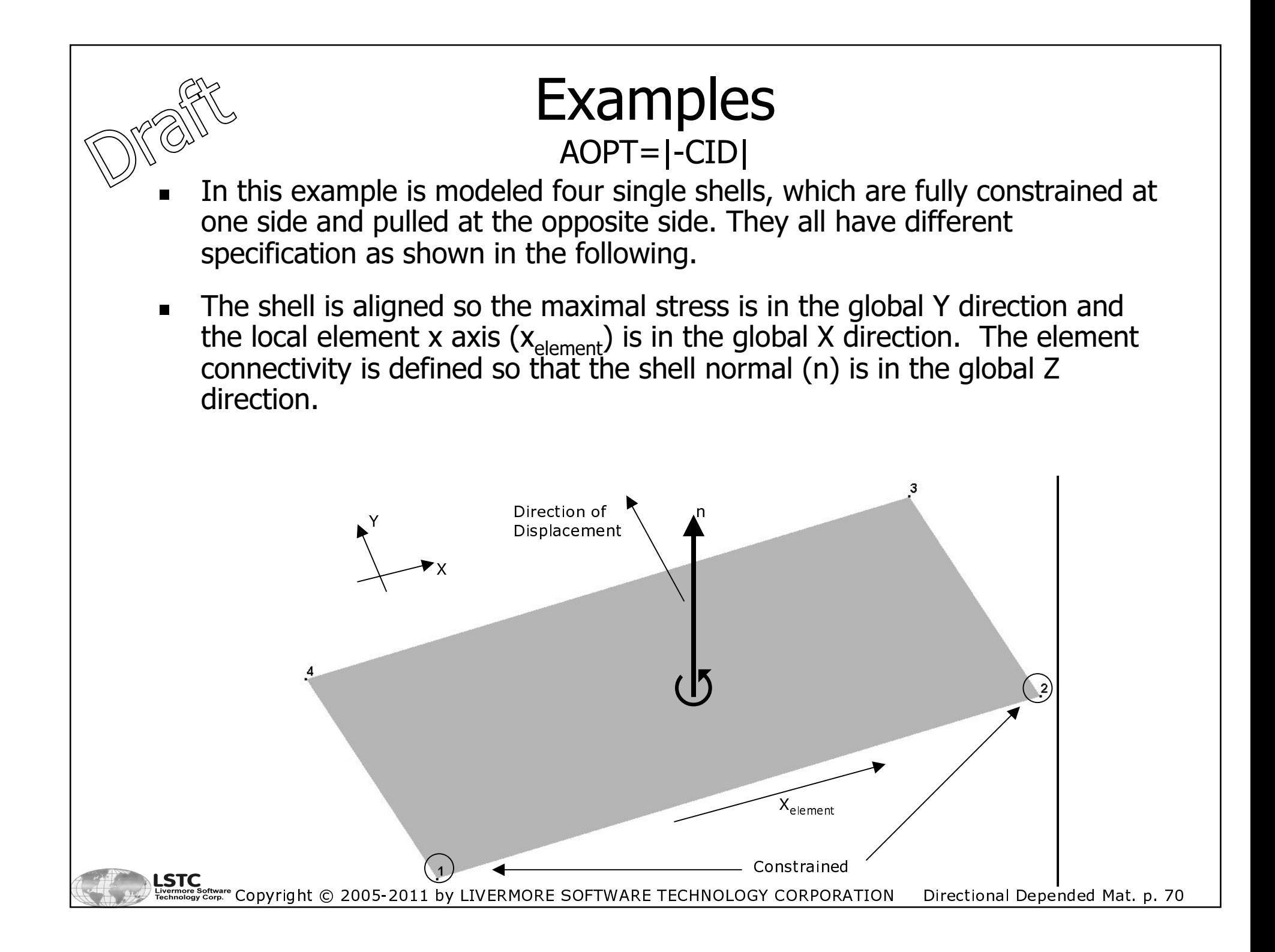

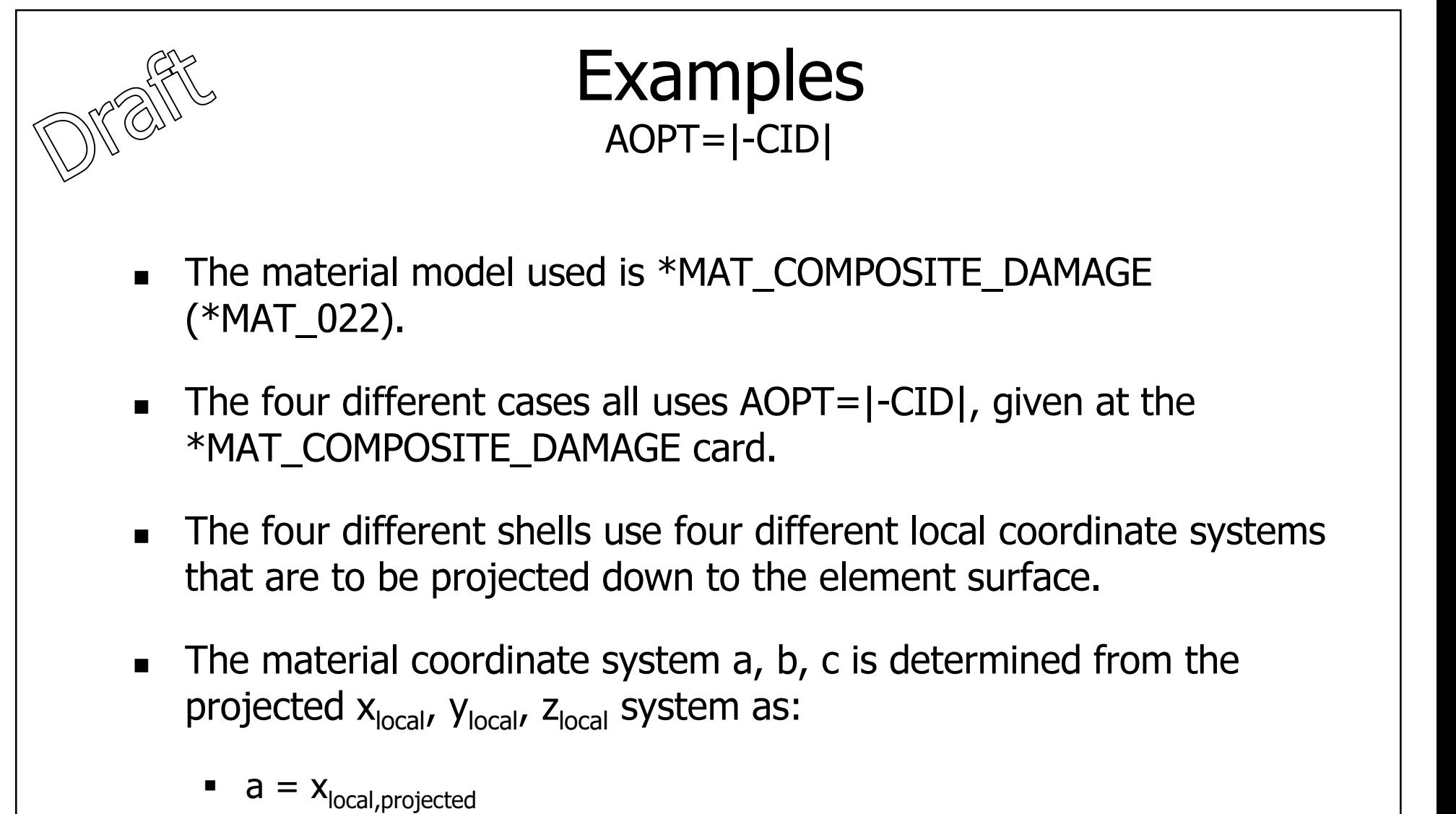

- $\bullet$  c = n (shell normal)
- $\bullet$  b = c x a

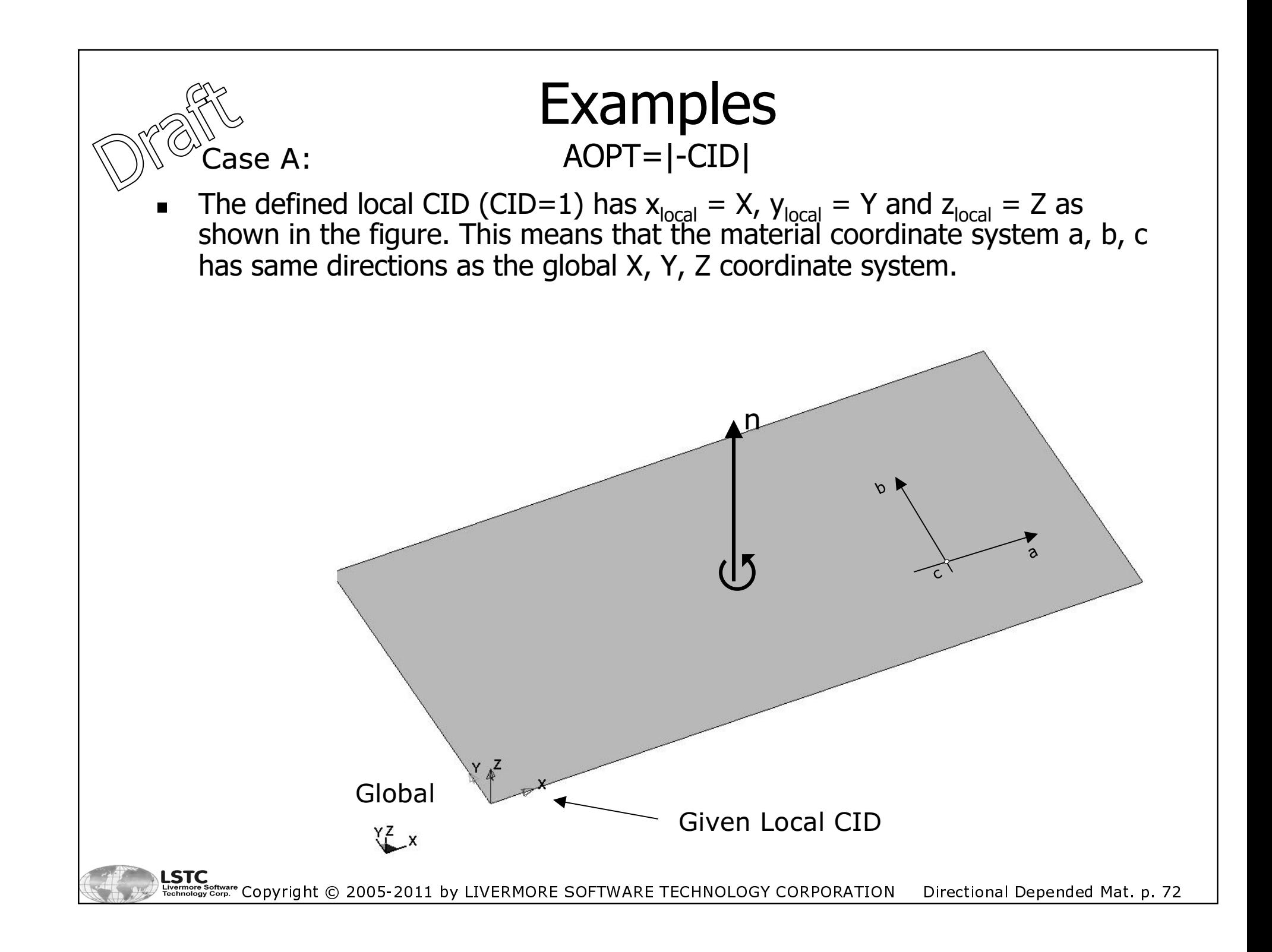
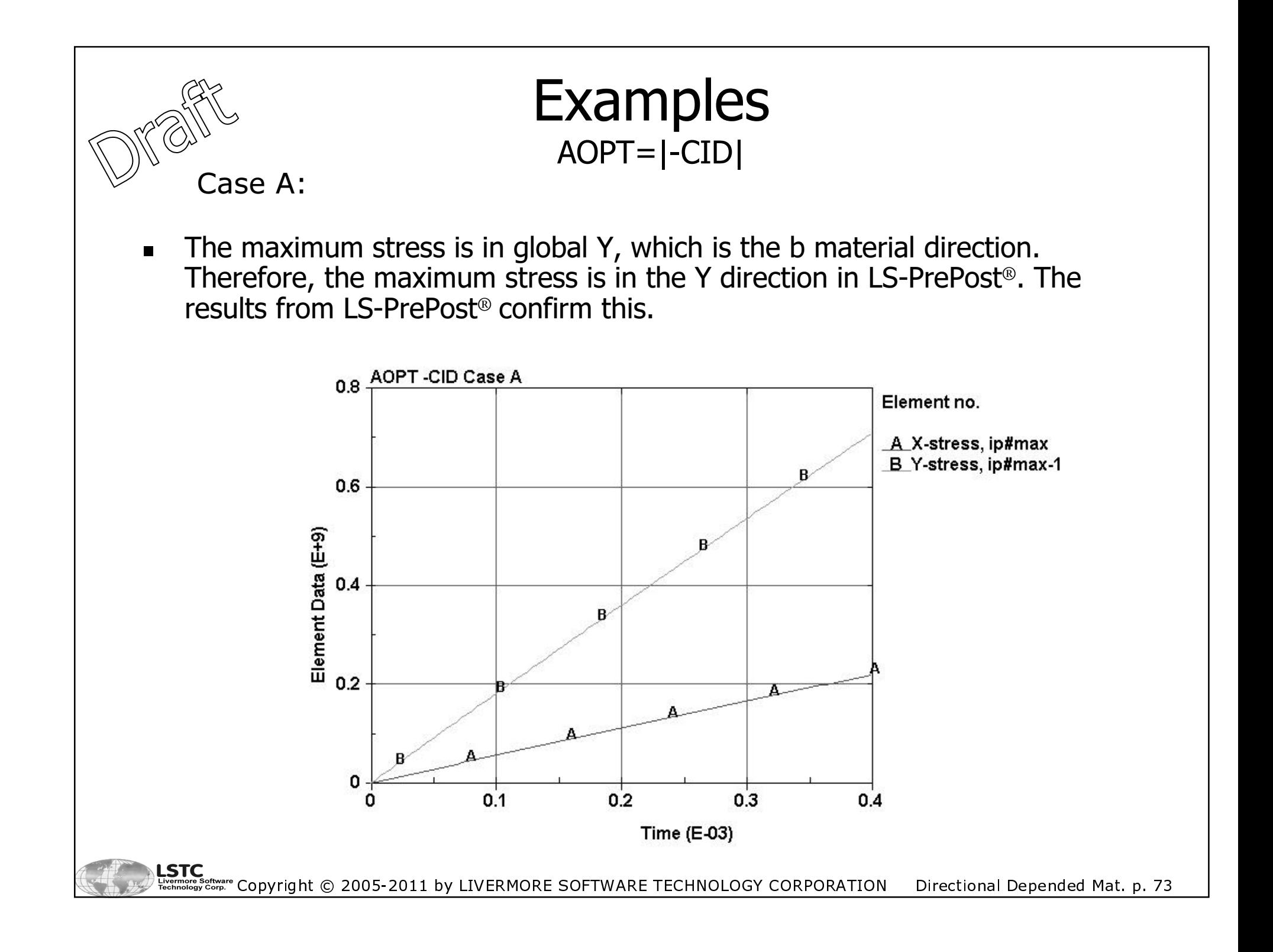

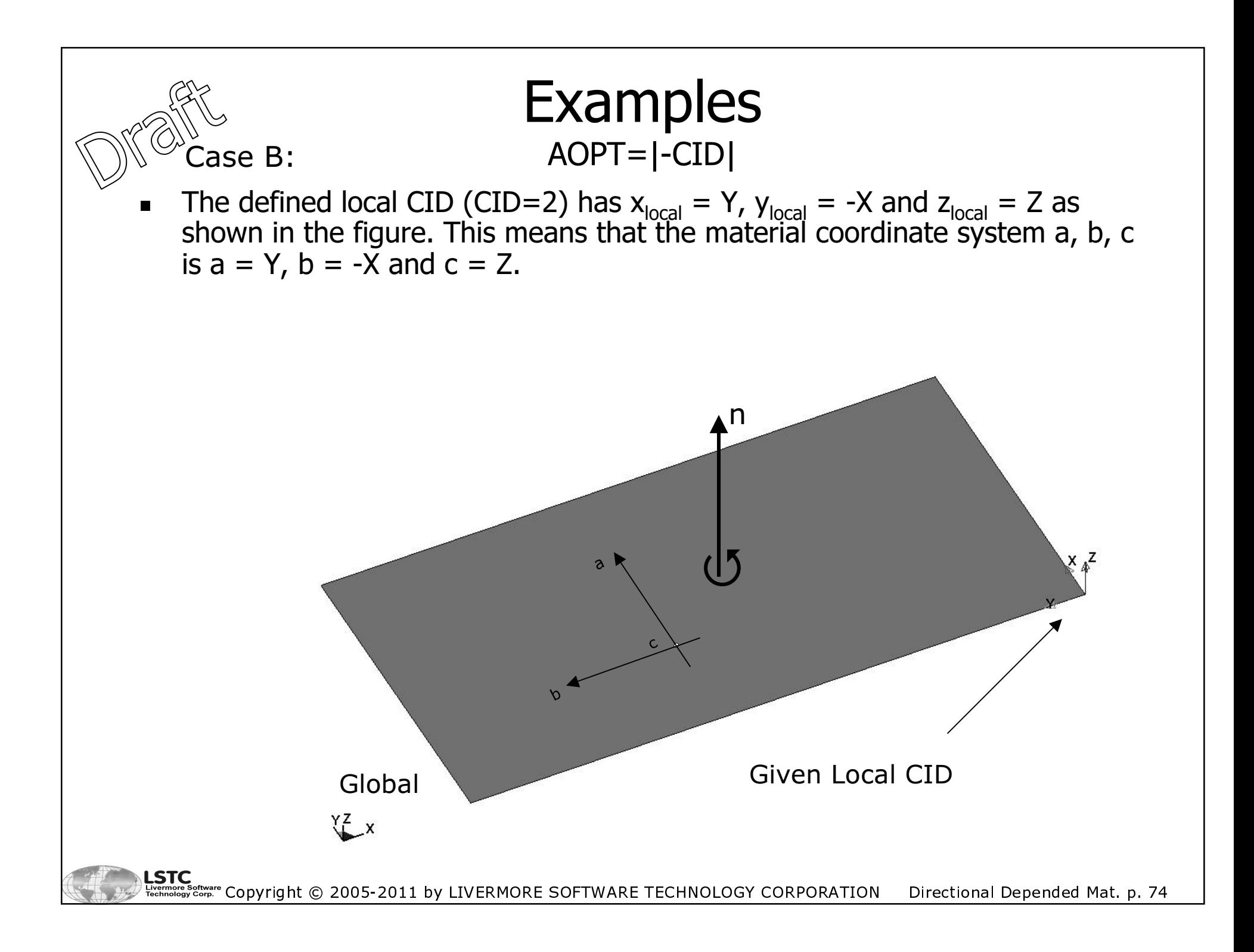

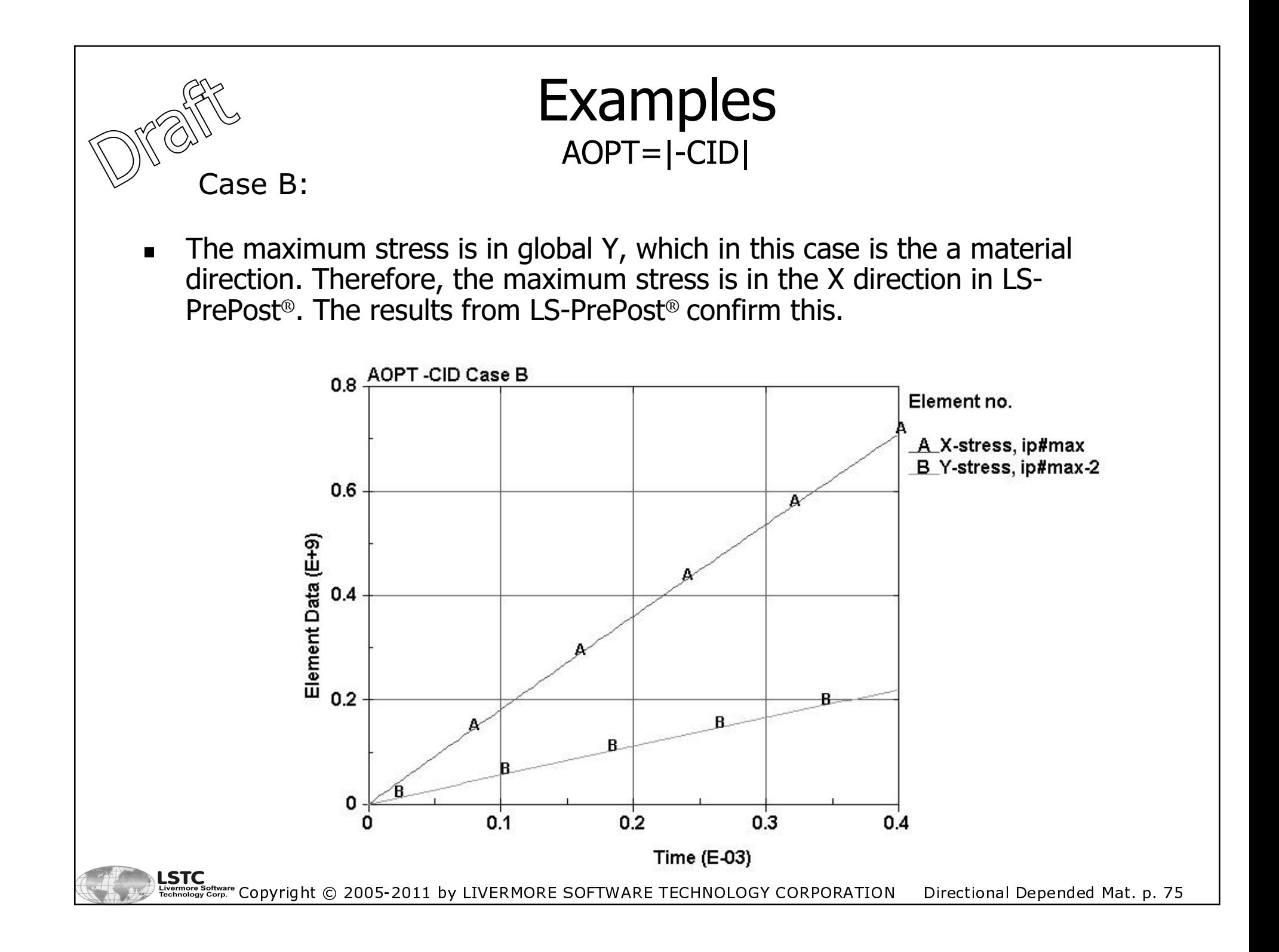

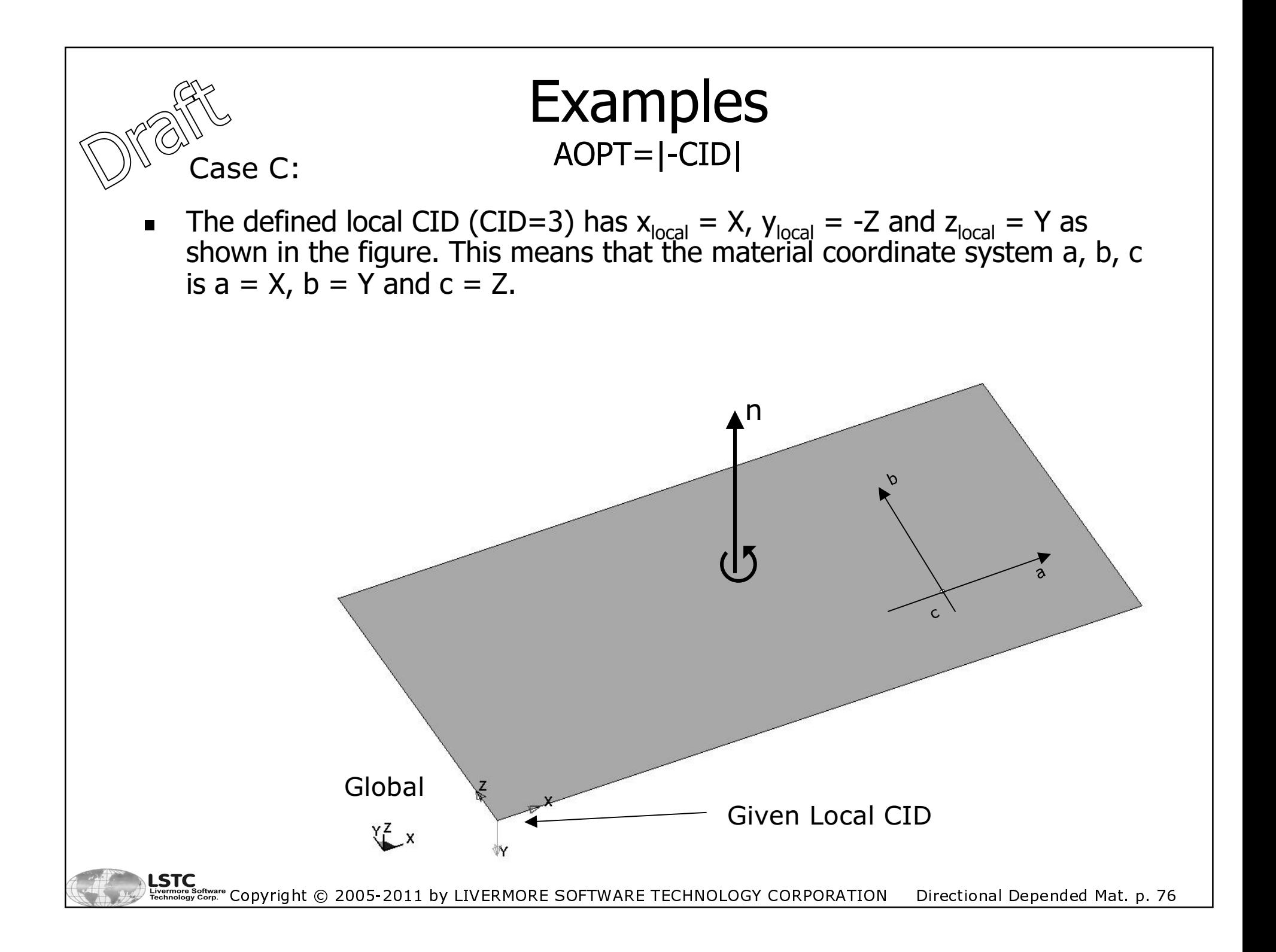

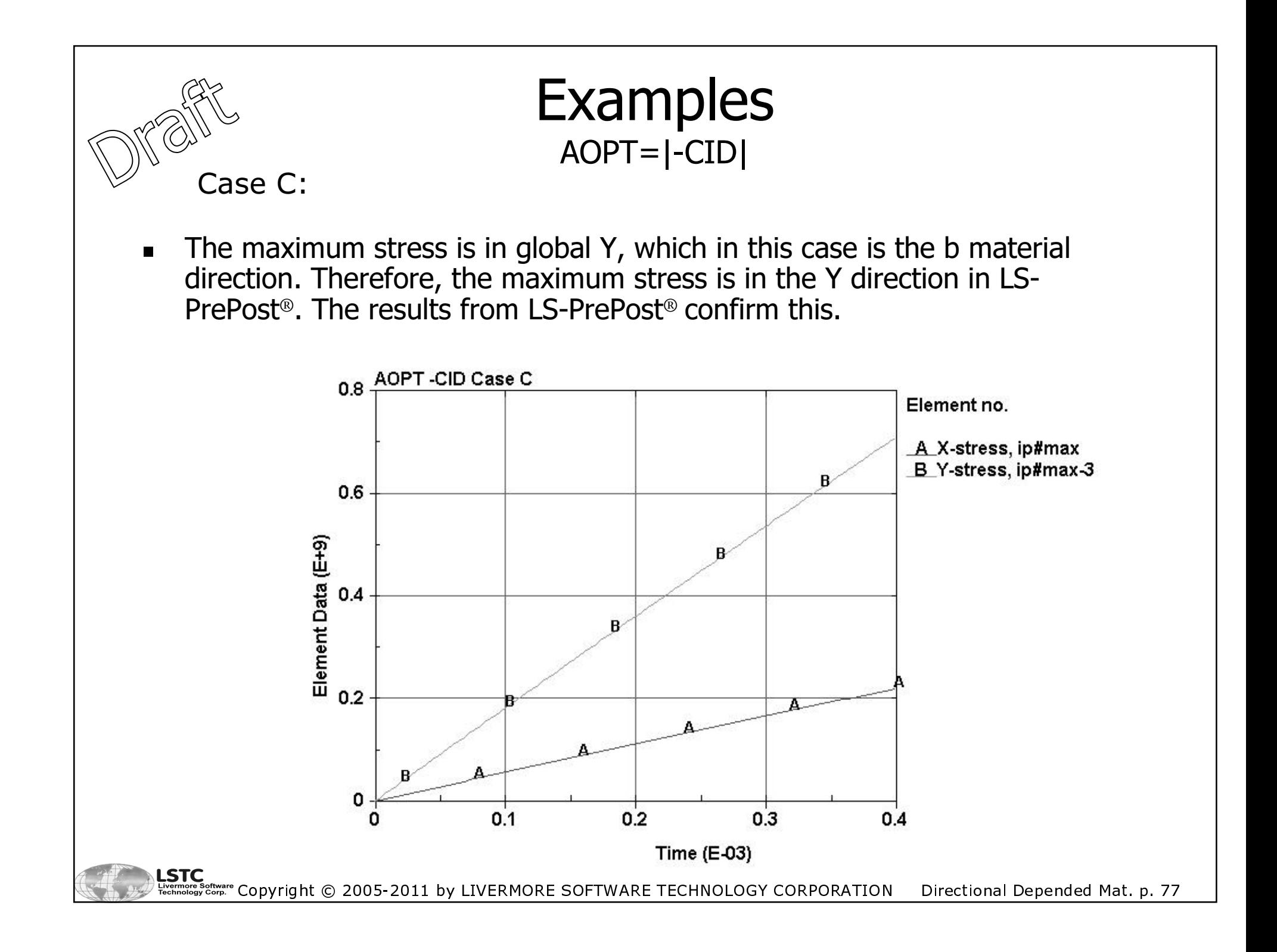

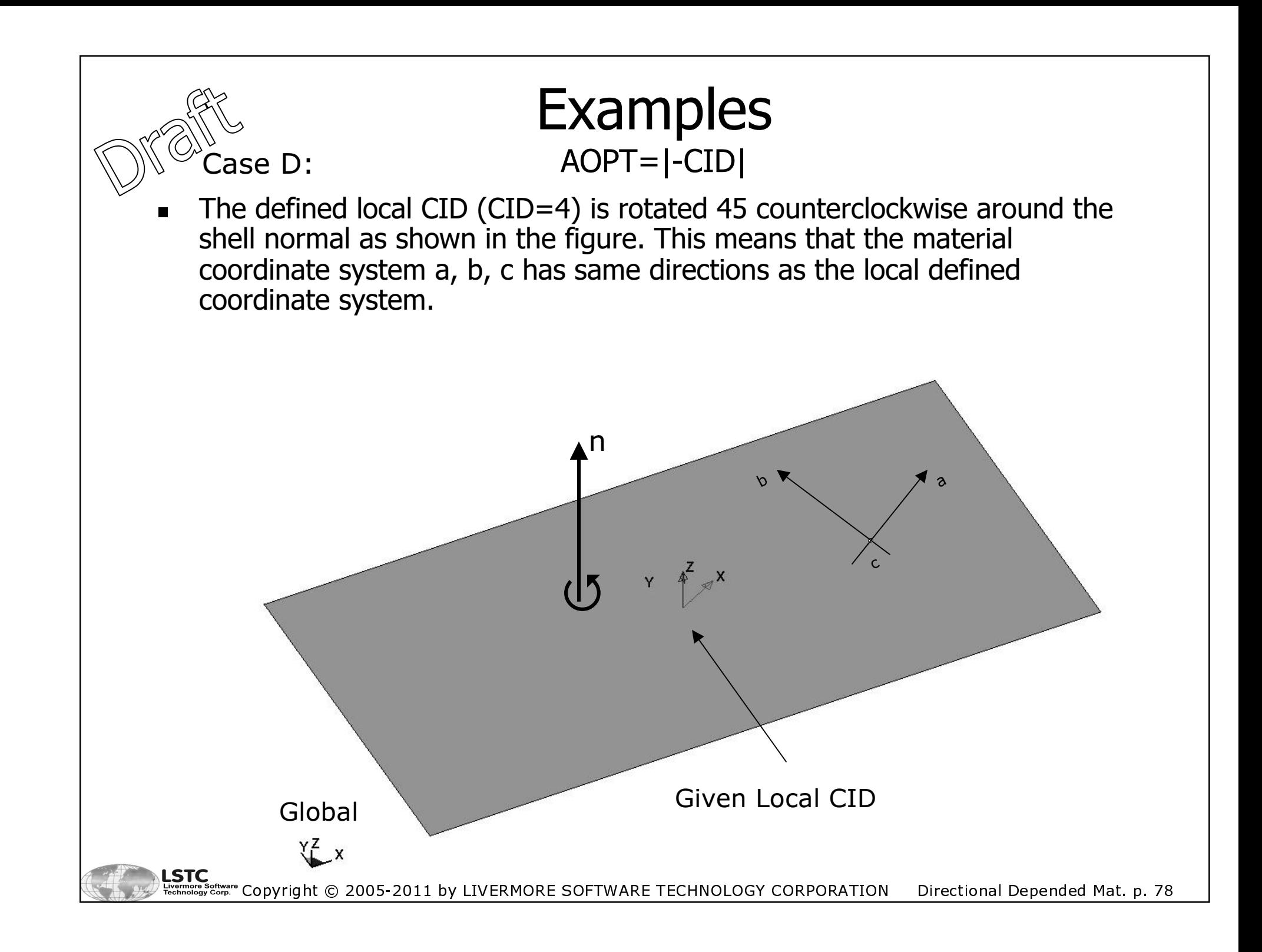

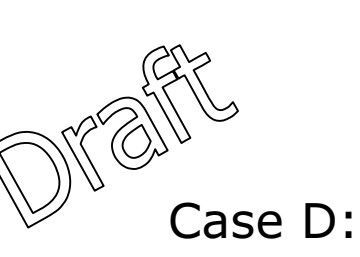

**Examples**  $AOPT = \overline{|\cdot|}CID|$ 

The maximum stress is not in any of the main directions but is in an off  $\blacksquare$ angle direction.

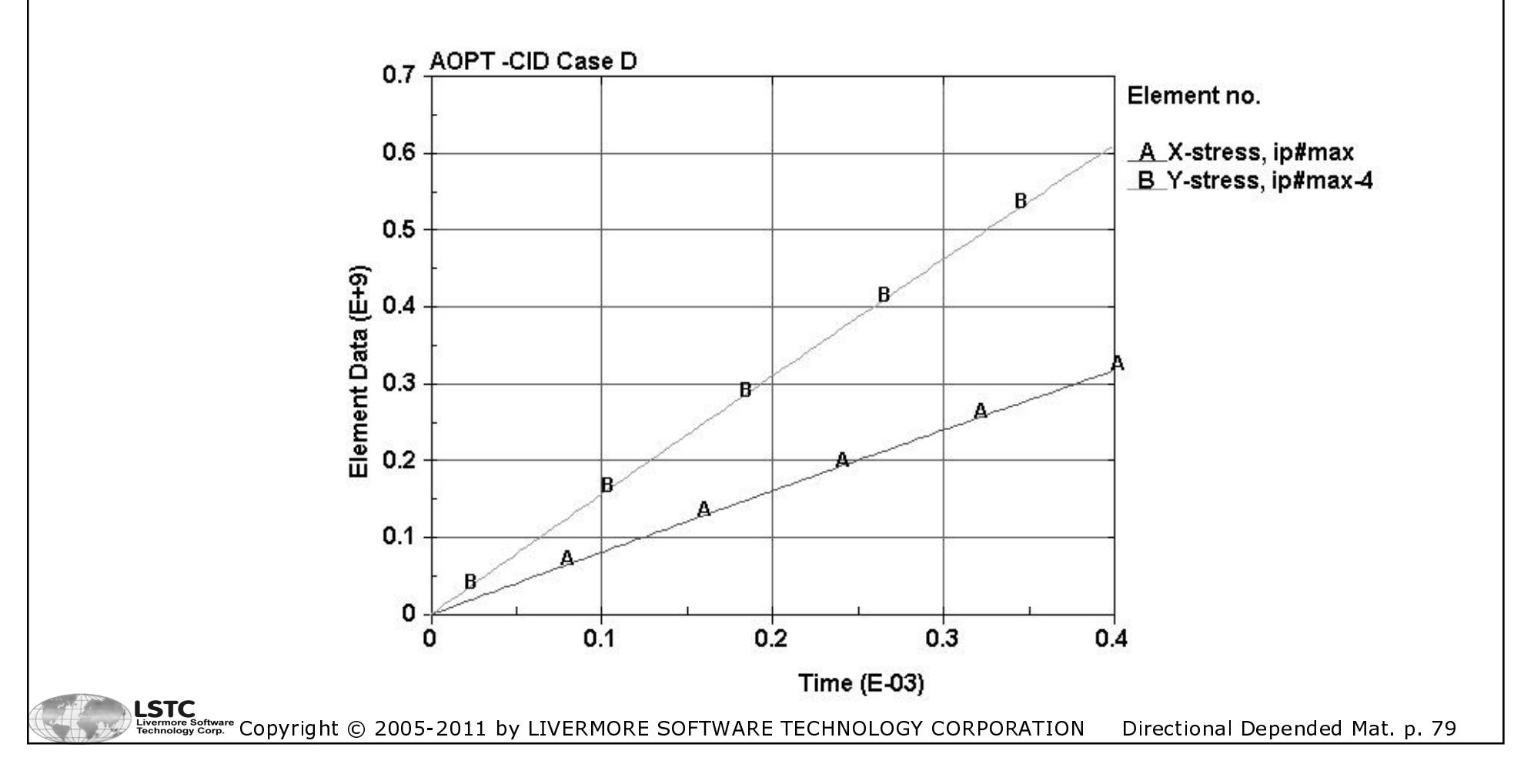

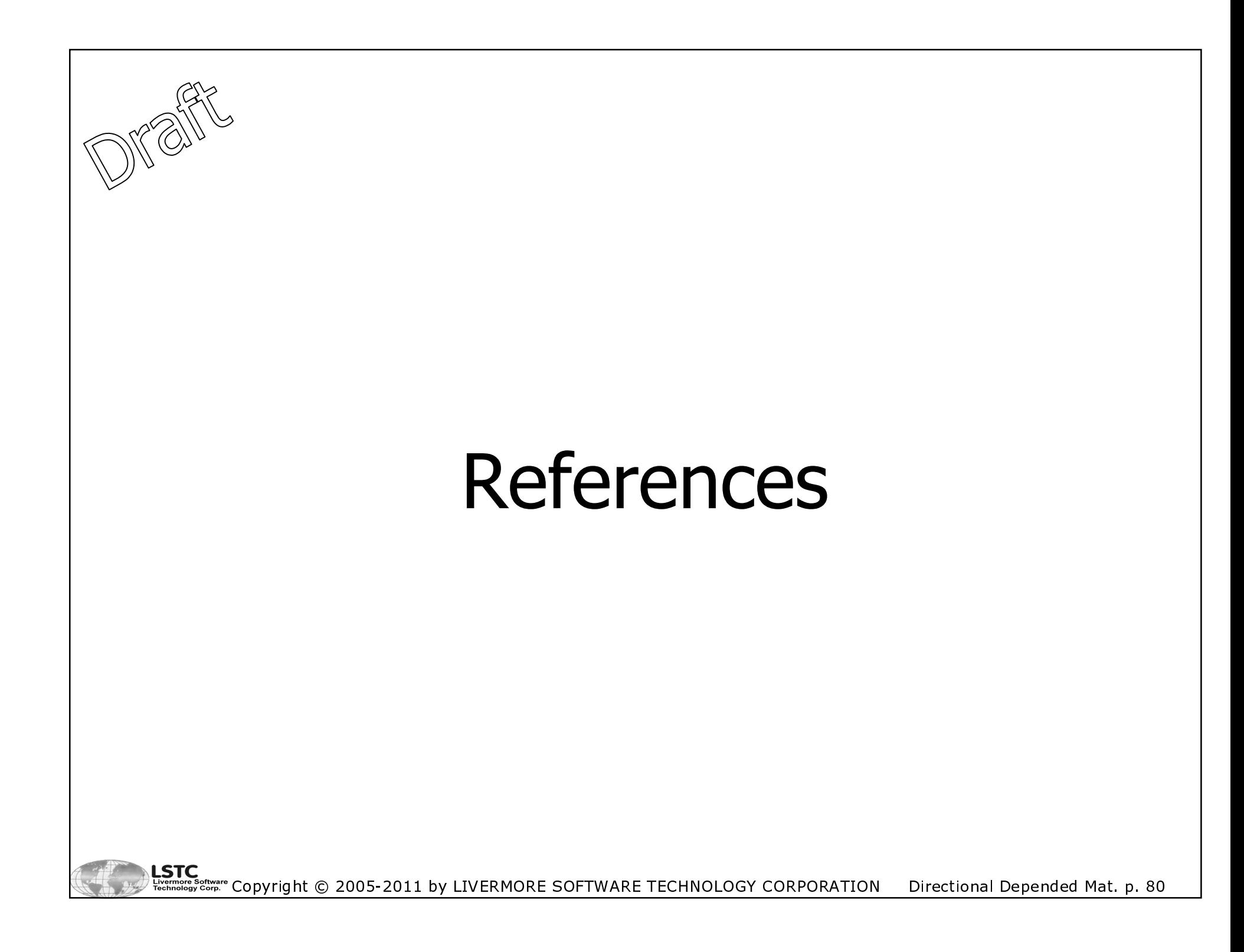

# References

### [Belytschko et al, 1981]

T. Belytschko and C. S. Tsay, "Explicit Algorithms for Nonlinear Dynamics of Shells", AMD, 48, ASME, 1981, Page 209-231.

#### [Chatiri et al., 2010]

M. Chatiri, T. Schütz and A. Matzenmiller, "An Assessment of the New LS-DYNA® Multi-Layered Solid Element: Basics, Patch Simulation and its Potential for Thick Composite Structural Analysis",

11<sup>th</sup> International LS-DYNA® Users Conferences, June 6-8, 2010, Dearborn, Michigan, USA,

ISBN 0-9778540-5-1, Page 2-1:2-18.

### [Hallquist, 2006]

J. O. Hallquist, "LS-DYNA® Theory Manual", Published by LSTC, 2006, ISBN 0-9778540-0-0.

#### [Hallquist, 2007]

J. O. Hallquist, "LS-DYNA® Keyword User's Manual, Version 971, Volume I", Published by LSTC, 2007, ISBN 0-9778540-2-7

### [Hallquist, 2007b]

J. O. Hallquist, "LS-DYNA® Keyword User's Manual, Version 971, Volume II", Published by LSTC, 2007, ISBN 0-9778540-3-5

### [Hertzberg, 1989]

R. W. Hertzberg, "Deformation and Fracture Mechanics of Engineering Materials", Wiley, Third Edition, 1989, ISBN 0-471-61722-9.

**LSTC** Copyright © 2005-2011 by LIVERMORE SOFTWARE TECHNOLOGY CORPORATION Directional Depended Mat. p. 81

# **References**

## **[Moshfegh et al., 1999]**

R. Moshfegh, M. R. Jensen, L. Nilsson and J. Danckert, "Finite Element Simulation of the Hydromechanical Deep Drawing Process", International Journal of Forming Processes, Volume 2, No. 3-4 1999, Page 167-191, ISBN 1292-7775.

### [MacNeal, 1994]

R. H. MacNeal, "Finite Elements: Their Design and Performance", Marcel Dekker, Inc. New York, 1994, ISBN: 0-8247-9162-2.